### DISEÑO DE UN SISTEMA PARA EL LEVANTAMIENTO DE ROLLOS DE PAPEL DE UNA TONELADA DE LA EMPRESA LEGIS

DAVID ROSERO CARDENAS

FUNDACIÓN UNIVERSIDAD DE AMÉRICA FACULTAD DE INGENIERÍAS PROGRAMA INGENIERÍA MECÁNICA BOGOTA D.C. 2.019

### DISEÑO DE UN SISTEMA PARA EL LEVANTAMIENTO DE ROLLOS DE PAPEL DE UNA TONELADA DE LA EMPRESA LEGIS

DAVID ROSERO CARDENAS

Proyecto integral de grado para optar al título de INGENIERO MECÁNICO

FUNDACIÓN UNIVERSIDAD DE AMÉRICA FACULTAD DE INGENIERÍAS PROGRAMA INGENIERÍA MECÁNICA BOGOTA D.C. 2.019

Nota de aceptación:

Jurado Ing. Carlos Javier García

Jurado Ing. Jorge Mario Grueso  $\overline{2}$ 

 $\overline{1}$ 

Bogotá D.C. Agosto del 2.019

DIRECTIVAS DE LA UNIVERSIDAD

Presidente institucional y rector del claustro

Dr. Mario Posada García-Peña

Vicerrector de Desarrollo y Recursos Humanos

Dr. Luis Jaime Posada García-Peña

Vicerrectora Académica y de Posgrados

Dra. Ana Josefa Herrera Vargas

Decano Facultad de Ingenierías

Ing. Julio Cesar Fuentes Arismendi

Director de programa de Ingeniería Mecánica

Ing. Carlos Mauricio Veloza Villamil

Las directivas de la Universidad América los jurados calificadores y el cuerpo de docente no son responsables por los criterios e ideas expuestas en el presente documento. Estos corresponden únicamente a los autores.

### AGRADECIMIENTOS

Quiero agradecerle principalmente a Dios por darme sabiduría y fuerzas para lograr un sueño tan anhelado que es ser Ingeniero Mecánico.

De la misma manera agradecer a la empresa LEGIS la cual me brindo su confianza para poder desarrollar mi proyecto de grado. A la Universidad América que gracias a sus profesores permitieron lograr este gran pasó en mi vida. Quiero extender mi agradecimiento a todos mis compañeros de la universidad y a la Comarca los cuales fueron un apoyo muy grande durante toda la carrera universitaria y los cuales me regalaron los mejores momentos.

#### **DEDICATORIA**

El proyecto de grado y toda esta etapa universitaria está dedicada a mis padres Luis Carlos Rosero García y Mónica Lucia Cárdenas los cuales gracias a Dios me permitieron lograr esta gran meta que es la de convertirme en Ingeniero Mecánico, ellos fueron mi motor para poder cada día levantarme a ser la mejor persona y poder brindarles el orgullo de culminar mi carrera universitaria. También va dedicado a mis hermanos Carlos y Daniel los cuales me apoyaron siempre durante esta etapa y con los cuales siempre estaremos juntos. A toda mi familia la cual deposito su confianza y con sus oraciones siempre estuvieron a mi lado para darme fuerzas.

¡GRACIAS DIOS!

### CONTENIDO

pág.

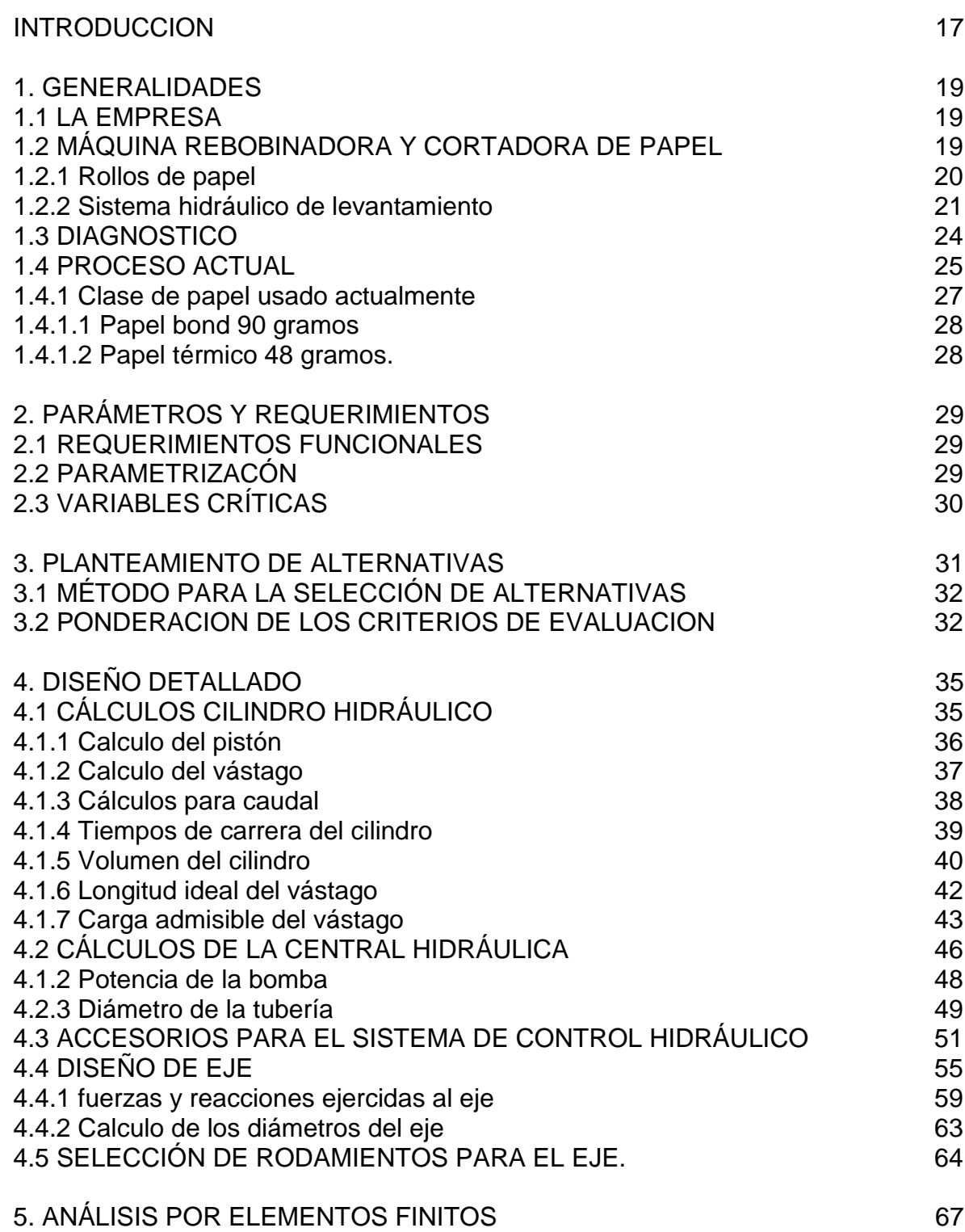

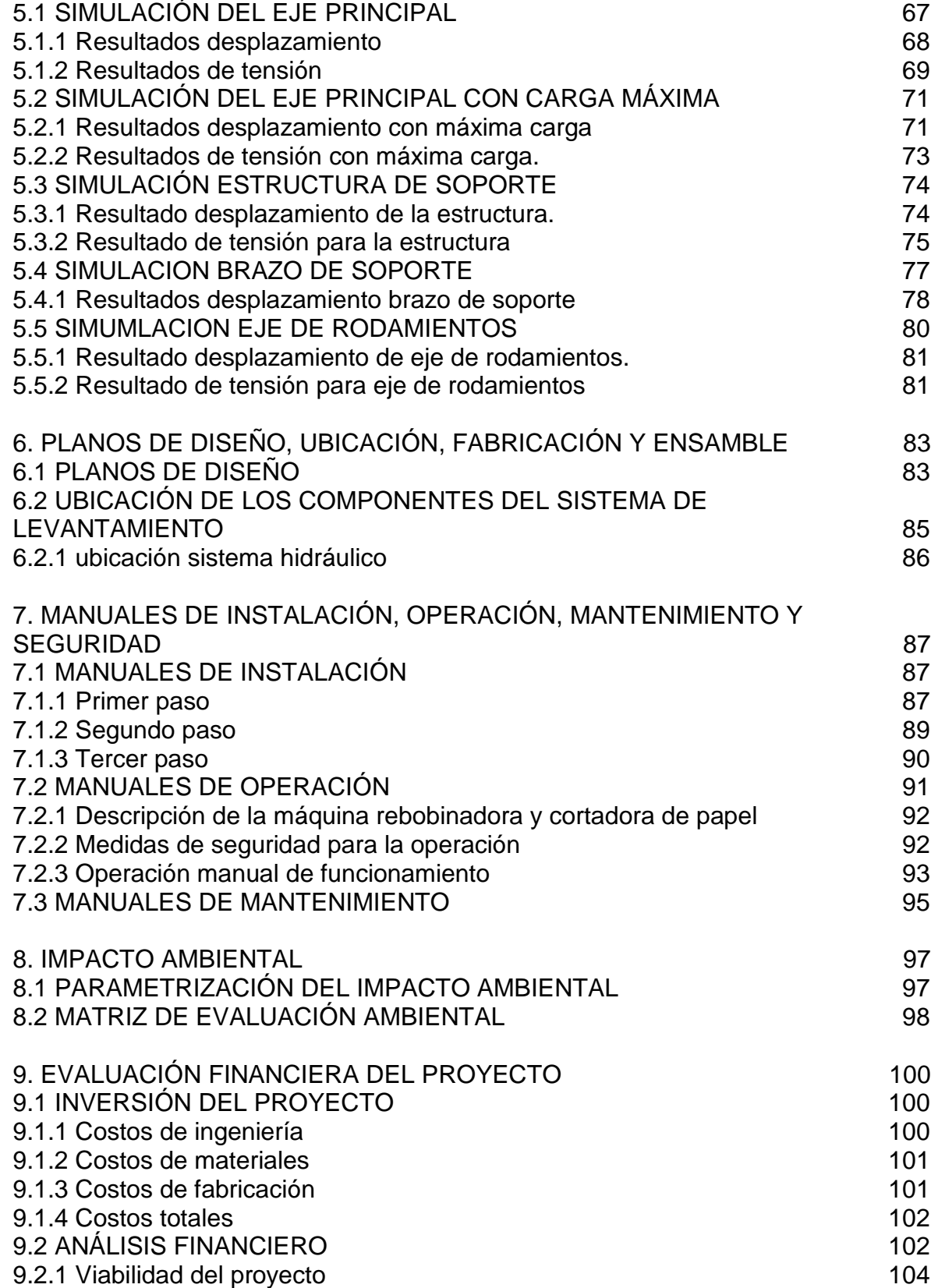

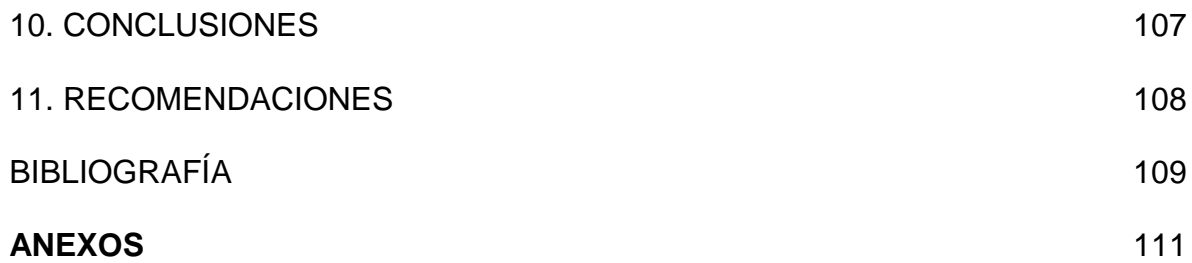

### LISTA DE FIGURAS

pág.

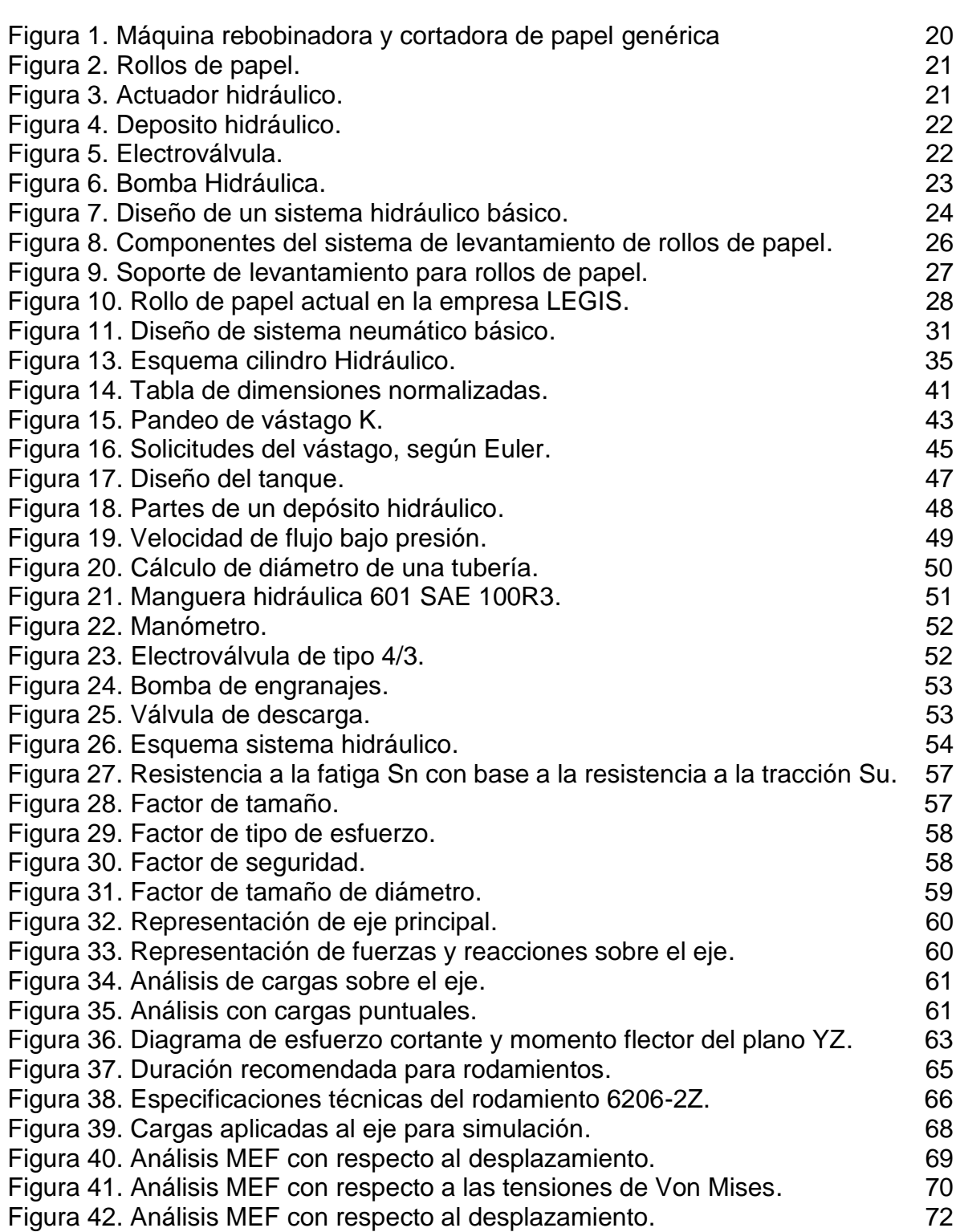

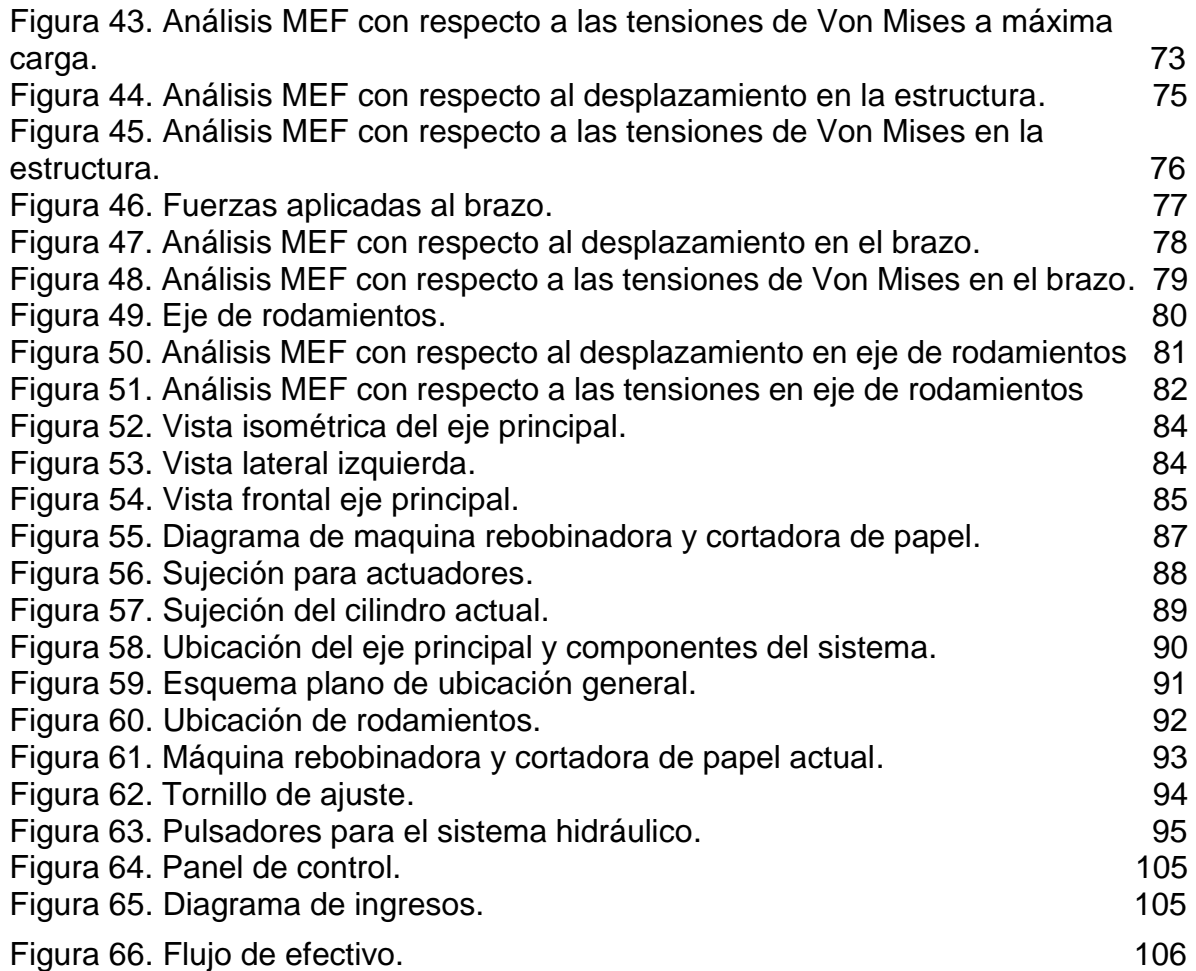

## LISTA DE TABLAS

pág.

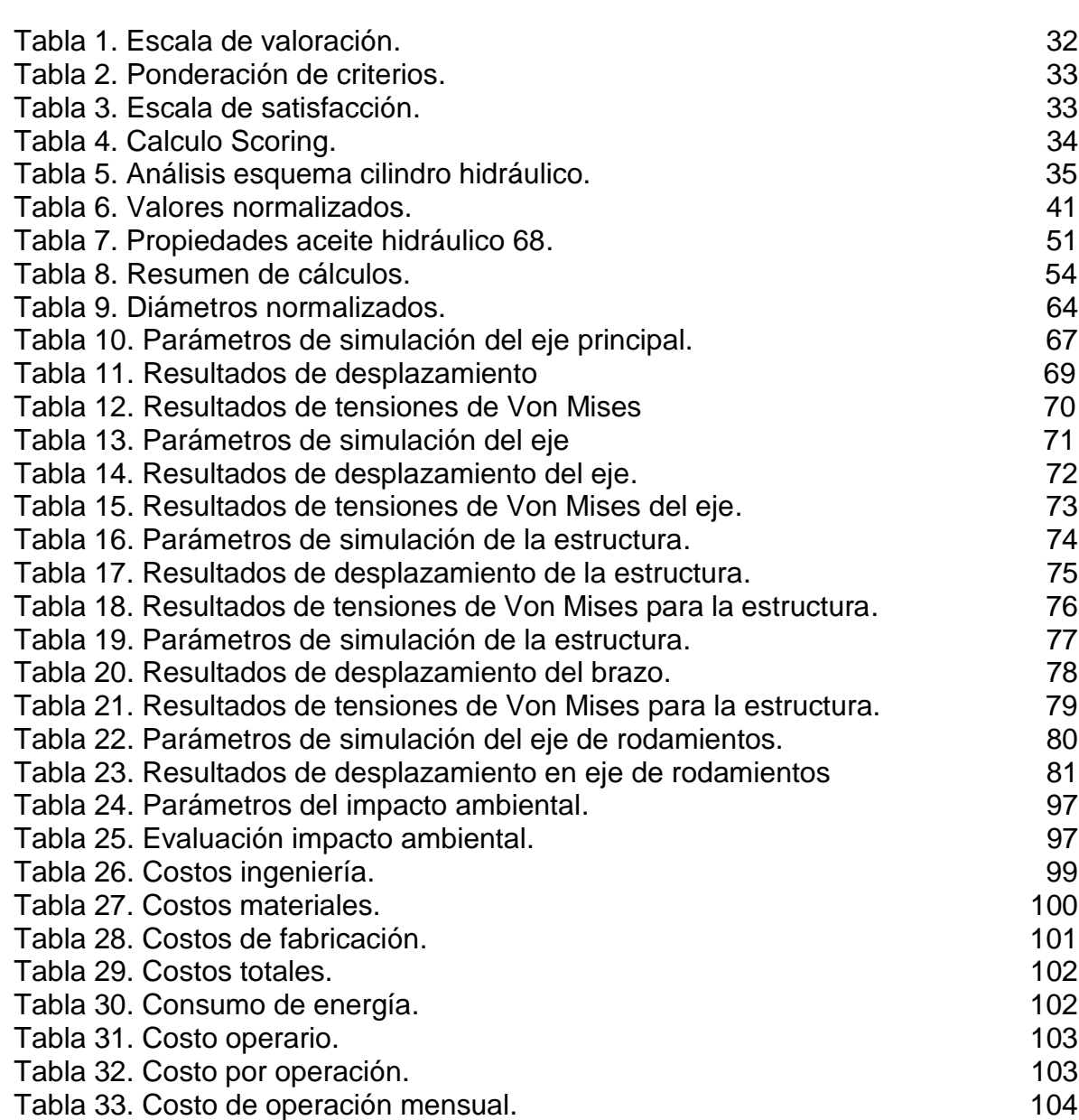

13

## LISTA DE CUADROS

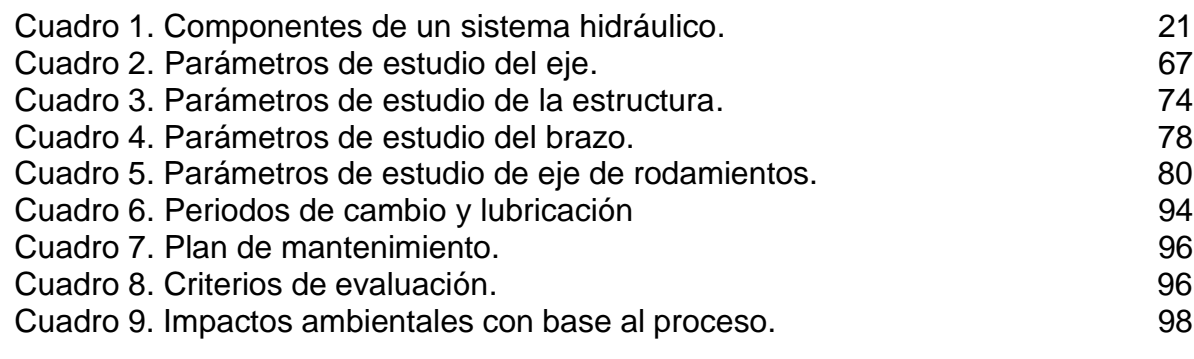

## LISTA DE ANEXOS

pág.

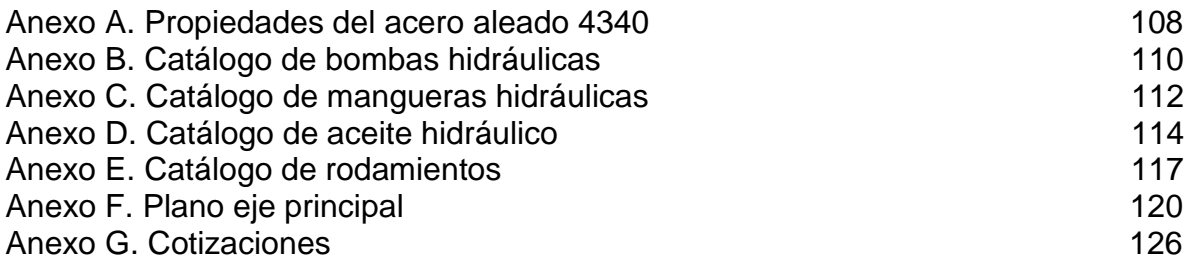

#### RESUMEN

El proyecto de investigación comenzó con la identificación del problema en la empresa LEGIS, posteriormente mediante visitas se realizó un diagnóstico del proceso actual para el corte y rebobinado de papel, luego se elaboró un análisis de los diferentes sistemas que permiten el desarrollo del sistema.

Mediante la información suministrada por los operarios e ingenieros de la empresa LEGIS se tuvo en cuenta los parámetros y requerimientos que el sistema requiere para que poder obtener un proceso óptimo. Con base a estos datos se plantearon varias alternativas para el levantamiento de rollos de papel, y al obtener la alternativa que mejor se acople a los requerimientos, se realizó un diseño detallado del sistema de levantamiento y de la estructura que necesita para poder soportar la carga.

Por medio de elementos finitos se evaluaron los datos calculados del sistema y la estructura anteriormente seleccionada para de esta manera elaborar los planos de diseño, ubicación, fabricación y ensamble. El proyecto que va dirigido a la empresa LEGIS fue necesario la realización de los manuales de instalación, operación, mantenimiento y seguridad.

Para finalizar, se determinó el impacto ambiental que género el proyecto y se evaluó financieramente para su viabilidad.

PALABRAS CLAVE: sistema, diseño, carga

#### **INTRODUCCION**

<span id="page-16-0"></span>En las visitas realizadas a la empresa LEGIS, se evidencio el problema generado en la máquina rebobinadora y cortadora de papel con respecto al sistema de levantamiento de rollos de papel. Con base a esta situación se propone realizar un diseño nuevo el cual permita la mejora de esta máquina la cual ha generado factores negativos en su proceso.

La importancia principal de este proyecto consiste en el diseño de un sistema que permita el levantamiento de rollos de papel superior al que se está realizando actualmente. Para esto el sistema debe cumplir unos requisitos establecidos por la empresa y otros relacionados a partir de los criterios de la ingeniería.

El origen del problema se evidenció al momento de observar un crecimiento en la fabricación de los diferentes productos que la empresa desarrolla, esto generó que la empresa requiera mayor materia prima. La maquinaria actual fue seleccionada para poder soportar una carga establecida y al momento de aumentar la materia prima generó que se requiera realizar subprocesos que involucran detener otros procesos de la compañía, conllevando a la ineficiencia y pérdida de tiempo en la producción.

El nuevo sistema debe ser capaz de levantar más del doble de la capacidad actual evitando fallas estructurales o cualquier daño en la máquina, generando así una mayor eficiencia en el proceso y aumentando los beneficios económicos.

Para la empresa LEGIS el diseño de este nuevo sistema permite la disminución de los tiempos, una producción que garantiza un aprovechamiento total tanto de la maquinaria como de la materia prima y una rentabilidad mayor en el aspecto económico.

Teniendo en cuenta lo mencionado, el objetivo general para este proyecto consiste en "Diseñar un sistema para el levantamiento de rollos de papel de una tonelada de la empresa LEGIS". Para cumplir este objetivo se deberá realizar los siguientes objetivos específicos:

- ➢ Diagnosticar el funcionamiento del sistema de levantamiento actual
- ➢ Establecer parámetros y requerimientos funcionales
- ➢ Plantear alternativas de diseño para el sistema de levantamiento
- ➢ Elaborar el diseño detallado de todo el sistema
- ➢ Analizar la estructura por el método de elementos finitos
- ➢ Elaborar planos de diseño, ubicación, fabricación y ensamble
- ➢ Elaborar manuales de instalación, operación, mantenimiento y seguridad
- ➢ Determinar el impacto ambiental
- ➢ Evaluar financieramente el proyecto

Para el desarrollo de este proyecto titulado "DISEÑO DE UN SISTEMA PARA EL LEVANTAMIENTO DE ROLLOS DE PAPEL DE UNA TONELADA DE LA EMPRESA LEGIS" se tuvieron en cuenta unos alcances y limitaciones los cuales abarcan únicamente el diseño del sistema de levantamiento de rollos de papel por parte de la máquina, no se tomará en cuenta el proceso montaje de la materia prima el cual consiste que un operario ayudado por un montacargas ubica el rollo de papel en la máquina.

Un alcance consiste en optimizar un 50% la capacidad de carga del sistema actual, el cual se quiere llevar de 400Kg, que es la capacidad actual, hasta el objetivo de una tonelada.

La sistemática para este proyecto es desarrollada de forma teórica e investigativa en donde plantearán situaciones actuales del sistema y se darán a conocer alternativas de solución mediante procesos de diseño y cálculos ingenieriles los cuales estarán acompañados de simulaciones por el método de elementos finitos. En el proyecto no está estipulado la fabricación e implementación del sistema.

Para los parámetros y requerimientos del sistema de levantamiento, se tendrán en cuenta los espacios en donde estarán ubicados dentro de la máquina los cuales no pueden salirse del margen establecidos, además de las diferentes consideraciones como costos y efectividad de tiempos que la empresa establezca para su diseño.

La elaboración de planos, seguido de los diferentes manuales y análisis ambiental y financiero determinan la viabilidad del proyecto y serán de gran importancia al momento del sustento del diseño detallado del sistema.

### 1. GENERALIDADES

#### <span id="page-18-1"></span><span id="page-18-0"></span>1.1 LA EMPRESA

LEGIS es una empresa con una trayectoria bastante amplia con más de 66 años en la industria de la información y soluciones legales de Latinoamérica, ha generado un crecimiento en su portafolio de productos y servicios creando un aumento en los volúmenes de producción y la necesidad de tener una capacidad mayor en sus maquinarias.

LEGIS decidió incursionar en el negocio de las editoriales legales posterior a ver una necesidad en los abogados y empresarios interesados en obtener información acerca de la legislación del país. Después de muchos años brindando la información legal, LEGIS desde 1.974 decidió incursionar en la fabricación de más productos para otras empresas tales como facturas para almacenes de supermercados, cuadernos universitarios, periódicos de ámbito jurídico y demás, esto debido a las condiciones cambiantes del mercado actual.

<span id="page-18-2"></span>1.2 MÁQUINA REBOBINADORA Y CORTADORA DE PAPEL

La máquina rebobinadora y cortadora de papel está desarrollada con el fin de realizar tareas como la fabricación, estampado y corte de productos a partir de un rollo de papel con un diámetro y longitud establecido. Por su diseño está desarrollada para poder realizar un proceso de levantamiento de rollos de papel mediante sistemas hidráulicos los cuales permiten soportar altas cargas, con un diseño que se ajusta a las necesidades actuales de la empresa. (Figura 1)

Figura 1. Máquina rebobinadora y cortadora de papel genérica.

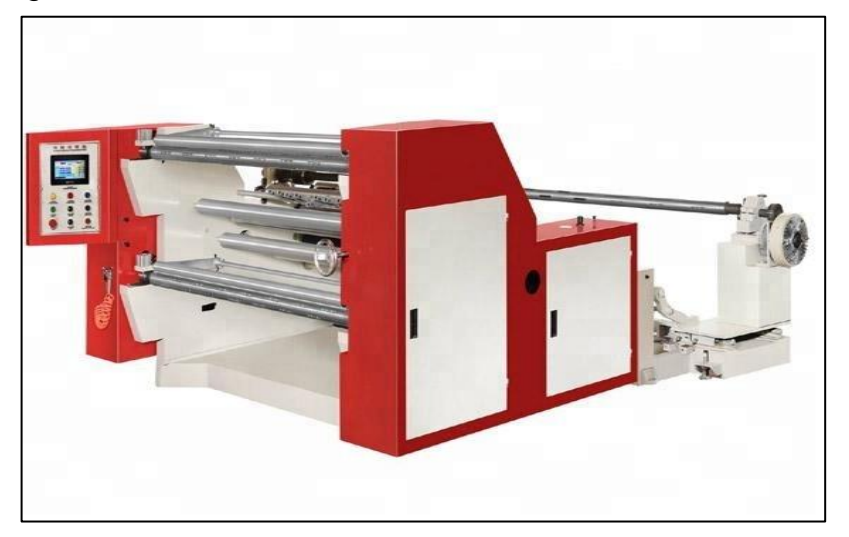

Fuente: RUIAN HWASEN MACHINERY CO., LTD. Disponible en: <https://hochintmachine.en.made-in-china.com/>

La máquina está compuesta por un carrete principal en el cual se ubica el rollo de papel, un sistema hidráulico formado por una bomba, mangueras y cilindros que permite levantar el rollo de papel, un sistema de freno de polvo magnético que realiza la función de control de tensión y velocidad para el rollo de papel, una secuencia de cilindros en donde el papel es transportado hacia las cuchillas las cuales realizan el proceso de corte y también el estampado, finalmente un carrete secundario que rebobina el producto terminado en longitudes específicas.

<span id="page-19-0"></span>1.2.1 Rollos de papel. Este tipo de máquinas por su gran cantidad de producción que realizan, requieren rollos de papel en escala industrial. Son bobinas de papel que vienen en diferentes presentaciones y el tipo de papel también depende de la aplicación a la que se vaya a usar. Se puede encontrar diferentes clases de papel usados en la industria de la imprenta, dentro de las cuales se puede encontrar (ver Figura 2):

- ➢ Papel Kraft
- ➢ Papel Térmico
- ➢ Papel Sulfurizado
- ➢ Papel Afilanagrado
- ➢ Papel Biblia
- ➢ Papel Bond

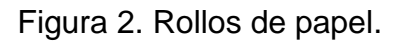

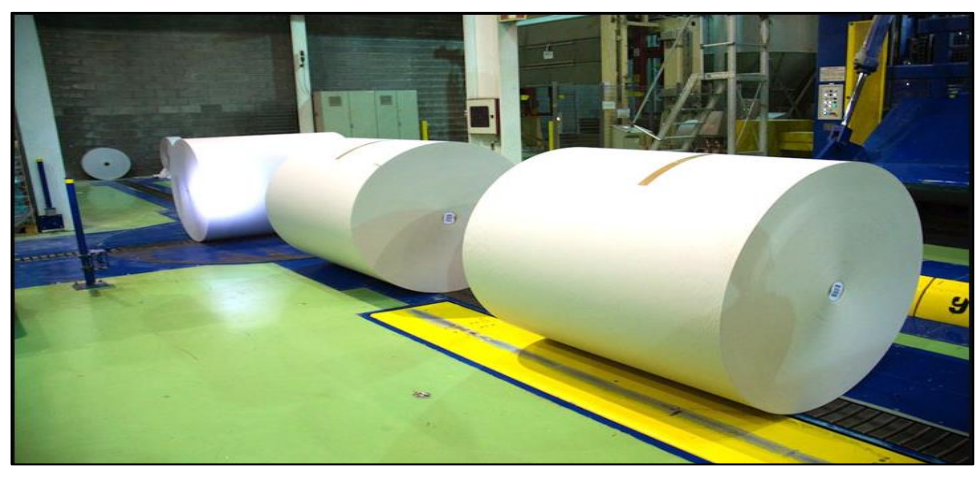

Fuente: VISITA A LA PAPELERA PAPRESA. Disponible en: http://www.usandizaga.com/design/visita-a-la-papelera-papresa/

<span id="page-20-0"></span>1.2.2 Sistema hidráulico de levantamiento. El sistema de levantamiento para los rollos de papel lo realiza un sistema hidráulico el cual permite soportar altas cargas mediante la transmisión de grandes fuerzas a través de fluidos incompresibles además de ser un sistema que evita ensuciar la materia prima.

Para efectos de comprender la complejidad del sistema hidráulico, éste está formado por los siguientes componentes principales: un depósito, una bomba, válvula reguladora y el actuador que en este caso serán cilindros. (Cuadro 1)

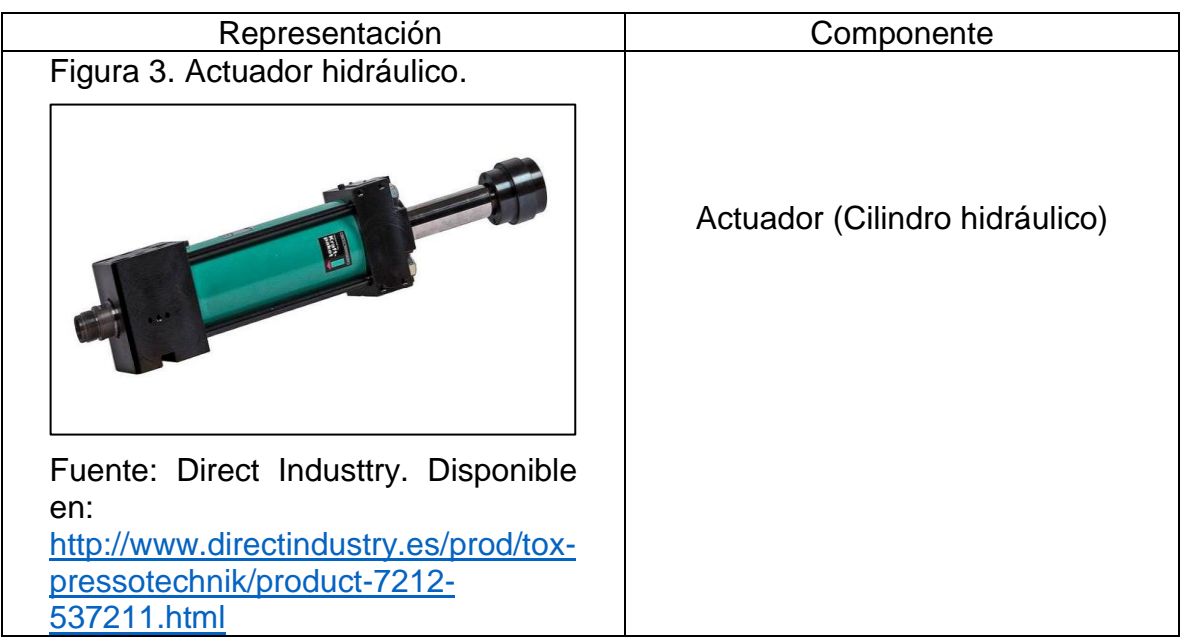

Cuadro 1. Componentes de un sistema hidráulico

Cuadro 1. (Continuación)

| Representación                                                                                                    | Componente          |
|----------------------------------------------------------------------------------------------------|---------------------|
| Figura 4. Deposito hidráulico.                                                                                                    | Deposito hidráulico |
| Tanque<br>hidráulico.<br>Fuente:<br>Disponible<br>en:<br>http://mkjoseperez829371.blo<br>gspot.com/2015/10/tanque-<br>hidraulico.html       |                     |
| Figura 5. Electroválvula.<br>ハンマルト                                                                                                    | Válvula direccional |
| Fuente: Electroválvulas. Disponible<br>en:<br>http:http://www.serviciohidraulico.co<br>m.mx/valvulas-direccionales-<br>electrovalvulas.html |                     |

Cuadro 1. (Continuación)

| Representación                                                                                                    | Componente       |
|----------------------------------------------------------------------------------------------------|------------------|
| Figura 6. Bomba Hidráulica.                                                                                                    | Bomba hidráulica |
| Fuente:<br><b>Bombas</b><br>hidráulicas.<br>Disponible<br>en:<br>https://www.interempresas.net/Agricola/Feri<br>aVirtual/Producto-Bombas-hidraulicas-de-<br>engranajes-de-aluminio-Rexroth-Bosch- |                  |
| Group-AZPF-158921.html                                                                                                    |                  |

Fuente: Elaboración propia

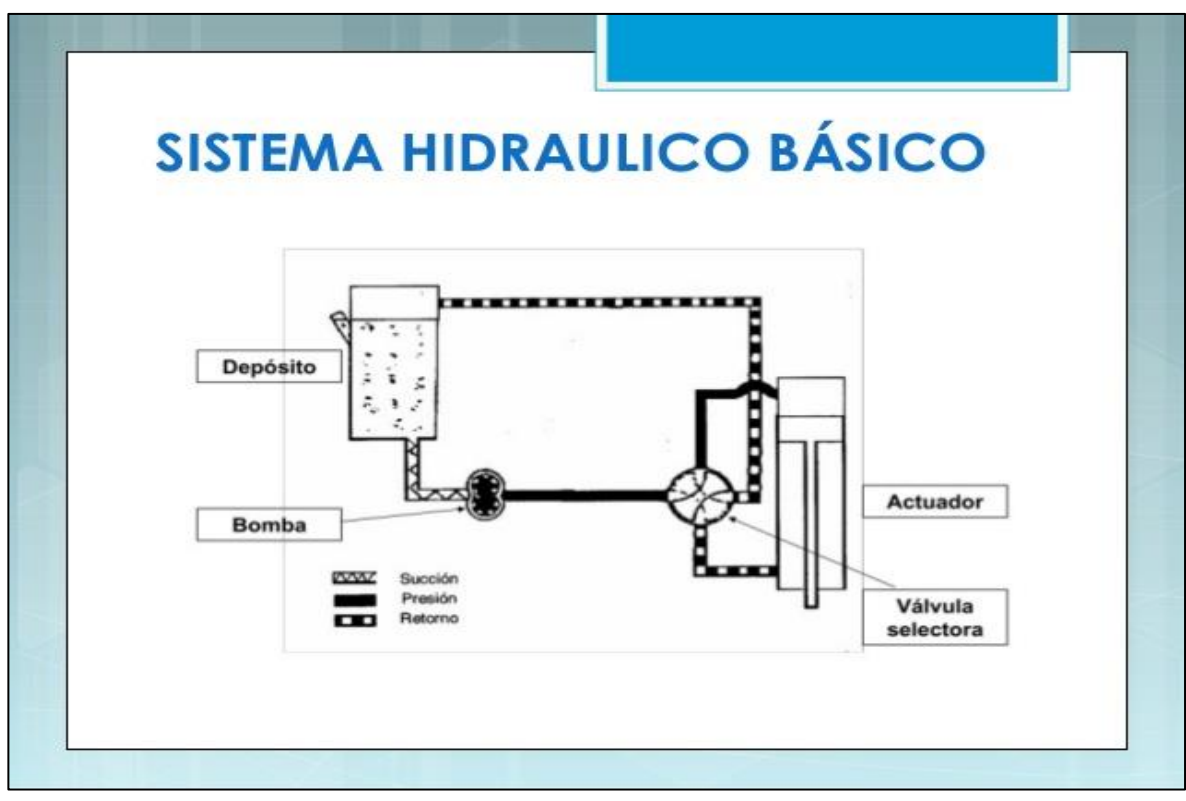

Figura 7. Diseño de un sistema hidráulico básico.

Fuente: Como funciona. Como funciona un sistema hidráulico. Disponible en internet: http://comofunciona.co.com/un-sistema-hidraulico/

### <span id="page-23-0"></span>1.3 DIAGNOSTICO

Actualmente, la empresa LEGIS posee inconvenientes con respecto al proceso que realiza acabo con el levantamiento de los rollos de papel. El sistema hidráulico que cuenta la máquina para el proceso de levantamiento de rollos de papel no está realizando las funciones que requiere la empresa para poder brindar el desarrollo óptimo. A medida que la empresa fue creciendo y su catálogo de productos fue aumentando, se vio la necesidad de solicitar a los proveedores una cantidad mayor de materia prima para poder cubrir con los requerimientos solicitados por los clientes. El aumento de materia prima paso de ser de 400 Kg que pesaba en rollo de papel hasta rollos de entre los 800 Kg y una tonelada. Esto conllevó a que la maquinaria con la que cuentan no disponía con la capacidad suficiente para el aprovechamiento óptimo de la materia prima.

Los problemas que se generaron por el aumento de materia prima fueron los de añadir subprocesos, ya que la capacidad que tiene la máquina actual no es la suficiente para poder soportar la nueva carga de los rollos de papel.

Mecánicamente, la maquina está diseñada de fábrica para cargas de hasta máximo 400 kg, con el nuevo diseño será necesario la fabricación de un nuevo eje el cual soporte el peso completo del rollo de papel; además de un sistema hidráulico que permita el correcto levantamiento; seleccionar los correctos rodamientos los cuales otorguen la liberad de rotación del eje. Cabe resaltar que la idea del proyecto es aumentar su capacidad sin realizar modificaciones estructurales, esto se realiza para reducir los costos económicos, algún cambio o modificación adicional que se requiera durante la instalación será para poder instalar los nuevos componentes del sistema de levantamiento.

Económicamente LEGIS está perdiendo al momento grandes sumas de dinero con el subproceso de rebobinacion de los rollos de papel y es por esto por lo que se decide realizar la investigación para de esta manera plantear una solución y optimizar los procesos de producción de la empresa.

LEGIS no ha solicitado ningún diagnóstico por algún agente externo para la solución de esta situación, lo cual le concede a la investigación la pertinencia y viabilidad, según el rigor investigativo que se debe seguir en estos casos.

#### <span id="page-24-0"></span>1.4 PROCESO ACTUAL

Dado el aumento de la materia prima, a la empresa llegan los nuevos rollos de papel con un peso entre los 800 kg y una tonelada; estos rollos son descargados y transportados mediante montacargas para realizar un proceso el cual consiste en rebobinarlos hasta dejarlos con un peso máximo de 400 Kg para que puedan ser ubicados en la máquina en estudio. Para esto es necesario interrumpir las actividades que realiza otra máquina la cual, si permite soportar altas cargas y realizar en ella el rebobinado del papel, hasta obtener alrededor de dos rollos de 400 Kg y uno de 200 Kg.

Una vez finalizado el proceso de rebobinado en la máquina externa que tiene una duración aproximada de 6 horas y la cual se debe repetir al menos 10 veces a la semana, se procede a colocar los rollos en el activo en estudio. Para la ubicación de estos, un operario con ayuda de un montacargas acomoda la materia prima en unos soportes (Figura 8) los cuales están asistidos por un sistema hidráulico, este sistema el cual lo componen unos cilindros realiza el proceso de levantamiento y permiten la colocar el eje para posteriormente ubicarlo en la estructura de la máquina.

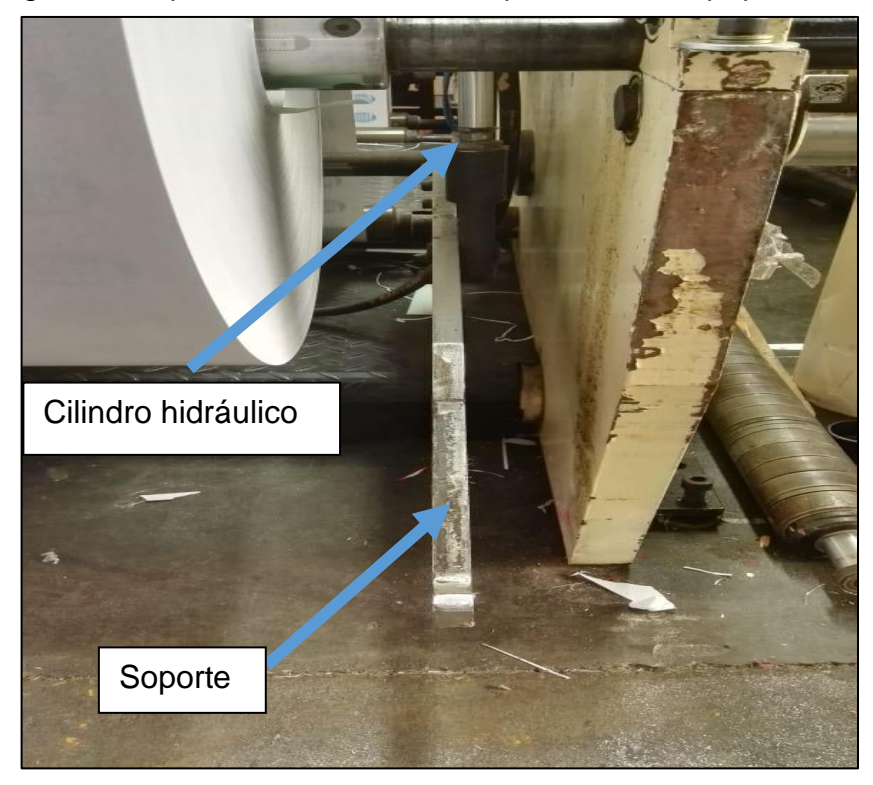

Figura 8. Soporte de levantamiento para rollos de papel.

Fuente: elaboración propia

En la figura 9, se puede observar lo diferentes componentes que se necesitan para realizar el proceso de levantamiento de rollos de papel, entre los cuales se encuentran:

- ➢ A: actuadores hidráulicos
- ➢ B: Central hidráulica
- ➢ C: Brazo de soporte
- $\triangleright$  D: Eje y rodamientos

Mediante el diseño detallado se determinará las diferentes variables necesarias para obtener un sistema de óptimas condiciones y que permita el desarrollo tanto del proceso en la fábrica como el del trabajo de grado.

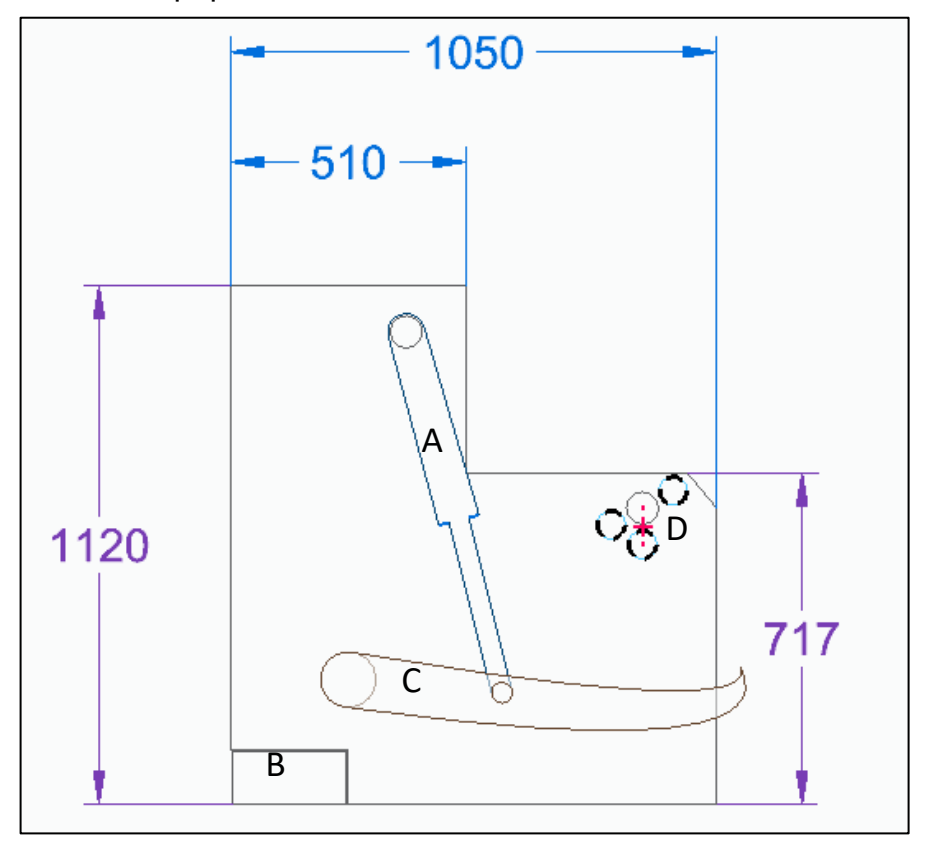

Figura 9. Componentes del sistema de levantamiento de rollos de papel.

Fuente: elaboración propia

<span id="page-26-0"></span>1.4.1 Clase de papel usado actualmente. Para el desarrollo de la producción que realiza LEGIS en la máquina rebobinadora y cortadora, se usan dos clases de papel los cuales permiten que su impresión y su aplicación sea la correcta para los diferentes productos que se realizan.

Como se mencionó anteriormente, los rollos llegan con pesos aproximados entre los 800 Kg y una tonelada y vienen con una longitud de 1,04 metros y un diámetro total de 1 metro (Figura 10).

Figura 10. Rollo de papel actual en la empresa LEGIS.

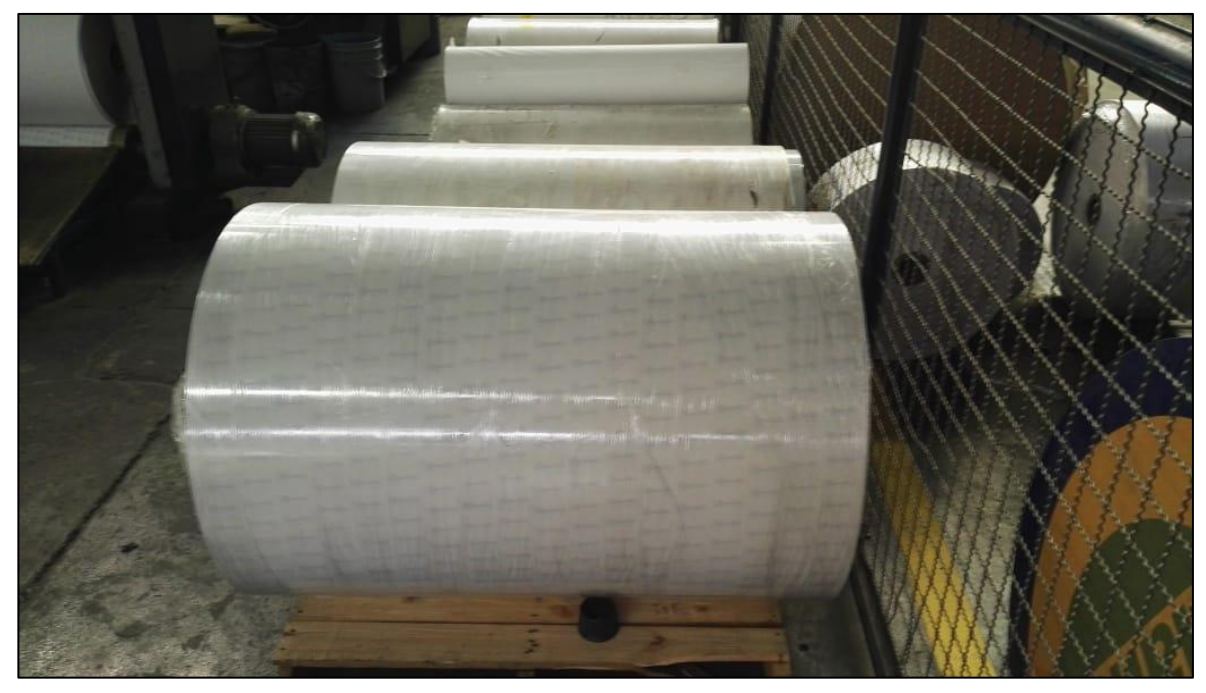

Fuente: elaboración propia

Los papeles se clasifican con respecto al gramaje que contengan, esta variable nos mide el peso (gramos) por metro cuadrado que tiene el papel, es un valor totalmente diferente al grosor ya que el gramaje depende únicamente de la composición del material.

<span id="page-27-0"></span>1.4.1.1 Papel bond 90 gramos. Esta clase de papel se caracteriza por tener una buena resistencia y calidad al momento de la impresión. Es el más usado y común de la industria, sus gramajes están comprendidos entre los valores de 60 gr/m2 y los 220 gr/m2.

<span id="page-27-1"></span>1.4.1.2 Papel térmico 48 gramos. El papel térmico es un tipo de papel que es sensible al calor y que imprime a través de una tecnología llamada "impresión térmica directa", es decir, imprime por calor, no por tinta. El papel térmico tiene dos caras, una un poco brillante y otra opaca. Cuando se aplica calor por la parte inferior, la cual es opaca, la parte de arriba, más brillante, se oscurece, como si se quemara. En la capa superior se ha aplicado unos compuestos químicos que al ser sometidos al calor reaccionan entre sí y desarrollan la imagen. Los principales componentes son un colorante, un sensibilizador y un desarrollador de color.<sup>1</sup>

<sup>1</sup> ROLLOS DE PAPEL TERMICO. Ofitor 2000. ¿Qué es el papel térmico? (8 de febrero de 2017). p.

<sup>1.</sup> Disponible en: https://www.rollospapeltermico.es/que-es-el-papel-termico-personalizado/

### 2. PARÁMETROS Y REQUERIMIENTOS

<span id="page-28-0"></span>En el transcurso de este capítulo se presentan los diferentes parámetros y requerimientos relacionados con los factores técnicos que se deben implementar en el diseño del nuevo sistema y las condiciones de su funcionamiento.

El nuevo sistema debe ser capaz de soportar el peso de los rollos de papel, operar de una manera óptima y en las condiciones de operación establecidas por la empresa, así como cumplir estándares ambientales, para esto la selección de los diferentes elementos que componen el sistema deben ser seleccionados bajo los criterios que se mencionaran.

#### <span id="page-28-1"></span>2.1 REQUERIMIENTOS FUNCIONALES

Con base a lo mencionado anteriormente y las características que la empresa exige para su desarrollo, el nuevo sistema de levantamiento debe cumplir los siguientes requerimientos:

- ➢ El sistema de levantamiento se debe acoplar a las medidas actuales de la máquina.
- ➢ La estructura de la máquina debe ser capaz de soportar hasta una tonelada en peso de rollos de papel.
- ➢ La manipulación y operación que requieren para el control de la máquina no debe superar más de un operario.
- ➢ El eje de soporte de los rollos de papel debe ser capaz de resistir el aumento de la carga

#### <span id="page-28-2"></span>2.2 PARAMETRIZACÓN

Para el montaje y diseño del nuevo sistema se debe tener en cuenta las longitudes máximas y mínimas que posee la máquina para de esta manera no modificar los planes operativos y de mantenimiento.

Se debe tener en cuenta como principal premisa del proyecto que la máquina solo será usada para el levantamiento de rollos de papel bond de 90 gramos y rollos de papel térmico de 48 gramos.

Cabe aclarar que el sistema de embobinado que se realiza al producto final no hace parte del sistema de desarrollo del proyecto, ni los procesos de corte y estampado que realiza la máquina.

# <span id="page-29-0"></span>2.3 VARIABLES CRÍTICAS

Las variables más críticas que se deben tener en cuanta al momento del desarrollo del sistema de levantamiento son:

- ➢ Carga de hasta una tonelada del eje
- ➢ Tiempo en la preparación de la máquina
- ➢ Diseño y selección del sistema de levantamiento

### 3. PLANTEAMIENTO DE ALTERNATIVAS

<span id="page-30-0"></span>A continuación, se presentarán alternativas para el diseño de levantamiento de rollos de papel;

- ➢ Sistema hidráulico de levantamiento. El sistema será ubicado como reemplazo del que se encuentra actualmente. Su funcionamiento será activado mediante un dispositivo eléctrico el cual estará incorporado en la estructura de la máquina, además de unos actuadores los cuales realizan el trabajo de levantamiento. El sistema hidráulico se caracteriza por usar un fluido el cual permite trabajar con altas cargas con un esfuerzo bajo.
- ➢ Sistema Neumático de levantamiento. El sistema será ubicado como reemplazo del que se encuentra actualmente. Su funcionamiento será activado mediante un dispositivo eléctrico el cual estará incorporado en la estructura de la máquina, además de unos actuadores los cuales realizan el trabajo de levantamiento. El sistema neumático utiliza aire comprimido para realizar los procesos de funcionamiento, para eso se requiere altas presiones para poder trabajar con altas cargas de trabajo.

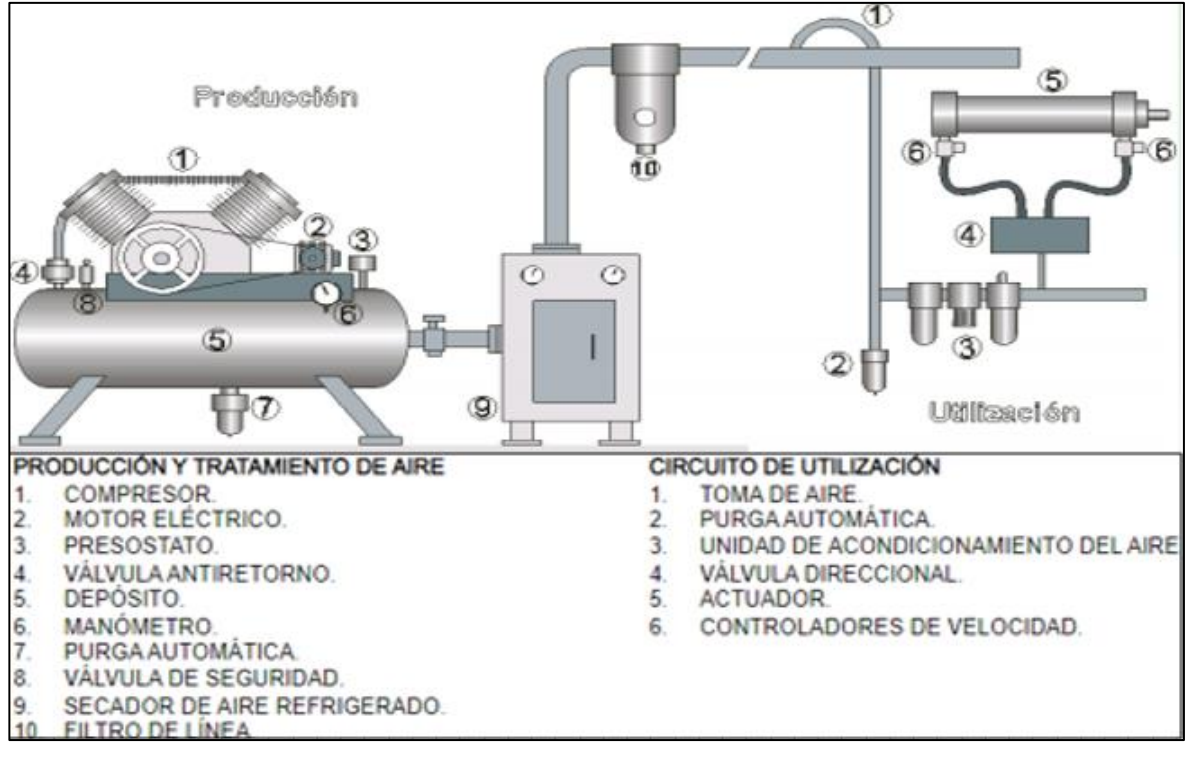

Figura 11. Diseño de sistema neumático básico.

Fuente: Escuela Politécnica Superior. Automatización, sistema neumático básico. Disponible en internet: [http://www.cartagena99.com/recursos/alumnos/apuntes/Neumatica-](http://www.cartagena99.com/recursos/alumnos/apuntes/Neumatica-I-alumnos.pdf)[I-alumnos.pdf](http://www.cartagena99.com/recursos/alumnos/apuntes/Neumatica-I-alumnos.pdf)

➢ Adquisición de nueva maquinaria para realizar el proceso de levantamiento. esta última alternativa contempla un elevado costo dado que comprar una maquinaria nueva conlleva tener que recalcular desde los valores de ubicación de la máquina, hasta la cantidad de operarios que requiere para su operación. Se contempla esta alternativa para comparar los valores estimados que se obtienen al momento de diseñar una parte del activo.

#### <span id="page-31-0"></span>3.1 MÉTODO PARA LA SELECCIÓN DE ALTERNATIVAS

El método de ponderación lineal Scoring, permite evaluar las diferentes alternativas expuestas con base a unos criterios establecidos y de esta manera seleccionar la que cumpla los requerimientos determinados anteriormente.

Es necesario definir los criterios de evaluación, los cuales permitirán asignarle un valor para poder determinar la mejor alternativa. Las alternativas a estudiar son:

- ✓ Sistema hidráulico de levantamiento
- ✓ Sistema neumático de levantamiento
- $\checkmark$  Adquisición de una nueva maquinaria para realizar el proceso de levantamiento

Los criterios que deben cumplir las diferentes alternativas mencionadas deben ser:

- ✓ Bajo costo de fabricación
- ✓ Disminución de tiempos en producción
- $\checkmark$  Capacidad del sistema

#### <span id="page-31-1"></span>3.2 PONDERACION DE LOS CRITERIOS DE EVALUACION

En la siguiente tabla se dará a conocer el valor con el cual se calificará a cada uno de los criterios ya mencionados. La calificación será del 1 al 5 como se muestra a continuación:

#### Tabla 1. Escala de valoración.

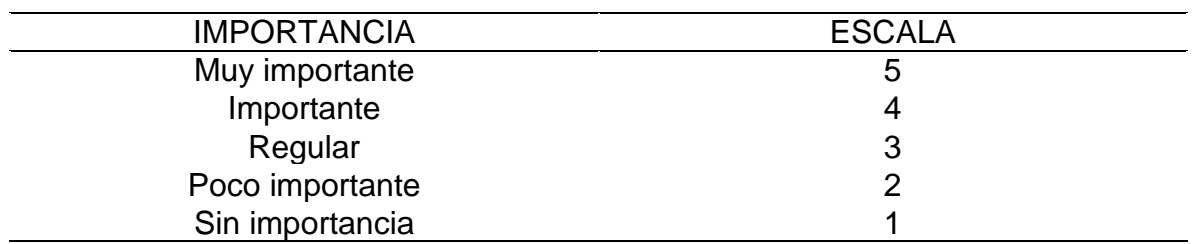

Fuente: elaboración propia

Con la asignación establecida anteriormente de la ponderación que se usara, se continúa a calificar cada uno de los criterios seleccionados:

Tabla 2. Ponderación de criterios.

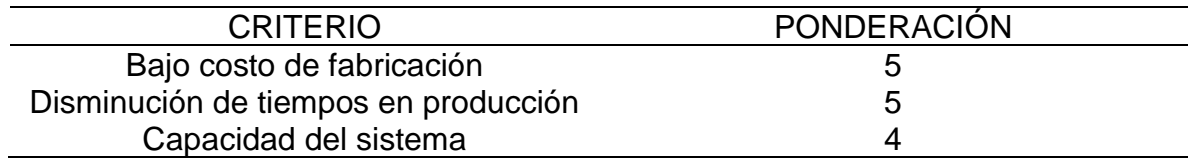

Fuente: elaboración propia

Para la selección de la ponderación se tuvo en cuenta los requerimientos y criterios mencionados anteriormente los cuales fueron revisados y establecidos por la empresa.

Se debe tener una evaluación la cual permita identificar el nivel de satisfacción de acuerdo con el comportamiento cada alternativa con respecto a los criterios evaluados.

Tabla 3. Escala de satisfacción.

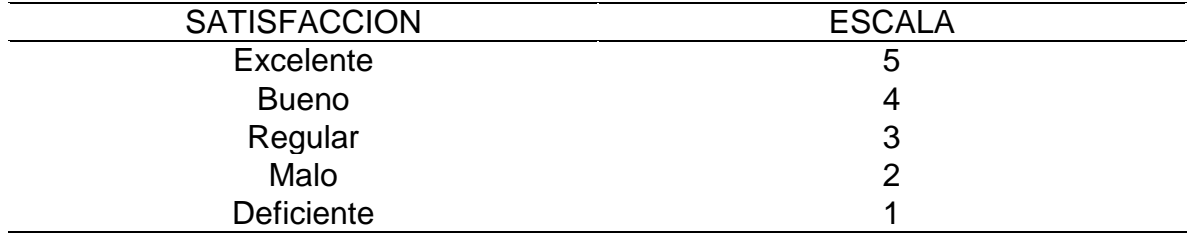

Fuente: elaboración propia

Una vez cuantificado los criterios y teniendo como base las escalas de satisfacción para cada alternativa, se procese a realizar el cálculo por el método de Scoring y seleccionar de esta manera la alternativa de diseño óptima para el proyecto de investigación.

Para establecer el total de cada alternativa se usa la siguiente ecuación que determina el valor final:

$$
\mathcal{C}r = \sum P*A
$$

Donde:

 $Cr =$  Total criterio P= Ponderación A= alternativa

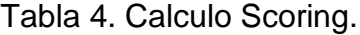

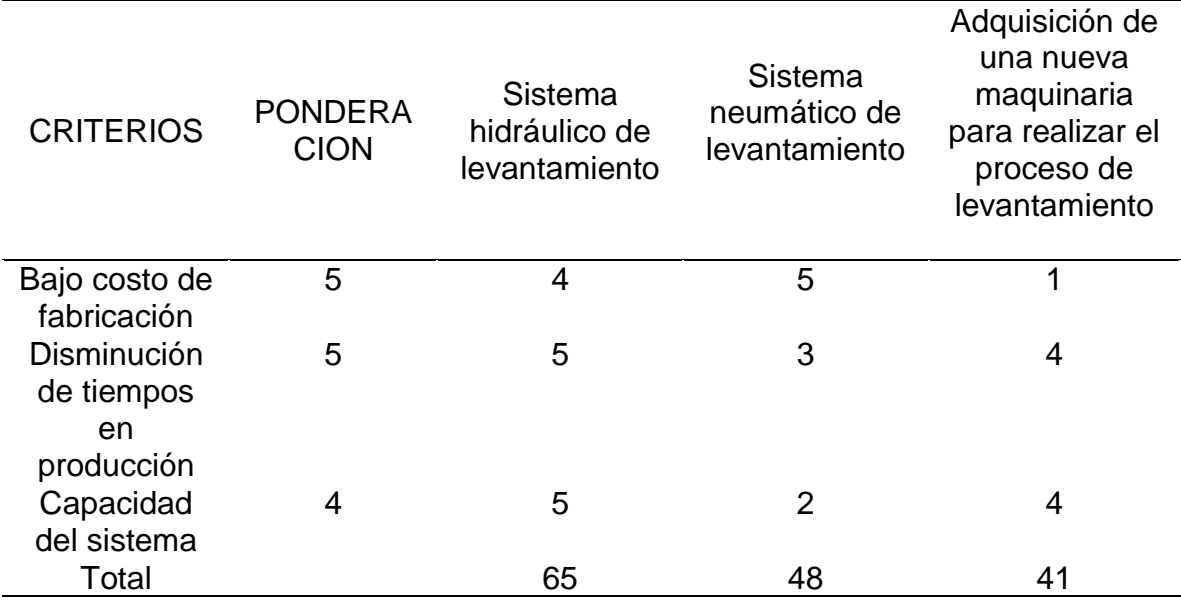

Fuente: elaboración propia

De esta manera mediante el método del Scoring se determina que la alternativa que mayor se acomoda a los criterios establecidos es el sistema hidráulico de levantamiento y a los requerimientos establecidos por la empresa.

La última alternativa correspondiente a la adquisición de la nueva maquinaria se descarta por cuestión de tiempo en llegada, dado que el sistema hidráulico puede ser montado en semanas, en cambio, la nueva maquinaria estaría tardando meses con el proveedor que actualmente la empresa maneja.

# 4. DISEÑO DETALLADO

<span id="page-34-0"></span>Dados los requerimientos mencionados por la empresa y los cuales fueron ya mencionados, la carga que requiere para el levantamiento de rollos de papel es de una tonelada. Mediante este valor se podrán detallar factores como la potencia requerida por el motor, dimensiones del cilindro hidráulico y presión que requiere la bomba.

### <span id="page-34-1"></span>4.1 CÁLCULOS CILINDRO HIDRÁULICO

Con base a los libros de referencia "Prontuario de hidráulica industrial" de José Roldan<sup>2</sup>, se procede a plantear los cálculos respectivos.

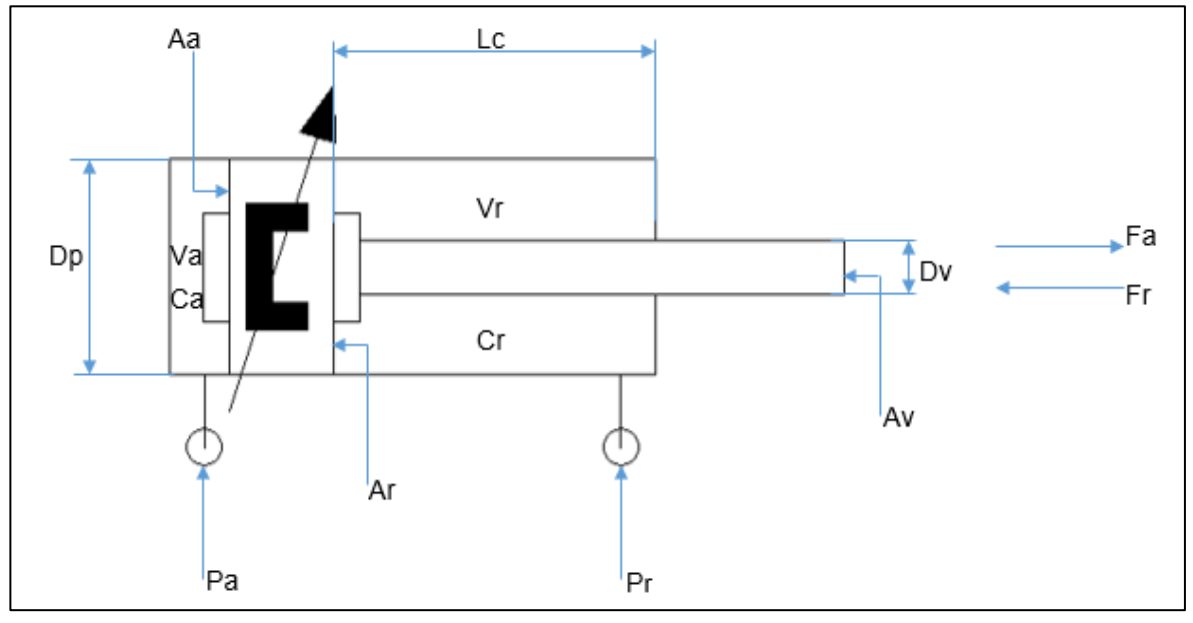

Figura 13. Esquema cilindro Hidráulico.

Fuente: elaboración propia

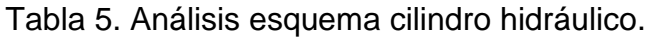

| Sigla | Descripción         | <b>Unidades</b>            |
|-------|---------------------|----------------------------|
| Dp    | Diámetro pistón     | $mm - cm - in$             |
| Dv    | Diámetro vástago    | $mm - cm - in$             |
| Lc    | Longitud de carrera | $mm - cm - in$             |
| Aa    | Área de avance      | $mm^2 - cm^2 - in^2$       |
| Av    | Área vástago        | $mm^2 - cm^2 - in^2$       |
| Ar    | Área de retroceso   | $mm^{2} - cm^{2} - in^{2}$ |

<sup>2</sup> Roldan Viloria, José. Prontuario de Hidráulica Industrial. Madrid, España. Editorial Paraninfo. 2001

| Sigla | Descripción               | <b>Unidades</b>      |
|-------|---------------------------|----------------------|
| Pa    | Presión de avance         | $Bar - PSI$          |
| Pr    | Presión de retroceso      | $Bar - PSI$          |
| Ca    | Cámara de mayor capacidad |                      |
| Cr    | Cámara de menor capacidad |                      |
| Va    | Volumen de avance         | $mm^3 - cm^3 - in^3$ |
| Vr    | Volumen de retroceso      | $mm^3 - cm^3 - in^3$ |
| Fa    | Fuerza de avance          | $Ton - N - lbf$      |
| Fr    | Fuerza de retroceso       | $Ton - N - lbf$      |

Tabla 5. (Continuación)

Fuente: elaboración propia

<span id="page-35-0"></span>4.1.1 Calculo del pistón. Para los cálculos respectivos del pistón, se tomó como referencia el libro "Prontuario de hidráulica industrial".

$$
F_a = P_a \times A_a \qquad (1)
$$

Donde:

 $F_a$  = Fuerza de avance  $P_a$  = Presión de avance  $A_a = \hat{A}$ rea de avance o área Pistón

Con base a la ecuación anterior la variable a determinar es el área de avance o área del pistón, se tiene una fuerza de avance de 1 tonelada métrica de carga y una presión la cual es tomada mediante bombas comerciales de la empresa PARKER que equivalen a 1000 PSI =  $68,9464$  Bares

$$
F_a = 1 \tan \times \frac{1000 \text{ kg}}{1 \text{ ton}} = 1000 \text{ kg} = 9,810 \text{ KN} = 2.200 \text{ lbf}
$$
\n
$$
A_a = \frac{F_a}{P_a} = \frac{2.200 \text{ lbf}}{1.000 \frac{\text{ lbf}}{\text{ in}^2}} = 2,2 \text{ in}^2 = 14,1935 \text{ cm}^2
$$

Posteriormente se determina el diámetro del pistón mediante la ecuación tomada del libro "Prontuario de hidráulica industrial".

$$
A_a = \pi \times r_p^2 \quad (2)
$$
  

$$
r_p = \sqrt{\frac{A_a}{\pi}} = \sqrt{\frac{2.2 \text{ in}^2}{\pi}} = 0.8368 \text{ in} \quad (3)
$$
  

$$
D_p = r_p \times 2 = 1.6736 \text{ in} = 4.2510 \text{ cm} \quad (4)
$$
$A_a$ = área del pistón de avance  $r_p$  = Radio pistón de avance  $D_p =$  Diámetro pistón de avance

4.1.2 Calculo del vástago. Para el cálculo de esta variable es necesaria la fuerza de retroceso la cual se halla mediante la ecuación tomada desde internet<sup>3</sup> y modificada para las necesidades del proyecto.

$$
F_a = 1.6 \times F_r \quad (5)
$$

$$
F_r = \frac{9.7856 \, kN}{1.6} = 6.116 \, kN = 1.375 \, lbf
$$

Para el cálculo del diámetro del vástago se debe usar de nuevo la ecuación encontrada en el documento tomado anteriormente en internet<sup>4</sup>.

$$
F_r = \frac{P_a \times \pi (D_p^2 - D_v^2)}{400} \quad (6)
$$

Donde:

 $F_r$  Fuerza de retroceso  $P_a$  = Presión de avance = presión de retroceso  $D_p =$  Diámetro pistón  $D_v =$  Diámetro vástago

$$
D_v = \sqrt{D_p^2 - \frac{F_r \times 400}{P_a \times \pi}} = \sqrt{(4,2510)^2 - \frac{6,116 \text{ kN} \times 400}{68,9464 \text{ bar} \times \pi}}
$$

 $D_v = 2{,}6033$  cm = 1,0249 in

Con el resultado obtenido del diámetro del vástago se puede hallar el área del vástago mediante la ecuación tomada del libro "Prontuario de hidráulica industrial".

internet:https://www.roemheldgruppe.de/fileadmin/user\_upload/downloads/technische\_informatione n/Wissenswertes\_Hydraulikzylinder\_es\_0212.pdf

<sup>3</sup> ROEMHELD HILMA, STARK. 2012. Cosas interesantes a conocer sobre cilindros hidráulicos. Disponible en

$$
A_v = \pi \times r_v^2 \qquad (7)
$$

 $A_v = \text{Área vástago}$  $r_v$ = radio vástago

$$
A_v = \pi \times (1,30165 \text{ cm})^2 = 5,3228 \text{ cm}^2
$$

4.1.3 Cálculos para caudal. Para calcular esta variable es necesario tener una velocidad de avance del pistón la cual por cuestión de diseño y de tiempos tomados en la empresa se evaluó que la mejor opción es de 100 mm/s. la ecuación es tomada del libro "Prontuario de hidráulica industrial" y modificada para las necesidades del proyecto.

$$
Q = V_p \times A_a \quad (8)
$$

Donde:

 $Q =$  Caudal de la bomba  $V_p$  velocidad de avance del pistón  $A_a$ = área de avance

$$
v = 100 \frac{mm}{s} \times \frac{1 \text{ in}}{25,4 \text{ mm}} = 3,9370 \frac{\text{in}}{\text{s}}
$$

$$
Q = 3,9370 \frac{\text{in}}{\text{s}} \times \pi (0,8368 \text{ in})^2
$$

$$
Q = 8,6608 \frac{\text{in}^3}{\text{s}} = 2,2497 \text{ GPM}
$$

Para el proyecto actual, se va a usar un cilindro doble efecto el cual posee un caudal inducido por el avance y un caudal inducido por el retroceso. Estas ecuaciones se toman del libro "Prontuario de hidráulica industrial".

$$
Q_{ia} = \frac{Q}{r}
$$
 (9) ;  $r = \frac{A_a}{A_r}$  (10) ;  $A_r = A_a - A_v$  (11) ;  $Q_{ir} = Q \times r$  (12)

 $Q_{ia}$ = caudal inducido por el avance  $Q =$ caudal r = relación de áreas  $A<sub>a</sub>$ = área de avance  $A<sub>r</sub>$  = área de retroceso  $Q_{ir}$  caudal inducido por el retroceso

$$
A_r = 14,1935 \, \text{cm}^2 - 5,3228 \, \text{cm}^2 = 8,8706 \, \text{cm}^2
$$
\n
$$
r = \frac{14,1935 \, \text{cm}^2}{8,8706 \, \text{cm}^2} = 1,60
$$
\n
$$
Q_{ia} = \frac{2,297 \, \text{GPM}}{1,60} = 1,4060 \, \text{GPM} = 5,3223 \, \frac{l}{min}
$$
\n
$$
Q_{ir} = 2,297 \, \text{GPM} \times 1,60 = 3,5996 \, \text{GPM} = 13,6262 \, \frac{l}{min}
$$

4.1.4 Tiempos de carrera del cilindro. Los cálculos de esta variable determinan los tiempos de los recorridos tanto en avance como en retroceso del cilindro. Para esta ocasión las ecuaciones se basaron en un documento tomado desde internet<sup>5</sup> y modificadas para las necesidades del proyecto.

Tiempo para recorrido en avance:

$$
t_a = \frac{D_p^2 \times \pi \times L_c}{4 \times Q} \qquad (13)
$$

Donde:

 $t_a$ = tiempo de recorrido en avance  $D_p$ = diámetro pistón  $L_c$ = recorrido pistón (300 mm inicialmente) Q= Caudal

El recorrido inicial de 300 mm se toma como referencia con base a la distancia mínima que se necesita para que el cilindro levante el eje hasta los soportes de la estructura de la máquina.

<sup>&</sup>lt;sup>5</sup> ROEMHELD HILMA, STARK. 2012. Cosas interesantes a conocer sobre cilindros hidráulicos. Disponible en

internet:https://www.roemheldgruppe.de/fileadmin/user\_upload/downloads/technische\_informatione n/Wissenswertes\_Hydraulikzylinder\_es\_0212.pdf

$$
t_a = \frac{(4,2510 \text{ cm})^2 \times \pi \times 30 \text{ cm}}{4 \times 141,9335 \frac{\text{cm}^3}{\text{s}}} = 3 \text{ seg} = 0.05 \text{ min}
$$

Tiempo de recorrido en retroceso:

$$
t_r = \frac{(D_p^2 - D_v^2) \times \pi \times L_c}{4 \times Q} \qquad (14)
$$

Donde:

 $t_r$  = tiempo de recorrido en retroceso  $D_p$ = diámetro pistón  $D_v$ = diámetro vástago  $L_c$ = recorrido pistón (300 mm inicialmente) Q= Caudal

$$
t_r = \frac{((4,2520 \text{ cm})^2 - (2,6033 \text{ cm})^2) \times \pi \times 30 \text{ cm}}{4 \times 141,9335 \frac{\text{cm}^3}{\text{s}}} = 1,8749 \text{ seg} = 0,03 \text{ min}
$$

4.1.5 Volumen del cilindro. Se calcula en sus dos posiciones de reposo las cuales son cuando inicia o volumen de avance y en su posición final o de retroceso. Para estos dos casos las ecuaciones son tomadas del libro "Prontuario de hidráulica industrial":

$$
V_a = A_a * L_c \qquad (15)
$$

Donde:

 $A_a$ = área de avance  $V_a$  volumen de avance  $L_c$ = recorrido pistón

$$
V_a = 14,1935 \, \text{cm}^2 \times 30 \, \text{cm} = 435,8056 \, \text{cm}^3 = 0,1124 \, \text{gal}
$$

Volumen de retroceso:

$$
V_r = A_r \times L_c \qquad (16)
$$

 $V_r =$  Volumen de retroceso  $A<sub>r</sub>$  = área de retroceso  $L_c$ = recorrido pistón

$$
V_r = 8.8706 \, \text{cm}^2 \times 30 \, \text{cm} = 266.1194 \, \text{cm}^3 = 0.0703 \, \text{gal}
$$

Los datos calculados anteriormente tales como, recorrido del pistón, diámetro de pisto y del vástago, debe ser normalizados para poder ser ubicados por los fabricantes, el libro usado para los cálculos "Prontuario de la hidráulica industrial" posee una tabla la cual permite normalizar cada valor.

Figura 14. Tabla de dimensiones normalizadas.

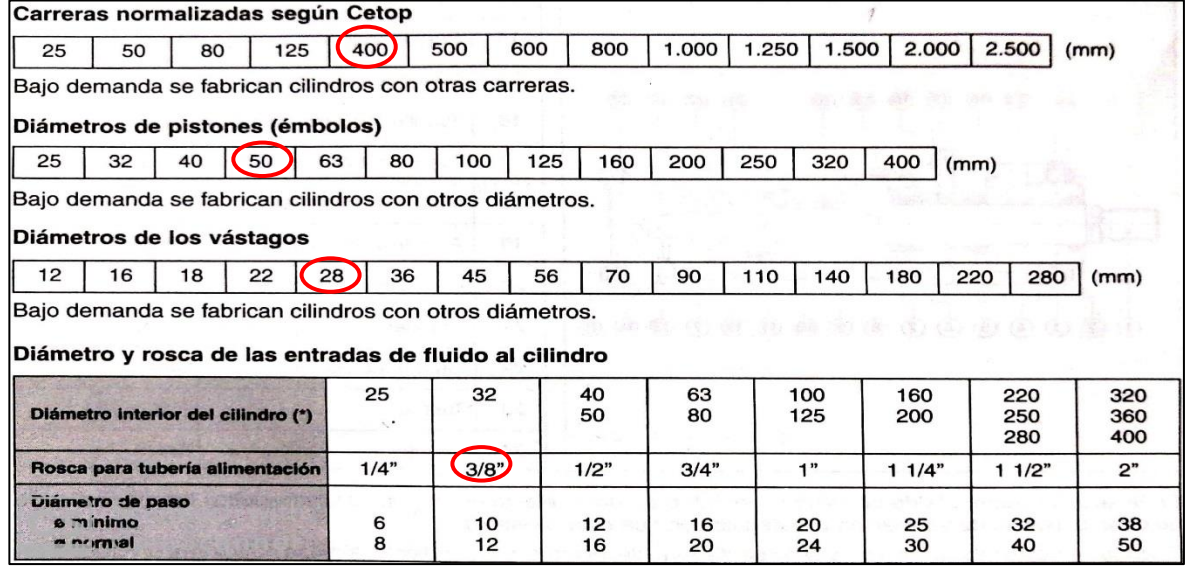

Fuente: ROLDAN, José. Prontuario De Hidráulica Industrial. España. Ediciones Paraninfo, S.A. 2001. p. 106.

Tabla 6. Valores normalizados.

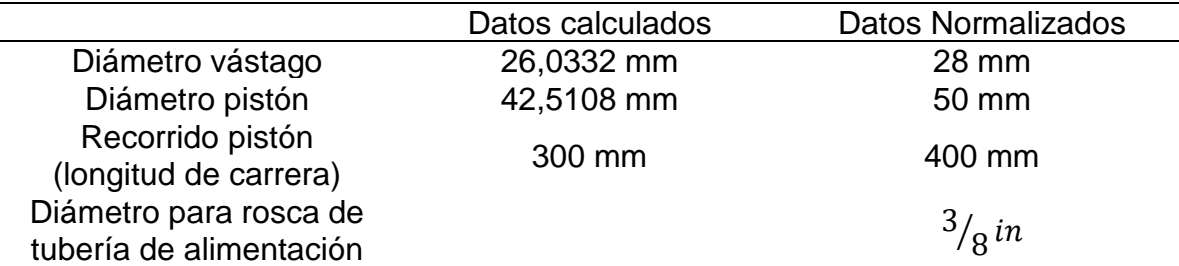

Fuente: elaboración propia

Una vez realizado el proceso de selección de los valores normalizados, se recalculan los valores que tengan implícitos los nuevos datos.

$$
A_a (1) = 1.963,4954 \, mm^2 = 3,0432 \, in^2
$$
\n
$$
A_v (7) = 615,7521 \, mm^2 = 0,9543 \, in^2
$$
\n
$$
A_r (11) = 1.347,7433 \, mm^2 = 2,0888 \, in^2
$$
\n
$$
F_a (5) = 3.043,2 \, lbf = 13,5368 \, kN
$$
\n
$$
F_r (6) = 2.088,8 \, lbf = 9,2914 \, kN
$$
\n
$$
Q (8) = 11,9812 \frac{in^3}{s} = 3,1120 \, GPM
$$
\n
$$
Q_{ia} (9) = 2,1360 \, GPM = 8,0851 \frac{l}{min}
$$
\n
$$
Q_{ir} (12) = 4,5338 \, GPM = 17,1605 \frac{l}{min}
$$
\n
$$
t_a (13) = 3,99950 \, seg = 0,0666 \, min
$$
\n
$$
t_r (14) = 2,7452 \, seg = 0,0457 \, min
$$
\n
$$
V_a (15) = 785.398,16 \, mm^3 = 785,398 \, cm^3
$$
\n
$$
V_r (16) = 539.097,32 \, mm^3 = 539,0972 \, cm^3
$$

4.1.6 Longitud ideal del vástago. Este valor permite que el vástago no falle al momento de su salida; para esto se toma como referencia los casos y las ecuaciones del libro "Prontuario de hidráulica industrial".

$$
L_i = C \times K
$$

Donde:

 $L<sub>i</sub>$  Longitud ideal o efectiva del vástago

C = Carrera cilindro

K = factor de carrera en función al montaje de la cabeza del vástago

### Figura 15. Pandeo de vástago K.

| Fijación del cilindro                        | Representación esquemática de la aplicación | Fijación del extremo del<br>vástago en la aplicación | k              |
|----------------------------------------------|---------------------------------------------|------------------------------------------------------|----------------|
| Patas delante y atrás.                       | <i><u>UUU.</u></i><br>$\mu\mu$              | Fijo y rígidamente guiado.                           | 0,5            |
|                                              | щщи                                         | Articulado y rígidamente<br>guiado.                  | 0,7            |
| Brida frontal.                               |                                             | Soportado pero no<br>rígidamente guiado.             | 2              |
| av.<br>Brida posterior.                      |                                             | Fijo y rígidamente guiado.                           | $\mathbf{1}$   |
|                                              |                                             | Articulado pero no<br>rígidamente guiado.            | 1,5            |
|                                              |                                             | Soportado pero no<br>rígidamente guiado.             | 4              |
|                                              |                                             | Articulado y rígidamente<br>guiado.                  | $\overline{2}$ |
| Charnela posterior.<br>Scanned v<br>CamScann | $\epsilon$                                  | Articulado pero no<br>rígidamente guiado.            | 4              |

Fuente: ROLDAN, José. Prontuario De Hidráulica Industrial. España. Ediciones Paraninfo, S.A. 2001, p. 107.

$$
L_i = 400 \, mm \times 4 = 1.600 mm
$$

4.1.7 Carga admisible del vástago. Esta variable permite determinar la tensión máxima admisible que puede soportar el vástago. Las ecuaciones son tomadas del libro "Prontuario de hidráulica industrial".

$$
F_{ad} = K \frac{\pi^2 \times I \times E}{L^2}
$$

 $F_{ad}$ = fuerza admisible

 $K =$  coeficiente que depende del tipo de fijación de los cilindros, según casos  $I=$  momento de inercia

E = módulo de elasticidad

 $L =$  longitud real sometida a pandeo  $(S)$ 

Ahora bien, el cálculo del momento de inercia se halla de la siguiente manera:

$$
I = D^4 \frac{\pi}{64}
$$

Donde:

 $I=$  momento de inercia D = diámetro vástago

$$
I = (28 \, mm)^4 \frac{\pi}{64} = 30171.8558 mm^4
$$

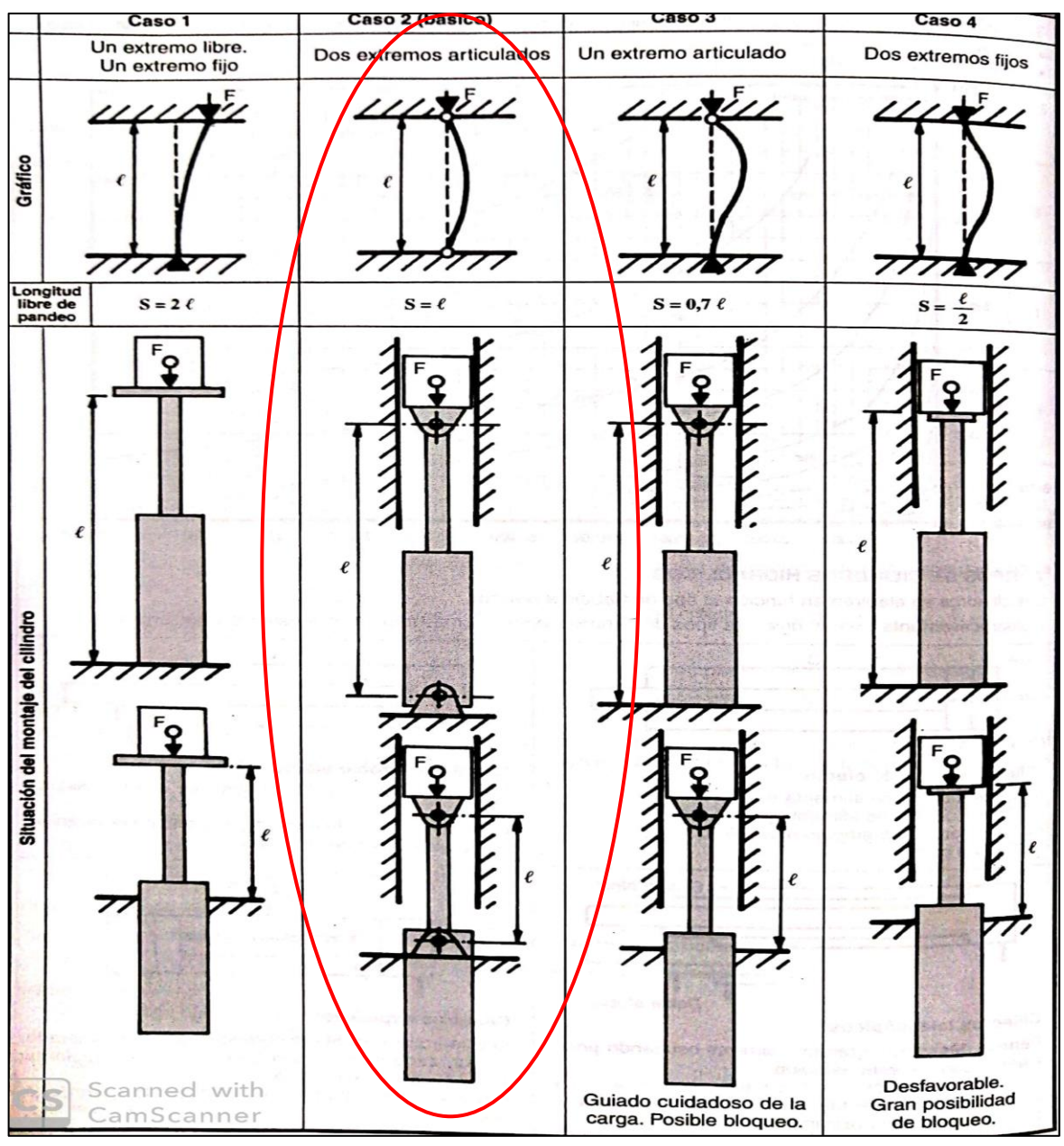

Figura 16. Solicitudes del vástago, según Euler.

Fuente: ROLDAN, José. Prontuario De Hidráulica Industrial. España. Ediciones Paraninfo, S.A. 2001. p. 110.

Los casos presentados anteriormente permiten determinar el valor del coeficiente K, el cual según el libro "prontuario de hidráulica industrial" se debe escoger entre:

$$
Caso\ 1 \rightarrow K = \frac{1}{4}; \qquad Caso\ 2 \rightarrow K = 1; \quad Caso\ 3 \rightarrow K = 2; \qquad Caso\ 4 \rightarrow K = 4
$$

Con base en la Figura 16 anterior, se observa que el caso 2 se tiene dos extremos articulados, los cuales corresponden al caso de estudio; este caso proporciona también la longitud libre de pandeo (S).

Formula longitud libre de pandeo (S), según caso 2:

$$
L=S=l
$$

Donde:

 $L =$ longitud ideal del vastago  $l =$ longitud segun Euler

Se reemplazan todos los valores determinados en la ecuación de fuerza admisible

$$
F_{ad} = 1 \frac{\pi^2 \times 30.171,8558 \, \text{mm}^4 \times 20.000 \, \frac{\text{kg}}{\text{mm}^2}}{(400 \, \text{mm})^2}
$$

$$
F_{ad} = 37.223,0351 \, Kg = 364,7855 \, KN
$$

#### 4.2 CÁLCULOS DE LA CENTRAL HIDRÁULICA

4.2.1 Calculo para volumen de aceite. El depósito hidráulico es el lugar el cual permite almacenar el aceite con el que trabaja el sistema. Para este caso, se dice que el sitio de almacenamiento debe ser cuatro veces el caudal con el que trabaja la bomba, por lo tanto:

$$
V_t = Q \times 4
$$

Donde:

 $V_t$  volumen del tanque  $Q =$  caudal de la bomba

$$
V_t = (3,1120 \text{ GPM} \times 4) \text{ gal} = 12,4480 \text{ gal} = 47.120,9612 \text{ cm}^3
$$

Con base al valor del volumen se calculan las medidas externas del tanque. Actualmente se cuenta con uno existente, pero debe ser reemplazado para que cumpla las condiciones y los requisitos del nuevo sistema. El material del nuevo tanque lo define el fabricante, dado que ya está establecido y no es necesario su la selección del material.

$$
L = \sqrt[3]{V_t}
$$

L= longitud del tanque  $V_t =$  Volumen del tanque

$$
L = \sqrt[3]{47.120,9612 \text{ cm}^3} = 36,1191 \text{ cm} \approx 40 \text{ cm}
$$

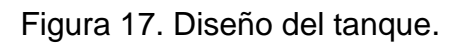

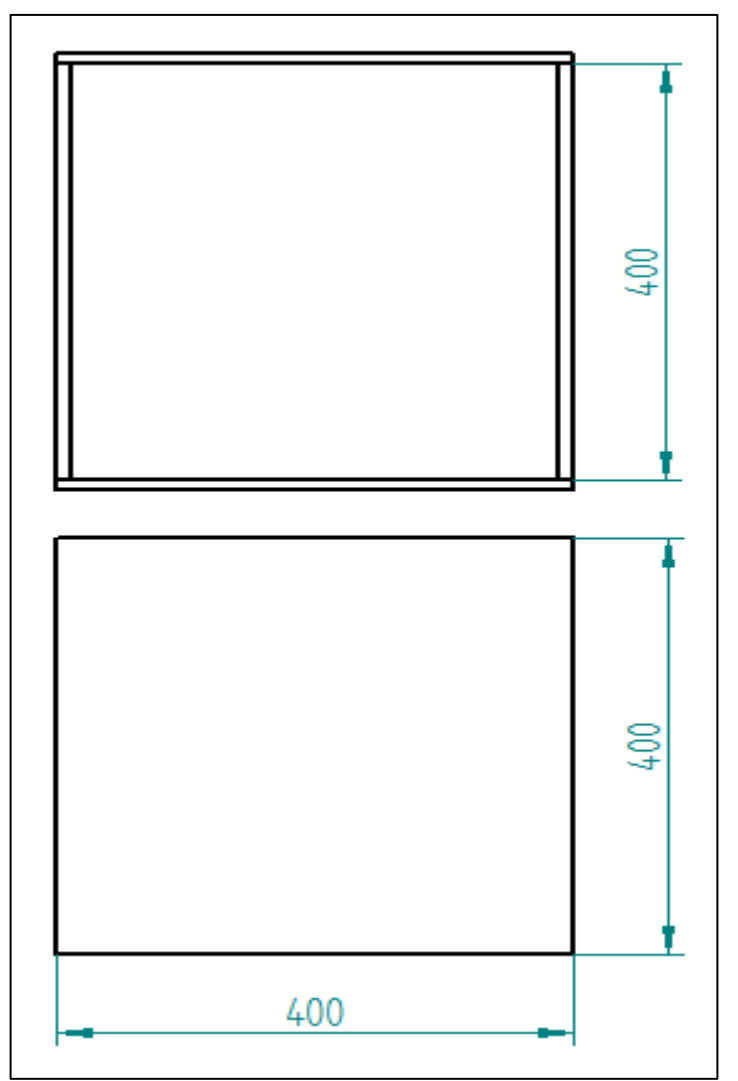

Fuente: Elaboración propia

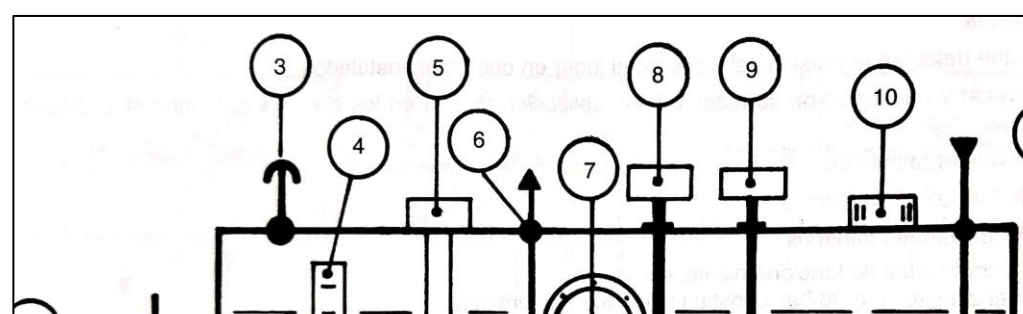

Figura 18. Partes de un depósito hidráulico.

Fuente: ROLDAN, José. Prontuario De Hidráulica Industrial. España. Ediciones Paraninfo, S.A. 2001. p. 56.

 $12$ 

Donde:

- 1. Deposito
- 2. Bandeja para recolección de aceite
- 3. Respiradero
- 4. Nivel visual de aceite
- 5. Resistencia calefactora
- 6. Toma de aceite
- 7. Tapa de registro
- 8. Sonda eléctrica de nivel
- 9. Sonda eléctrica de temperatura
- 10.Tapón de llenado
- 11.Llegada de retorno de aceite
- 12.Intercambiador
- 13.Grifo para vaciar el deposito
- 14.Liquido hidráulico

4.1.2 Potencia de la bomba. Para determinar la potencia requerida por la bomba se utiliza la siguiente ecuación tomada del libro "Prontuario de hidráulica industrial": Ver anexo B.

$$
P = \frac{P_a \times Q}{600 \times \eta}
$$

 $P =$  potencia de la bomba  $P<sub>a</sub>$  = presión de avance

 $Q =$  caudal

η= eficiencia de la bomba (0,85) (valor tomado del libro Prontuario de hidráulica industrial, para bombas de engranajes)

$$
P = \frac{68,9464 \text{ bar} \times 11,7789 \frac{l}{min}}{600 \times 0.85} = 1,5923 \text{ kW} = 2.1353 \text{ HP}
$$

4.2.3 Diámetro de la tubería. Mediante el libro "Prontuario de hidráulica industrial" y la gráfica que se indica en la Figura 20, se selecciona el diámetro interno de la tubería uniendo los valores de caudal y velocidad de flujo mediante una línea.

La variable velocidad de flujo se determina con base a la Figura 19, la cual relaciona la presión entre la bomba y el receptor. Se debe tener en cuenta que la velocidad será mayor si la presión aumenta.

Figura 19. Velocidad de flujo bajo presión.

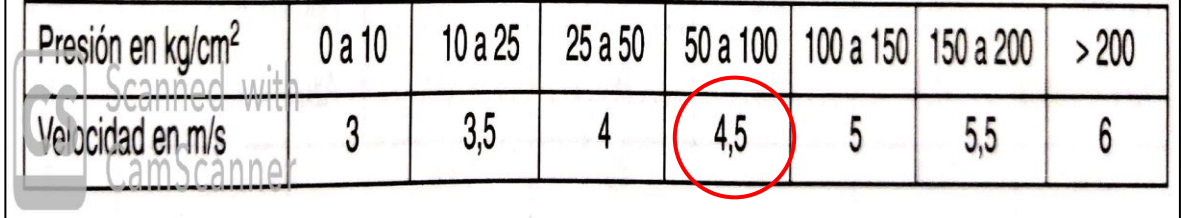

Fuente: ROLDAN, José. Prontuario De Hidráulica Industrial. España. Ediciones Paraninfo, S.A. 2001. p. 87.

A través de una línea indicada de rojo para determinar el diámetro de diseño, da como resultado 9,1 mm

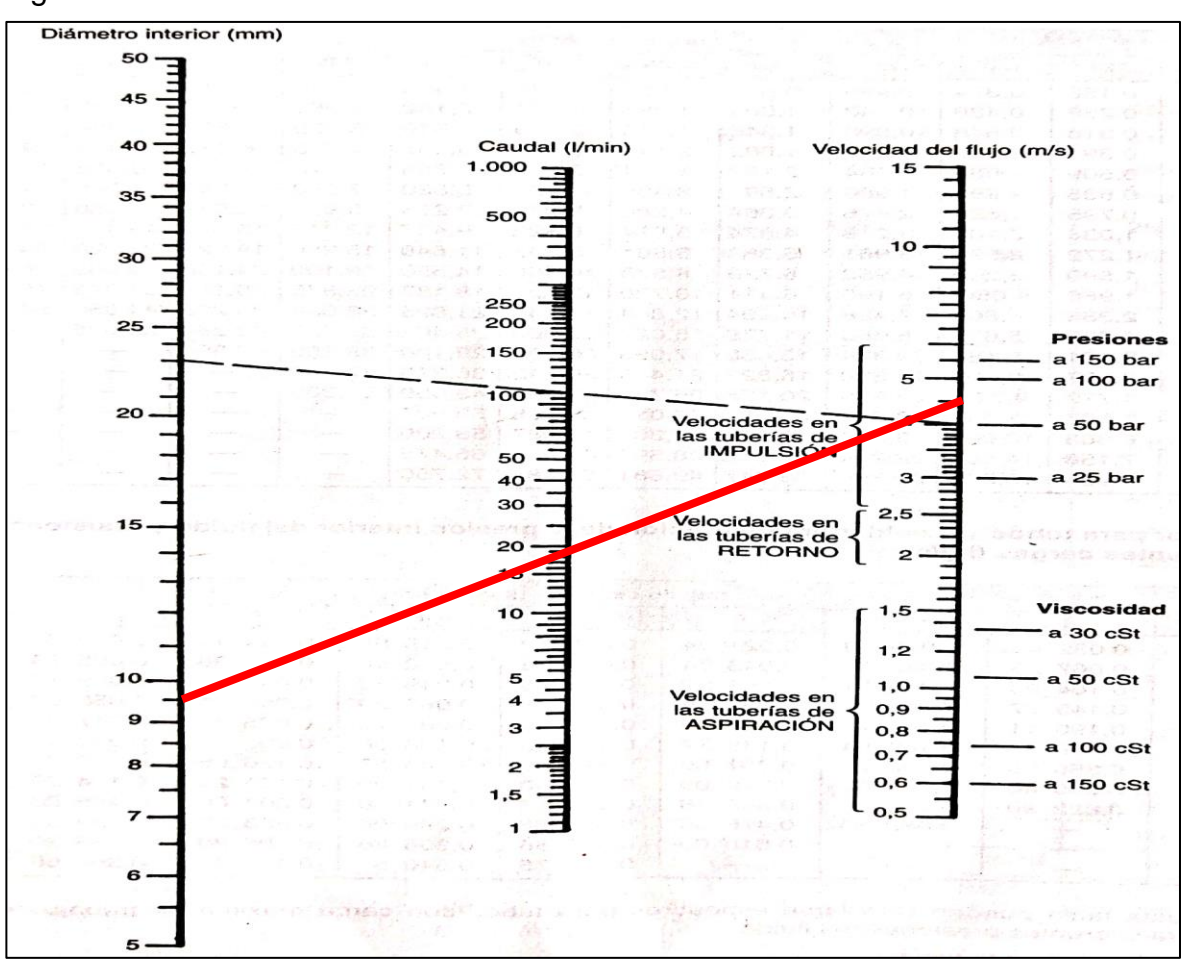

Figura 20. Cálculo de diámetro de una tubería.

Fuente: ROLDAN, José. Prontuario De Hidráulica Industrial. España. Ediciones Paraninfo, S.A. 2001. p. 92.

Los valores que se usaron para el caso de estudio fueron 17,1605  $l/min$  para la variable de caudal, la cual corresponde al caudal inducido por el retroceso y una velocidad de 4,5  $m/s$  a una presión de 70,307  $Kg/cm^2$  que corresponden a los 1.000psi de presión iniciales.

La selección de mangueras se realiza mediante la ayuda de los catálogos que entrega la empresa CENTRAL DE MANGUERAS S.A<sup>6</sup>., La cual suministra de la marca PARKER. Para esto, las variables de diámetro y presión son necesarias para determinar la mejor opción y la manguera con diámetro interno de 9,5 mm con una presión de trabajo de 1.125 PSI es la proporcionada por la empresa. Ver anexo C.

<sup>6</sup> CENTRAL DE MANGUERAS S.A. Catálogo de productos, mangueras hidráulicas. Disponible en internet: [https://www.centraldemangueras.com/product-category/mangueras-y](https://www.centraldemangueras.com/product-category/mangueras-y-acoples/hidraulicas/mangueras-hidraulicas/parker/)[acoples/hidraulicas/mangueras-hidraulicas/parker/](https://www.centraldemangueras.com/product-category/mangueras-y-acoples/hidraulicas/mangueras-hidraulicas/parker/)

Figura 21. Manguera hidráulica 601 SAE 100R3.

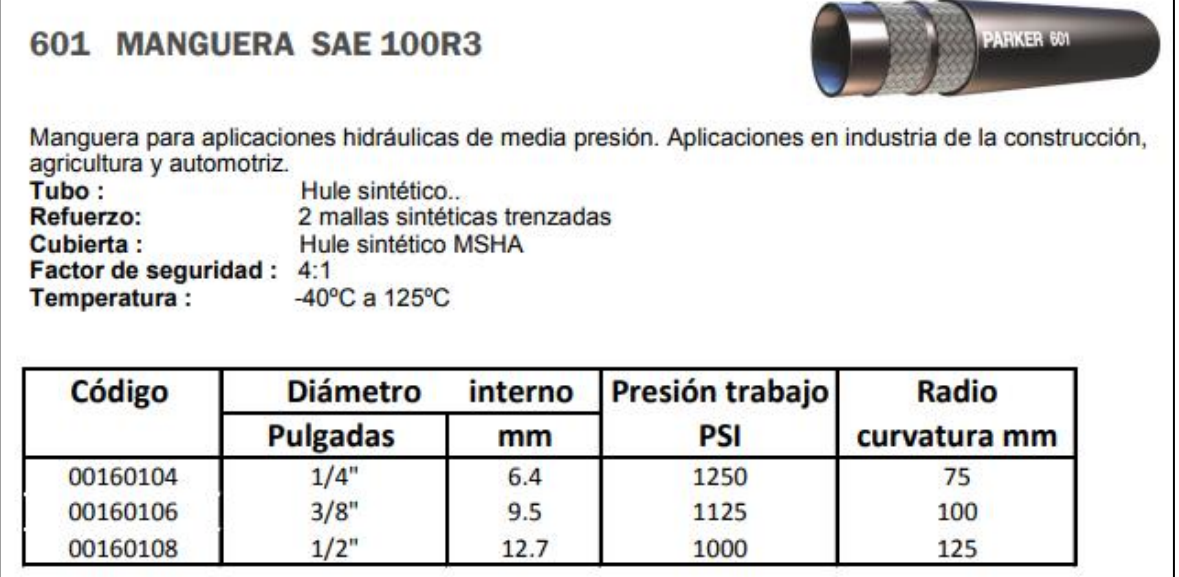

Fuente: Central de Mangueras S.A. Catálogo de mangueras hidráulicas. Disponible en:<https://centraldemangueras.com/catalogo/MANGUERAS-HIDRAULICAS.pdf>

4.2.4 Selección de aceite hidráulico. Para el proyecto es recomendable usar aceite GULF<sup>7</sup> hidráulico ISO 68 el cual posee unas propiedades que van a prevenir el desgaste del sistema y se va a acoplar perfectamente con el resto del conjunto hidráulico. Ver anexo D.

Tabla 7. Propiedades aceite hidráulico 68.

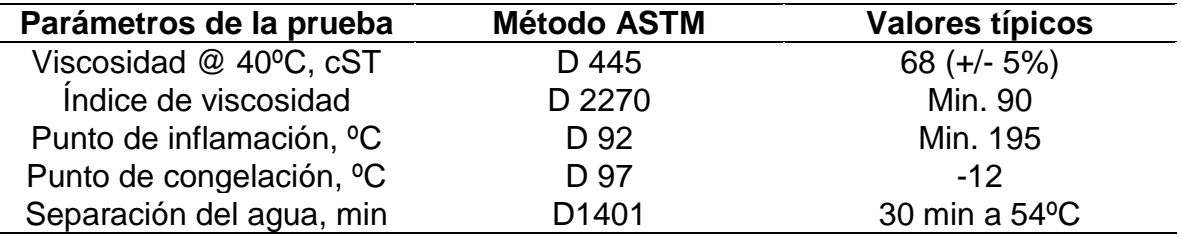

Fuente: Elaboración propia

#### 4.3 ACCESORIOS PARA EL SISTEMA DE CONTROL HIDRÁULICO

Para obtener un mejor resultado y un buen desempeño, es necesario añadir diferentes accesorios al sistema; éstos brindan información al usuario y controlan el trabajo generado por el sistema.

<sup>7</sup> GULF. Lubricantes, Industria metalmecánica, Gulf Hidráulico 68. Disponible en internet: <https://gulfcolombia.com/product/gulf-hidraulico-iso-68/>

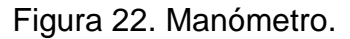

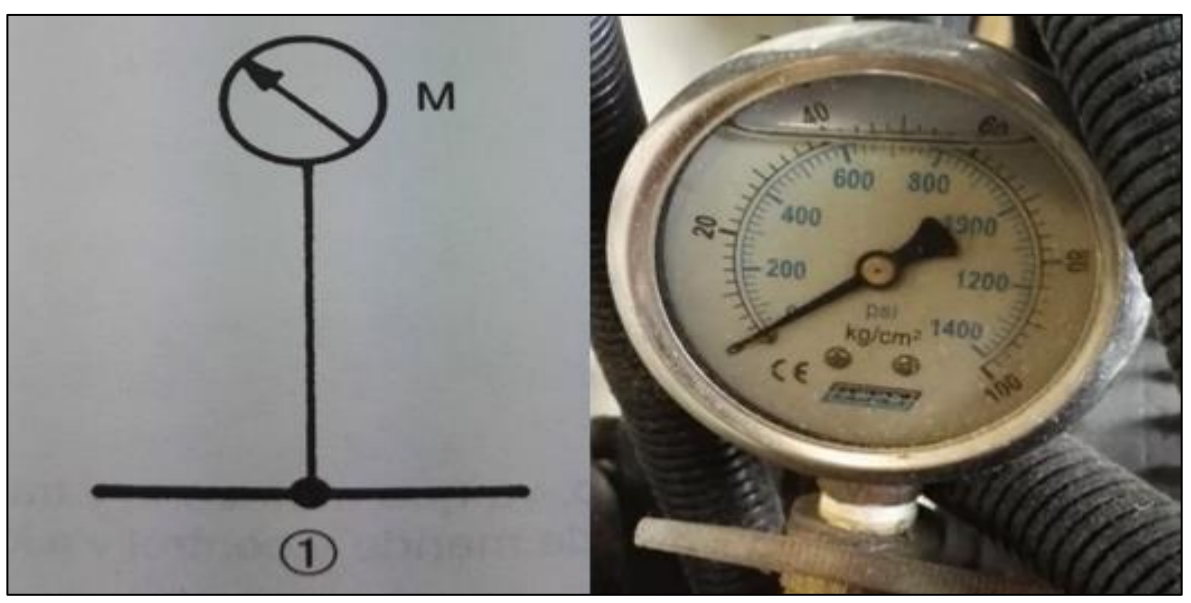

Fuente: ROLDAN, José. Prontuario De Hidráulica Industrial. España. Ediciones Paraninfo, S.A. 2001. p. 97.

Figura 23. Electroválvula de tipo 4/3.

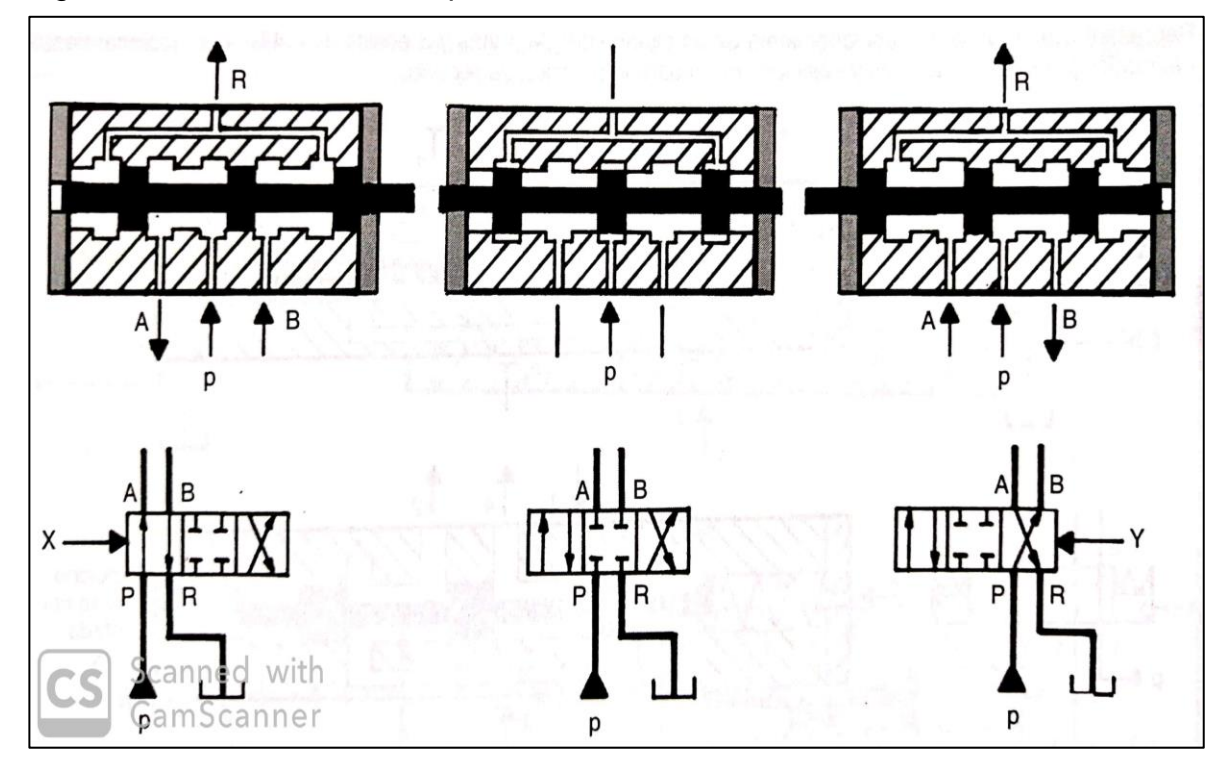

Fuente: ROLDAN, José. Prontuario De Hidráulica Industrial. España. Ediciones Paraninfo, S.A. 2001. p. 54.

Figura 24. Bomba de engranajes.

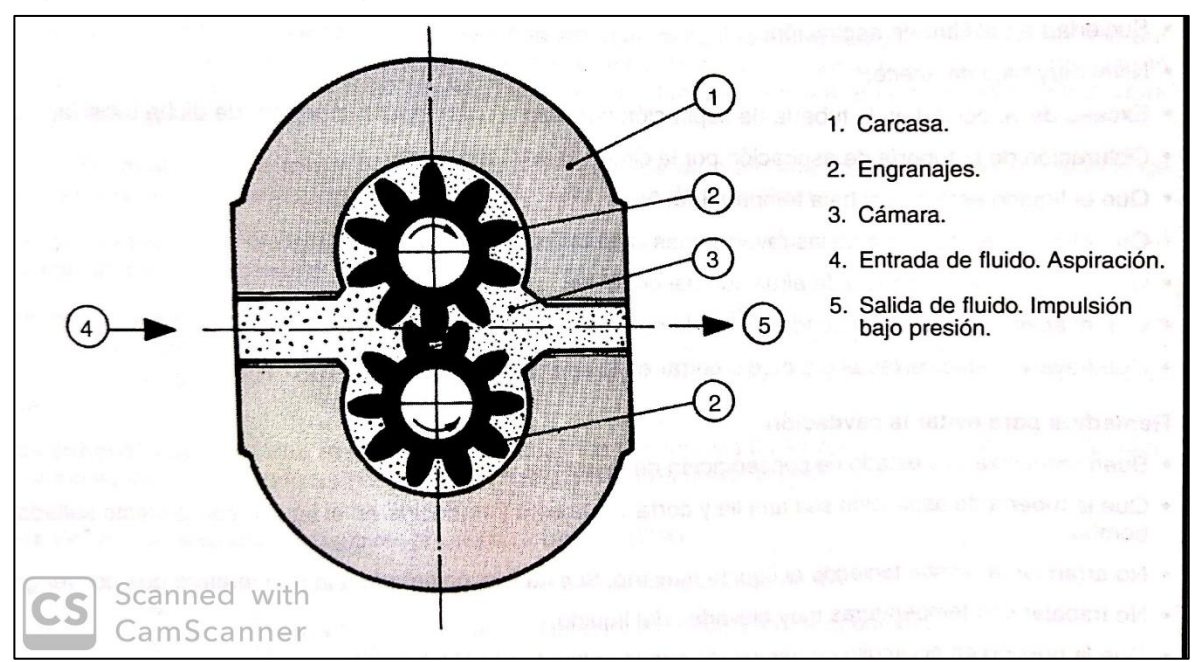

Fuente: ROLDAN, José. Prontuario De Hidráulica Industrial. España. Ediciones Paraninfo, S.A. 2001. p. 62.

Figura 25. Válvula de descarga.

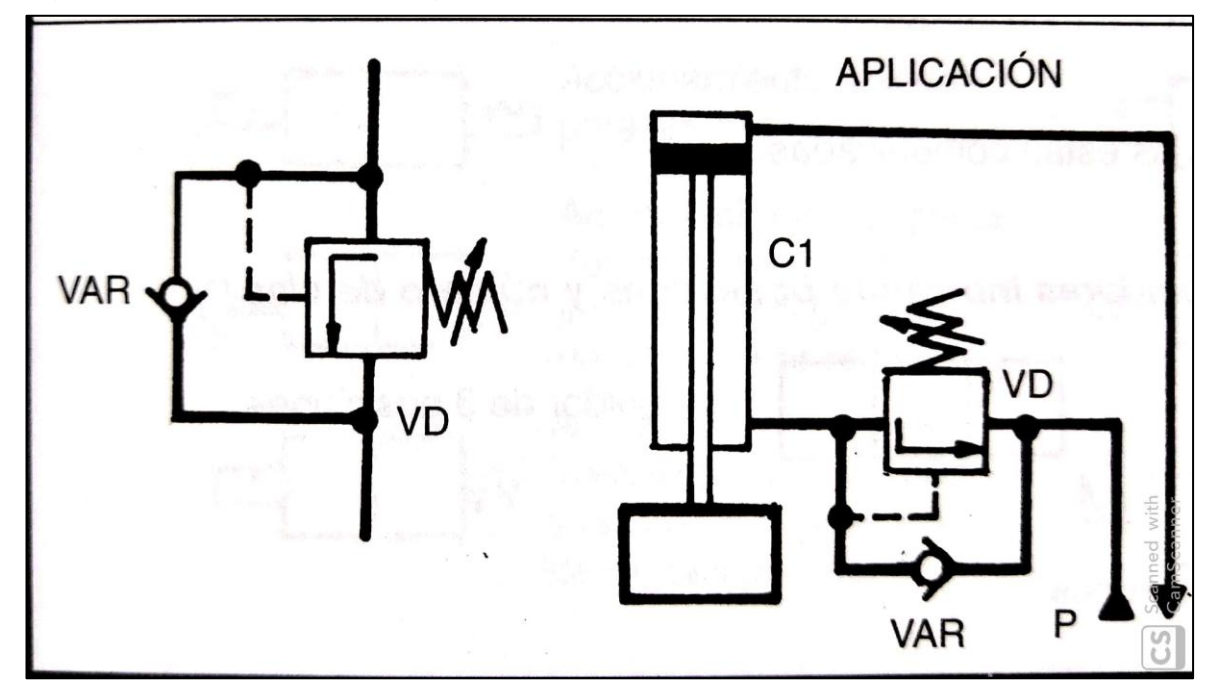

Fuente: ROLDAN, José. Prontuario De Hidráulica Industrial. España. Ediciones Paraninfo, S.A. 2001. p. 49.

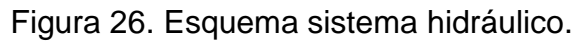

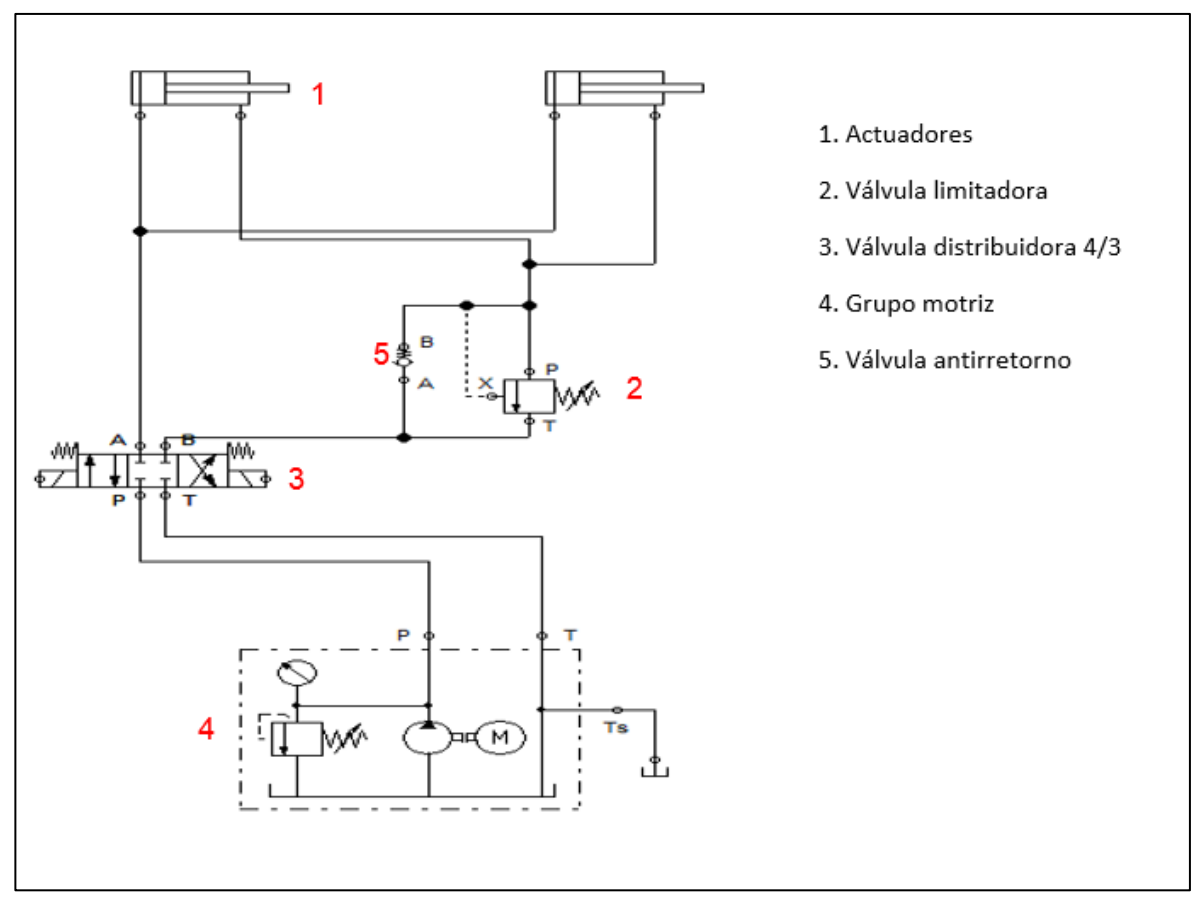

Fuente: Elaboración propia

Resumen de las variables y datos calculados

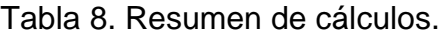

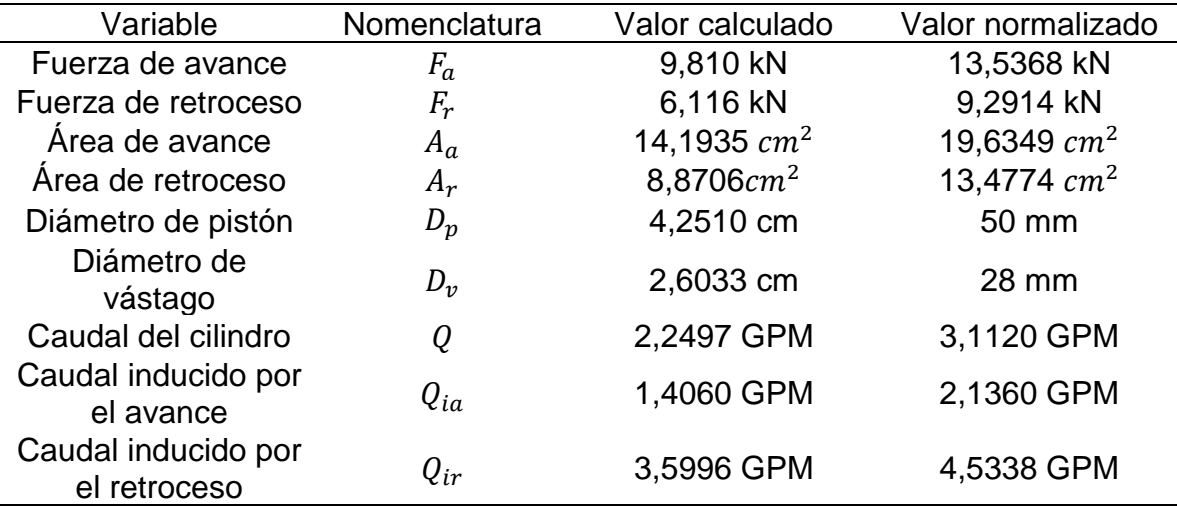

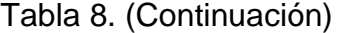

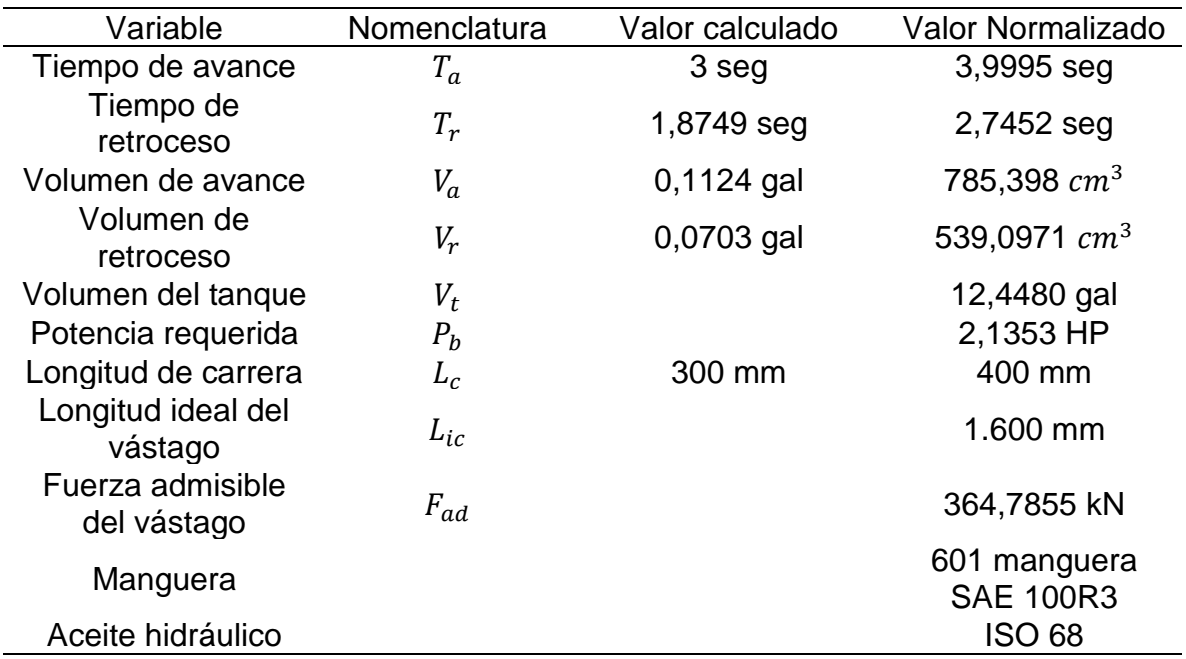

Fuente: elaboración propia

### 4.4 DISEÑO DE EJE

El eje principal de la máquina es el elemento el cual proporciona uno de los soportes necesarios para el levantamiento de los rollos de papel; este se ubica entre dos columnas de la máquina y cumple la función de mantener el rollo de papel para su desembobinado.

El desarrollo del diseño será para una carga estático. Esto hace que se elimine el torque proporcionado por la máquina para el proceso de desembobinado.

Este eje se caracteriza por ser expandible, posee una entrada neumática en uno de los extremos del eje, el cual, al suministrarle aire a una determinada presión (Max 6 bares), la zona central donde se ubica el rollo de papel se expande para poder sujetar y permitir el desembobinado. Esta característica no influye en los cálculos que posteriormente se deban realizar, dado que empresas como FU IBERICA y FLEXTEC<sup>8</sup>, realizan la fabricación de los ejes bajo medidas del cliente.

El torque proporcionado y la carga de una tonelada que es aplicada por los rollos de papel serán los datos principales para el cálculo del eje.

$$
T = W*r
$$

<sup>8</sup> FLEXTEC. Accesorios, Ejes expandibles. Disponible en internet: [https://flextec.com.co/productos](https://flextec.com.co/productos-y-servicios/accesorios/ejes/)[y-servicios/accesorios/ejes/](https://flextec.com.co/productos-y-servicios/accesorios/ejes/)

T= torque generado en el eje W= peso R= radio de la carga

$$
T = 1.000kg * 9.8 m/s * 0.5 m
$$

$$
T=4.900Nm
$$

A pesar de ser un cálculo estático es necesario del torque que se requiere para mover la carga de una tonelada, dado que para determinar el diámetro es necesaria esta variable para obtener un valor más preciso.

El material que se seleccione para el diseño del eje, depende de la aplicación a la que se vaya a dar uso; para el caso en estudio se hace uso de un acero AISI 4340 $^{\circ}$ pulido que permite una alta resistencia a altas cargas y se considera uno de los aceros más usados para el diseño de ejes con un acabado superficial llamado cincado el cual consiste en recubrir el componente con un baño de zinc el cual lo protege de la corrosión y la oxidación, Ver anexo A.

Resistencia a la tracción  $(S_u)$  = 149,3038 Ksi Esfuerzo de Fluencia ( $S_v$ ) = 105,2236 Ksi

Mediante el libro "Diseño de Elementos de Máquinas"<sup>10</sup> se determina la resistencia a la fatiga estimada Sn´ con la siguiente ecuación:

$$
S_n' = S_n * C_m * C_{st} * C_r * C_s
$$

Donde:

 $S_n$ '= Resistencia a la fatiga estimada  $S_n$ = Resistencia a la fatiga  $C_m$ = Factor del material  $C_{st}$  Factor de tipo de esfuerzo  $C<sub>r</sub>$  Factor de confiabilidad  $C_s$ = Factor de tamaño

Estos valores se determinan mediante las gráficas y criterios encontrados en el libro mencionado.

<sup>9</sup> Aceros Otero. Productos, Barras de acero aleado. Disponible en internet: [http://www.acerosotero.cl/acero\\_aleado\\_sae\\_4340.html](http://www.acerosotero.cl/acero_aleado_sae_4340.html)

<sup>10</sup> MOTT, Rober L. Diseño de Elementos de Máquinas. Diseño de ejes. Mexico. Editorial PEARSON EDUCATION. 2006

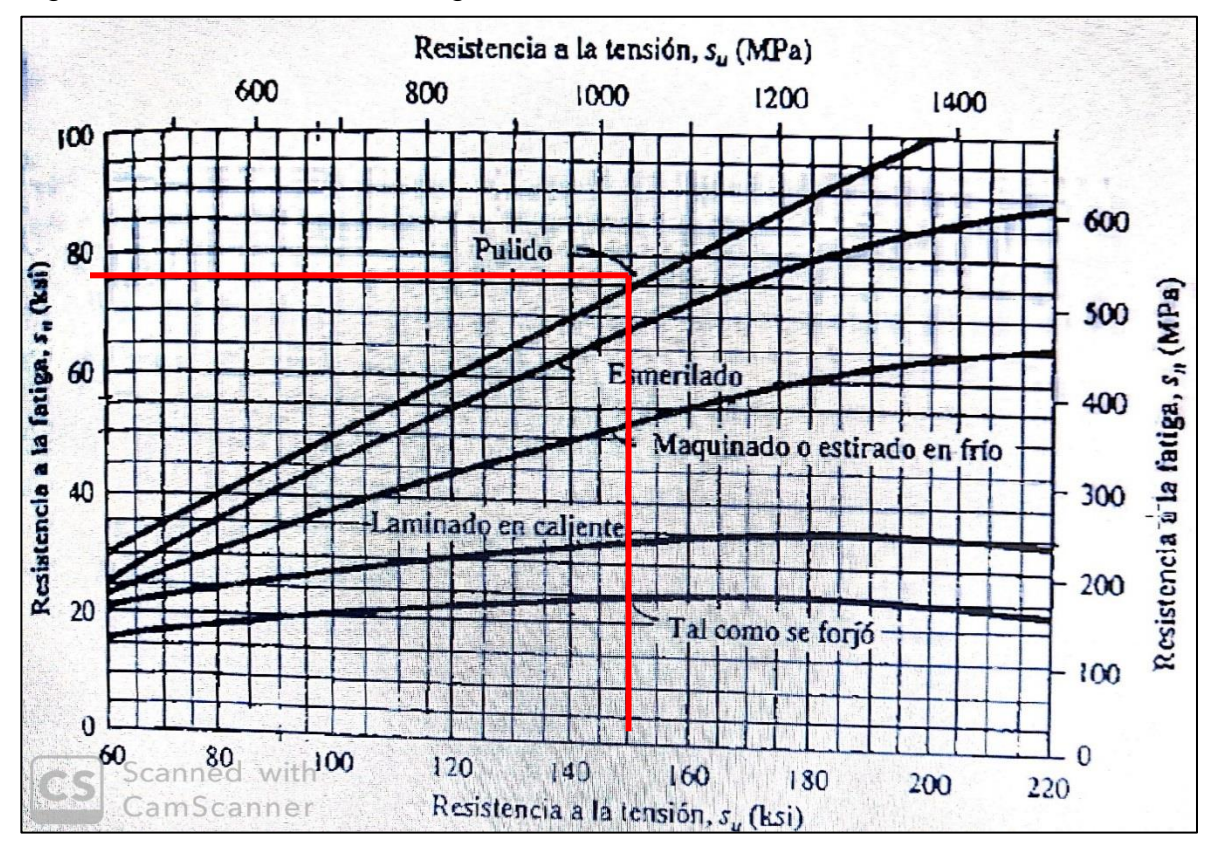

Figura 27. Resistencia a la fatiga Sn con base a la resistencia a la tensión Su.

Fuente: Mott, Robert L. Diseño de Elementos de Máquina s. España. PEARSON education. 4ta edición. 2006. p. 175

Con base a la gráfica se determina un valor de resistencia a la fatiga  $S_n$  de 74 Ksi.

El factor del material  $C_m$  para el acero forjado está determinado por el autor de la siguiente manera:

Figura 28. Factor de tamaño.

| Acero forjado:                  | $C_m = 1.00$ | Hierro colado maleable: | $C_m = 0.80$ |
|---------------------------------|--------------|-------------------------|--------------|
| Acero colado:                   | $C_m = 0.80$ | Hierro colado gris:     | $C_m = 0.70$ |
| Acero pulverizado: $C_m = 0.76$ |              | Hierro colado dúctil:   | $C_m = 0.66$ |

Fuente: Mott, Robert L. Diseño de Elementos de Máquina s. España. PEARSON education. 4ta edición. 2006. p. 174

El factor de tipo de esfuerzo  $C_{st}$  hace referencia al esfuerzo al cual estará sometido el eje, para el caso de estudio es un esfuerzo flexionante.

Figura 29. Factor de tipo de esfuerzo.

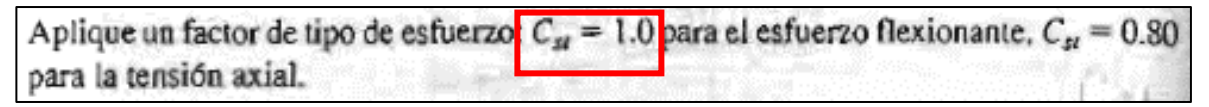

Fuente: Mott, Robert L. Diseño de Elementos de Máquina s. España. PEARSON education. 4ta edición. 2006. p. 174

El factor de confiablidad se trabajará con un 99%, dado este criterio el libro elabora la siguiente tabla:

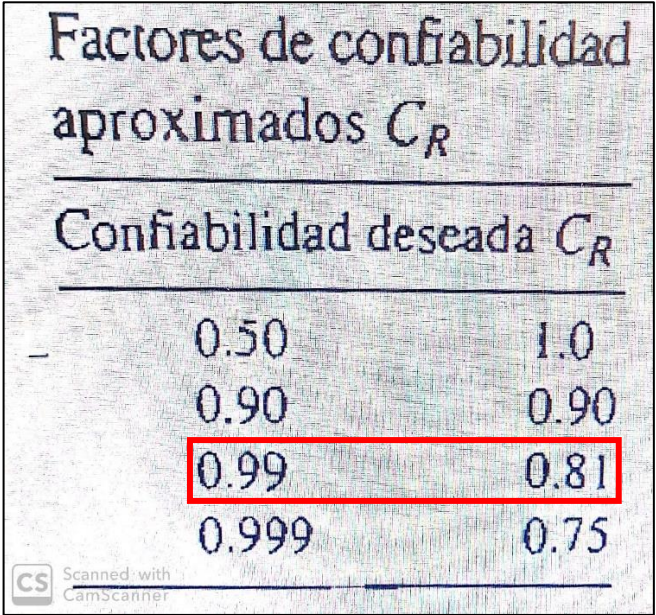

Figura 30. Factor de seguridad.

Fuente: Mott, Robert L. Diseño de Elementos de Máquina s. España. PEARSON education. 4ta edición. 2006. p. 175

El factor de tamaño  $(C_s)$  está ligado a un diámetro inicial el cual se debe asumir, para este caso se tendrá un diámetro inicial de 76,2mm (3 pulgadas) y mediante la siguiente figura se evalúa el resultado de factor:

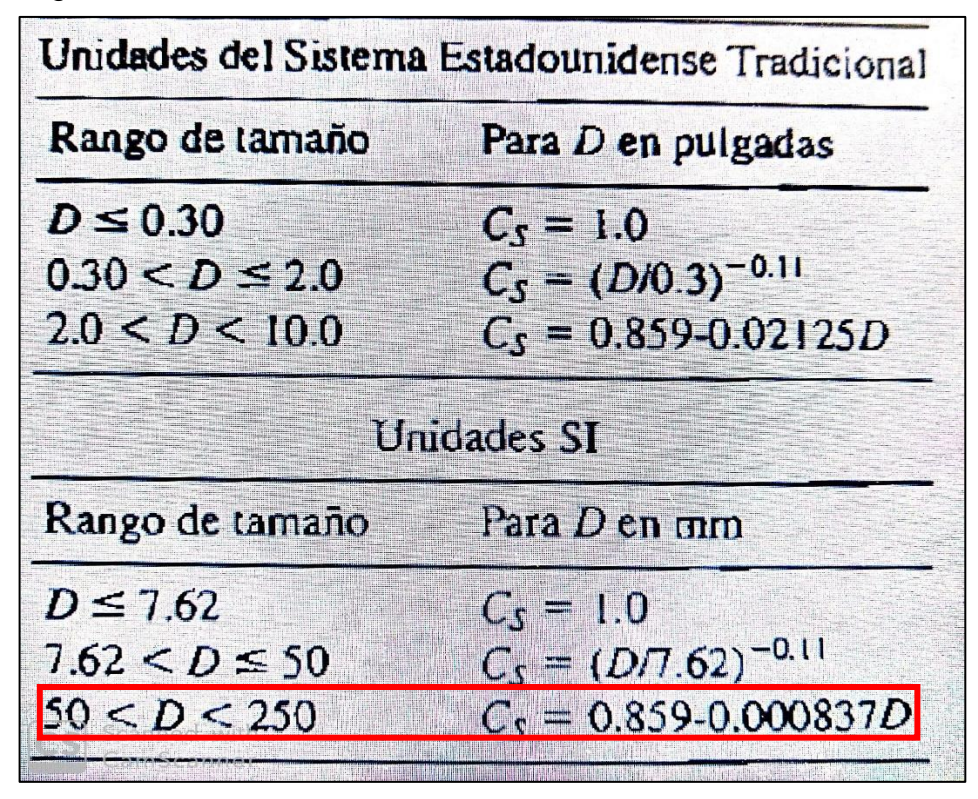

Figura 31. Factor de tamaño de diámetro.

Fuente: Mott, Robert L. Diseño de Elementos de Máquina s. España. PEARSON education. 4ta edición. 2006. p. 175

Asumiendo el diámetro de 76,2mm (3 pulgadas) se determina el factor de tamaño  $C_s$  de 0,7952.

Una vez obtenido todos los factores necesarios se calcula Resistencia a la fatiga estimada  $(S_n')$ :

$$
S_n' = 74Ksi * 1 * 1 * 0.81 * 0.7952
$$

$$
S_n^{\phantom{x}\prime}=47,\!6642\;Ksi
$$

4.4.1 fuerzas y reacciones ejercidas al eje. En el eje principal se encuentran ubicadas fuerzas las cuales generan unas reacciones que permiten determinar la carga que se encuentra actuando en diferentes puntos del eje

Figura 32. Representación de eje principal.

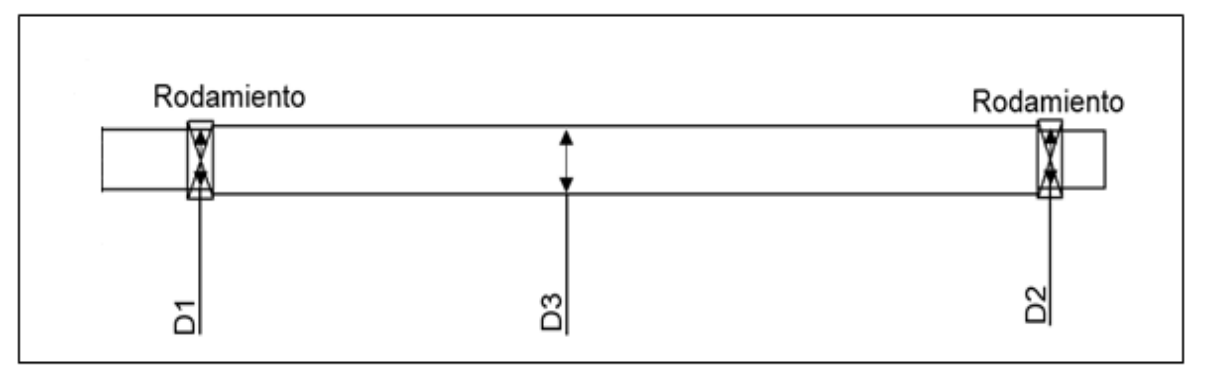

Fuente: Elaboración propia

Con base a la Figura 32 se determina la representación de fuerzas que ejercen sobre el eje en el plano YZ

Figura 33. Representación de fuerzas y reacciones sobre el eje.

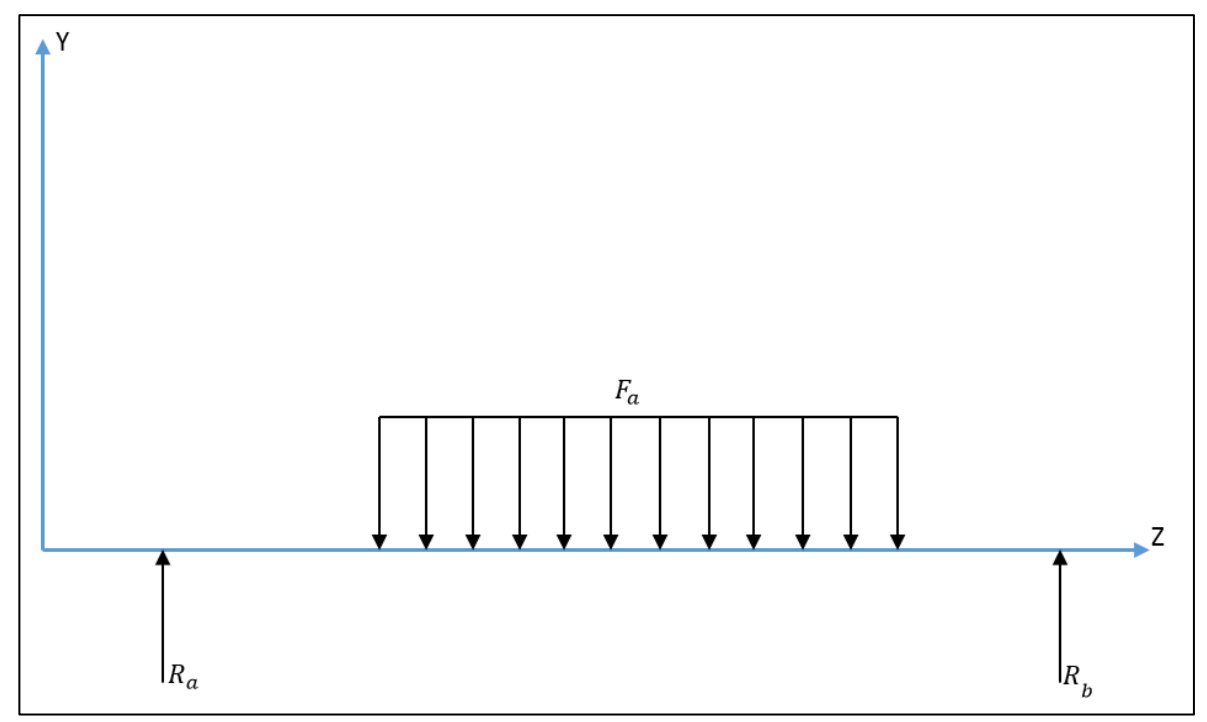

Fuente: Elaboración propia

Mediante el software libre MDsolid 4.0 se analiza las fuerzas y reacciones que actúan sobre el eje y de esta manera se calculan los valores respectivos además de obtener los diagramas de esfuerzo cortante y momento flector.

Figura 34. Análisis de cargas sobre el eje.

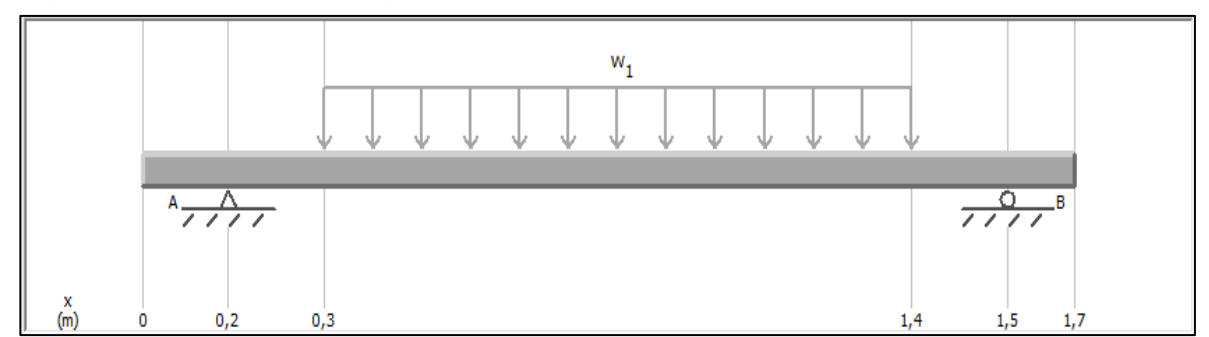

Fuente: elaboración propia

W1 corresponde a la carga generada por el rollo de papel de una tonelada. El Programa libre MDsolid 4.0 permite ingresar este valor de carga distribuida con las unidades  $N/m$  para esto se realiza lo siguiente:

$$
W_1 = \frac{(1.000Kg * 9.81 \frac{m}{s^2})}{1.04m} = 9.4326923 \frac{N}{m}
$$

Los análisis que se realizan para el cálculo de los esfuerzos, solo se toman en el eje YZ, dado que no hay fuerzas ni reacciones sobre el plano XZ. Además, se requiere por facilidad de cálculos convertir la carga distribuida en una puntal para de esta manera realizar un diagrama de cuerpo libre y determinar las variables desconocidas.

Figura 35. Análisis con cargas puntuales.

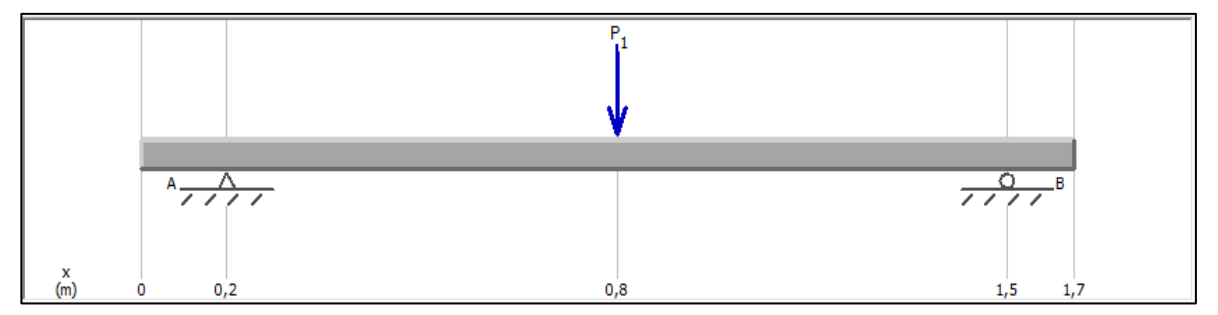

Fuente: Elaboración propia

Donde:

 $P_1$ = 9810 N

Se realiza sumatoria de momentos en el punto A

$$
\sum M_a = 0
$$
  

$$
\sum M_a = -(9.810N * 0.65) + (R_b * 1.30m)
$$
  

$$
R_b = 4.905 N
$$

Se finaliza realizando sumatoria de fuerzas en eje Y

$$
\sum F_y = 0
$$
  

$$
\sum F_y = R_a - P_1 + R_b
$$
  

$$
\sum F_y = R_a - 9.810 N + 4.905 N
$$
  

$$
R_a = 4.905 N
$$

Una vez finalizado los cálculos, se realizan los diagramas de esfuerzo cortante y momento flector del plano YZ para de esta manera identificar los valores máximos y los puntos más críticos al que está sometido el eje.

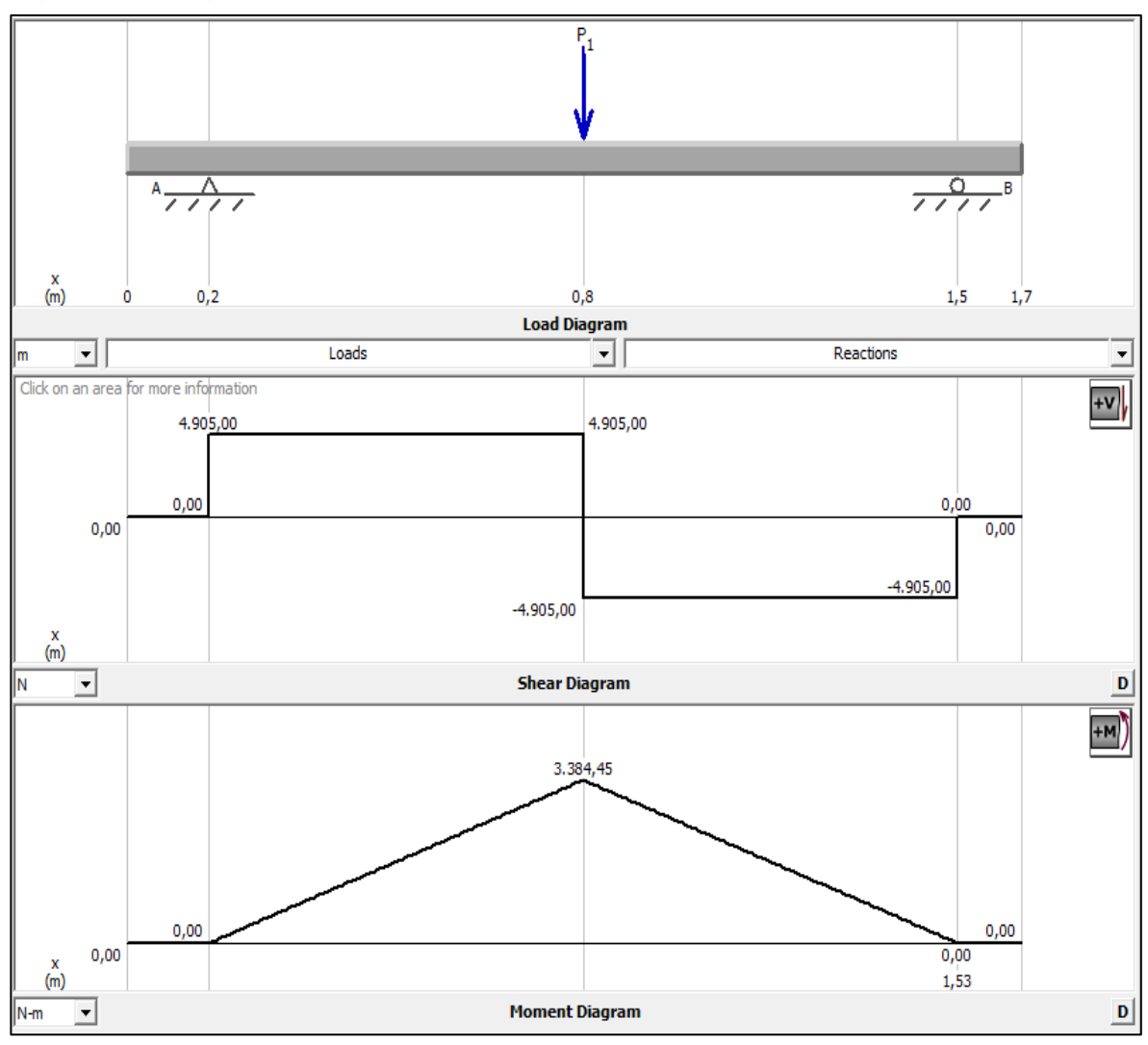

Figura 36. Diagrama de esfuerzo cortante y momento flector del plano YZ.

Fuente: elaboración propia

4.4.2 Calculo de los diámetros del eje. Mediante el libro "Diseño de Elementos de Máquinas" (Robert L. Mott, 4ta Edición, 2006). Se utiliza la ecuación que permite determinar los diámetros necesarios para el diseño final del eje.

$$
D = \left(\frac{32*N}{\pi} * \sqrt{\left(\frac{K_t * M}{S_n}\right)^2 + \frac{3}{4} * \left(\frac{T}{S_y}\right)^2}\right)^{\frac{1}{3}}
$$

Donde:

D= Diámetro estimado

 $N =$  Factor de seguridad  $K_t$  = Concentración de esfuerzos en el eje M= Momento máximo (punto máximo del momento flector)  $S_n$ '= Resistencia a la fatiga estimada real T= Torque  $S_{\nu}$ = esfuerzo de fluencia

En la Figura 32 se pueden observar los diámetros necesarios, los cuales D1 y D3 poseen el mismo valor

$$
D_2 = \left(\frac{32 \times 2}{\pi} \times \sqrt{\left(\frac{2.5 \times 29.945.91 \, Lb \times in}{59.940 \, PSI}\right)^2 + \frac{3}{4} \times \left(\frac{283.2238 \, Lb \times in}{105.000 \, PSI}\right)^2}\right)^{\frac{1}{3}}
$$

$$
D_2 = 2,9412 \text{ in} = 74,7064 \text{ mm}
$$

 $D_2$  Es 0,25in mayor que  $D_1$  y  $D_3$  dado que es necesario el escalonamiento para la parte expansible del eje que lo diseña el fabricante, por lo tanto:

$$
D_1 = D_3 = D_2 - 0.25 \text{ in}
$$

$$
D_1 = D_3 = 2,6912 \text{ in} = 68,3564 \text{ mm}
$$

Estos valores se deben normalizar para poder realizar su diseño por parte de un fabricante

Tabla 9. Diámetros normalizados.

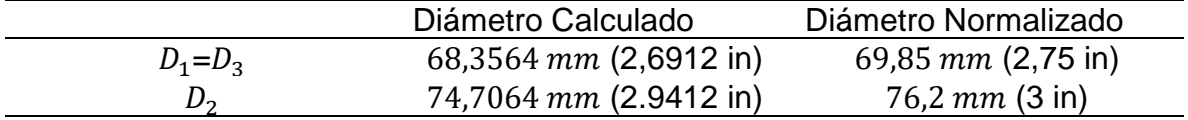

Fuente: Elaboración propia

#### 4.5 SELECCIÓN DE RODAMIENTOS PARA EL EJE

SKF<sup>11</sup> es una empresa especializada en rodamientos la cual presenta una gran variedad en su catálogo de rodamientos y con base a los diámetros estandarizados seleccionados y las cargas que actúan sobre eje, mediante las ecuaciones tomadas del libro "Diseño de Elementos de Máquinas" (Robert L. Mott, 4ta Edición, 2006). Se podrá determinar los más acordes al proyecto en estudio.

<sup>11</sup> SKF. Rodamientos rígidos de bolas, herramienta para la selección de rodamientos. Disponible en internet: [https://www.skf.com/co/products/bearings-units-housings/ball-bearings/deep-groove-ball](https://www.skf.com/co/products/bearings-units-housings/ball-bearings/deep-groove-ball-bearings/index.html)[bearings/index.html](https://www.skf.com/co/products/bearings-units-housings/ball-bearings/deep-groove-ball-bearings/index.html)

Para el eje son necesario dos rodamientos de bolas los cuales soporten una carga radial de 4.905 N = 500 Kg (1.102,3112 Lb) a una revolución de 100 RPM y una duración recomendada de 30.000 horas.

Figura 37. Duración recomendada para rodamientos.

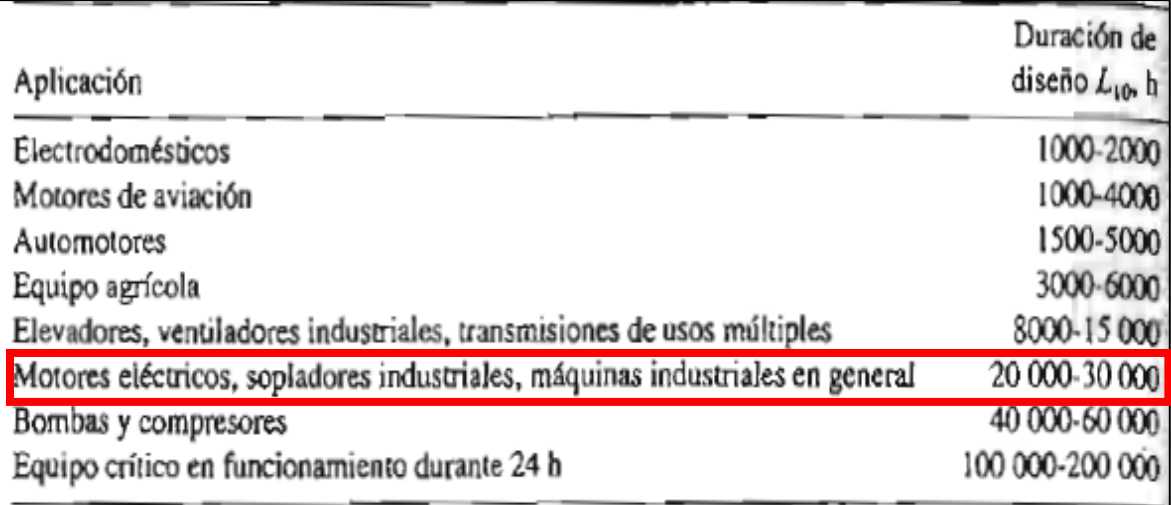

Fuente: Mott, Robert L. Diseño de Elementos de Máquina s. España. PEARSON education. 4ta edición. 2006. p. 612

La capacidad de carga dinámica básica y la duración de diseño son las variables iniciales más importantes al momento de calcular los rodamientos, para esto las ecuaciones tomadas del libro "Diseño de Elementos de Máquinas" (Robert L. Mott, 4ta Edición, 2006). Determinaran estos valores.

$$
L_d = h * RPM * (60 \, min/h)
$$

Donde:

 $L_d$  = duración de diseño H= duración recomendada RPM= revoluciones de trabajo del eje

$$
L_d = 30.000h * 100\,RPM * 60\,min/h
$$

$$
L_d = 180 \times 10^6 \, Rev
$$

Se realiza el cálculo de la capacidad de carga dinámica básica mediante la ecuación tomada del libro "Diseño de Elementos de Máquinas – 4ta Edicion" de Robert L. Mott.

$$
C = P_d * \left(\frac{L_d}{10^6}\right)^{\frac{1}{k}}
$$

C= Carga dinámica básica

 $P_d$  = Carga aplicada de diseño

 $L_d$  Duración de diseño

K= factor para tipo de rodamiento (K=3, para rodamientos de bolas)

$$
C = 1.102,3112 lb * \left(\frac{180 \times 10^6 Rev}{10^6}\right)^{\frac{1}{3}}
$$

$$
C = 6.223,8875
$$
 Lb = 2.823,1078 Kg = 27.694,69 N

Para una carga dinámica de 27694,69 N el rodamiento seleccionado por los catálogos de SKF para esta aplicación es el 6206-2Z (ver anexo E) el cual cuenta con las siguientes especificaciones técnicas:

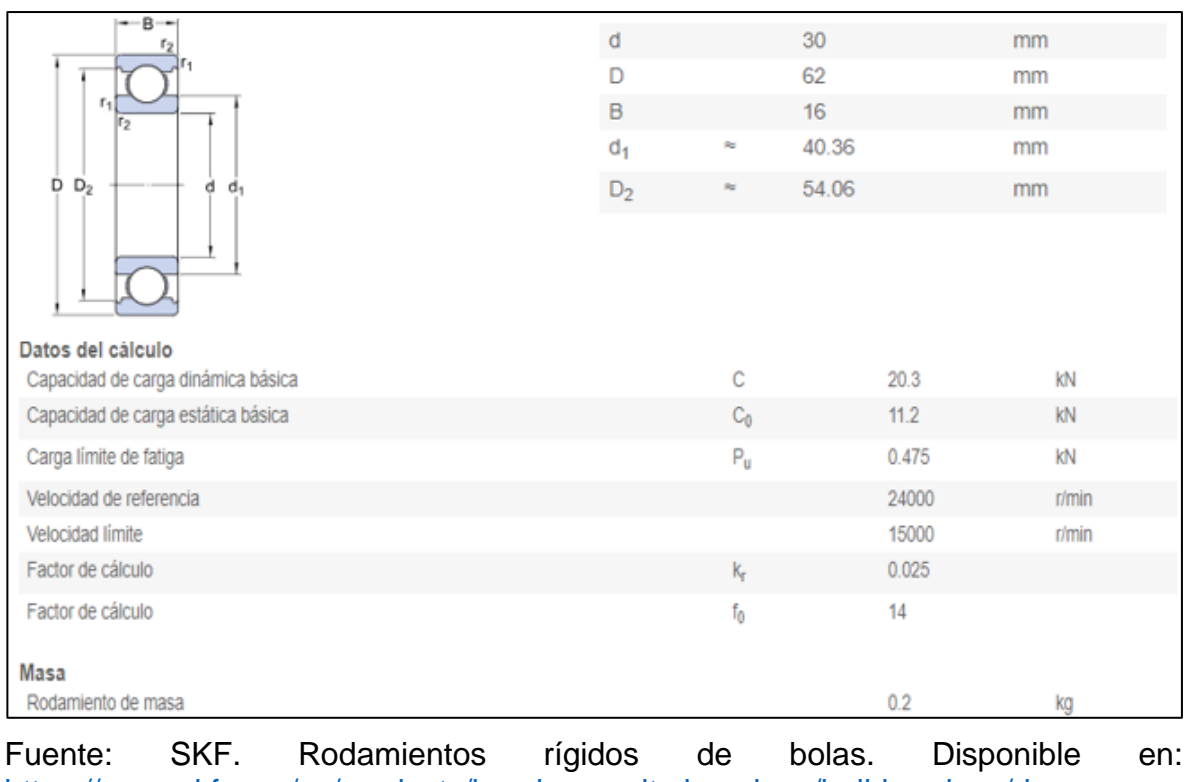

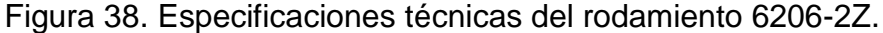

[https://www.skf.com/ve/products/bearings-units-housings/ball-bearings/deep](https://www.skf.com/ve/products/bearings-units-housings/ball-bearings/deep-groove-ball-bearings/deep-groove-ball-bearings/index.html?designation=6206)[groove-ball-bearings/deep-groove-ball-bearings/index.html?designation=6206](https://www.skf.com/ve/products/bearings-units-housings/ball-bearings/deep-groove-ball-bearings/deep-groove-ball-bearings/index.html?designation=6206)

## 5. ANÁLISIS POR ELEMENTOS FINITOS

Mediante la simulación por elementos finitos, se analizará el eje y la estructura donde éste se soporta, dado que son los componentes los cuales presentan mayor riesgo de falla por los esfuerzos que genera la carga de una tonelada.

El software que permite y con el cual se apoya la realización del presente capítulo es Solid Edge 2019, mediante el solucionador NX Nastran que lo incorpora, se podrá analizar las tensiones y desplazamientos que genera la carga de una tonelada sobre el eje.

### 5.1 SIMULACIÓN DEL EJE PRINCIPAL

A continuación, se darán a conocer los parámetros aplicados al primer análisis sobre el eje principal.

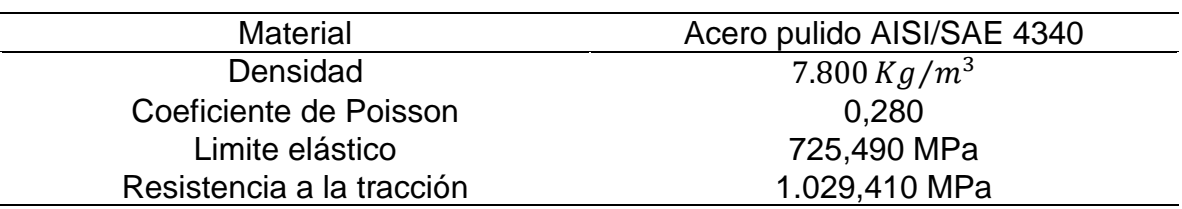

Tabla 10. Parámetros de simulación del eje principal.

Fuente: Elaboración propia

El análisis de elementos finitos para el eje se debe simular en dos condiciones de operación, entre las cuales se encuentran, cuando la máquina opera en condiciones normales de carga y la otra es aplicando el factor de seguridad que equivale a duplicar la carga que se encuentra ubicada en el eje.

En condiciones normales se aplica una carga distribuida de 9432,6923 N/m a la zona donde se encuentra el rollo de papel. Posteriormente, se agrega un par generado por el freno de polvo magnético de una magnitud de 35 N-m. Finalmente se agregan las restricciones fijas en donde el eje es apoyado.

Cuadro 2. Parámetros de estudio del eje.

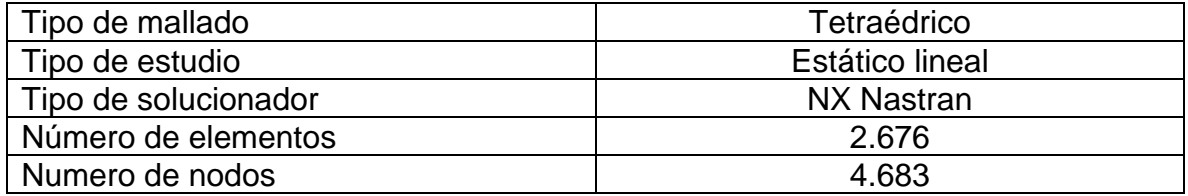

Fuente: Elaboración propia

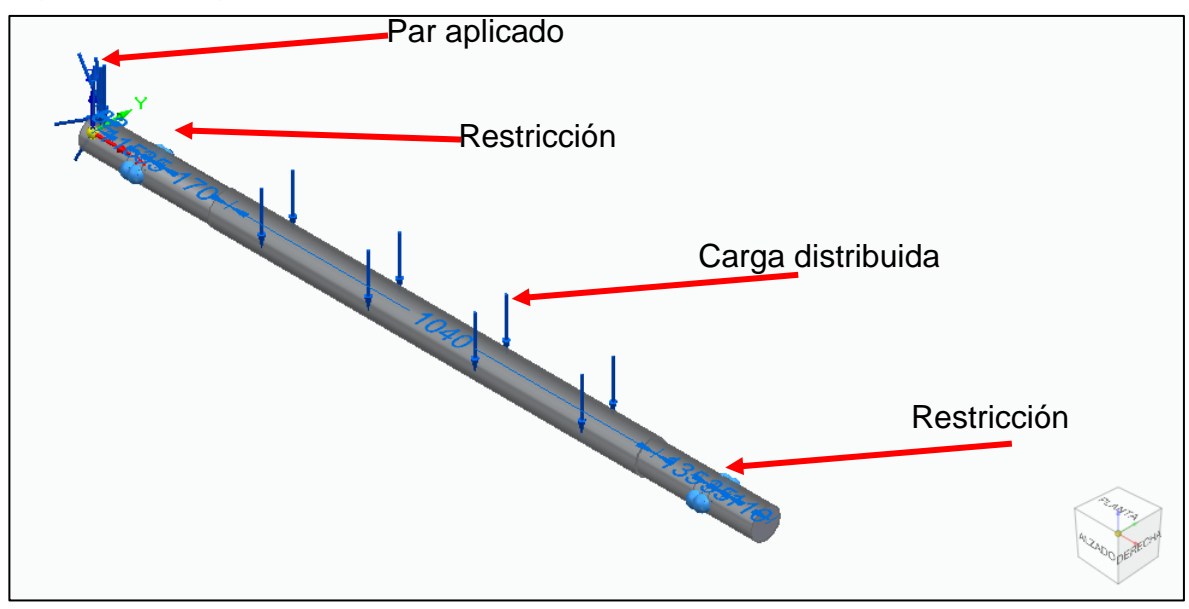

Figura 39. Cargas aplicadas al eje para simulación.

5.1.1 Resultados desplazamiento. Posterior a la simulación con las respectivas fuerzas indicadas en la Figura 39 se obtuvieron los siguientes resultados:

Fuente: Elaboración propia

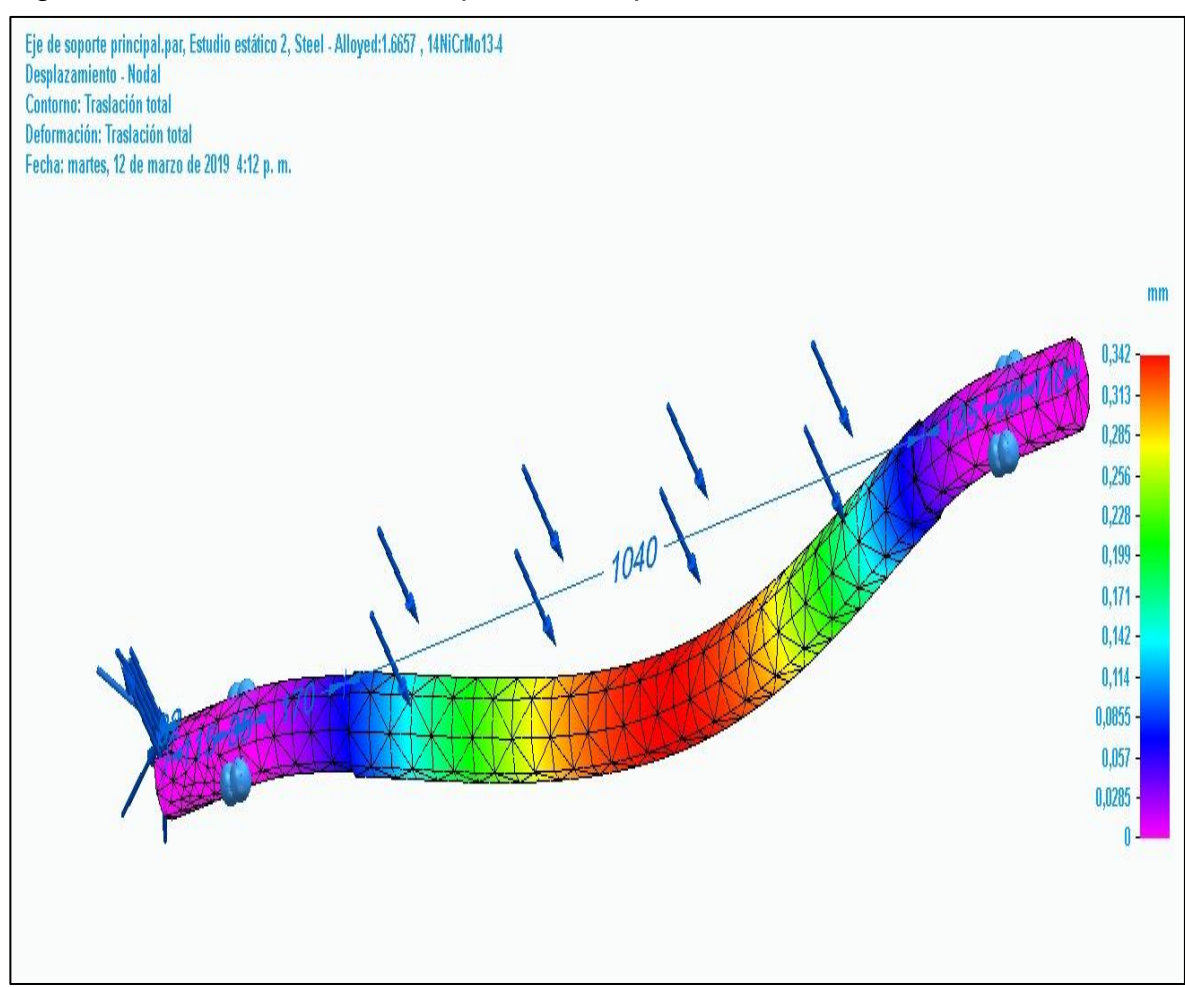

Figura 40. Análisis MEF con respecto al desplazamiento.

Fuente: Elaboración propia

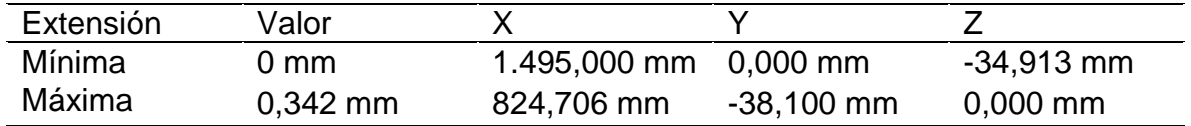

Fuente: Elaboración propia

En la figura 40 se puede observar el desplazamiento en mm generado por las cargas generadas al eje, de esta manera se determina que el valor máximo es de 0,342mm ubicada en la zona central del eje, la cual presenta un color rojo.

5.1.2 Resultados de tensión. Mediante este análisis se determina la tensión máxima en MPa que las cargas le ejercen al eje.

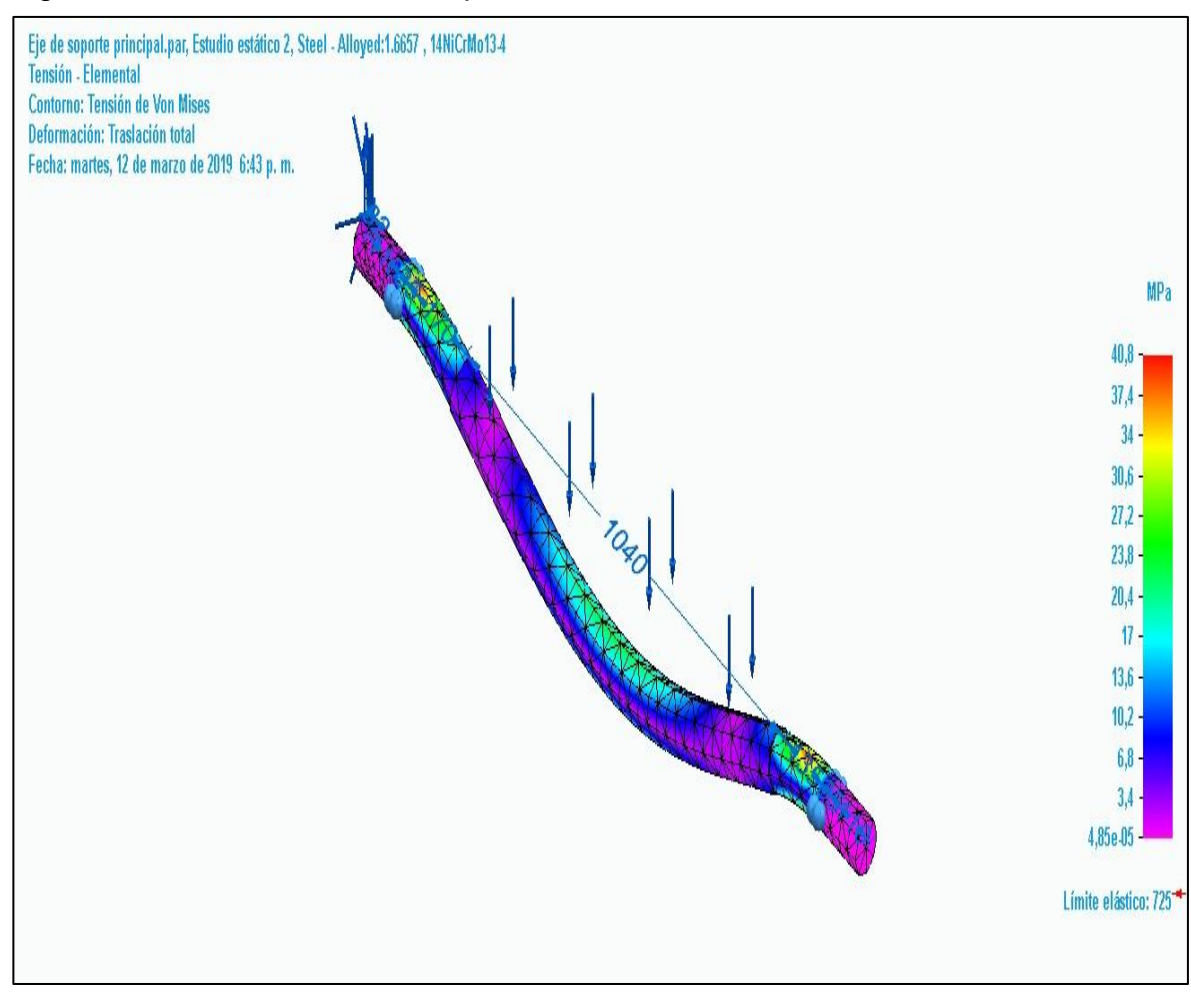

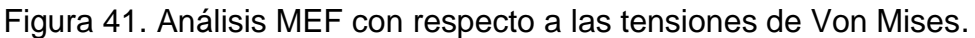

Fuente: Elaboración propia

|  | Tabla 12. Resultados de tensiones de Von Mises. |  |  |  |  |  |
|--|-------------------------------------------------|--|--|--|--|--|
|--|-------------------------------------------------|--|--|--|--|--|

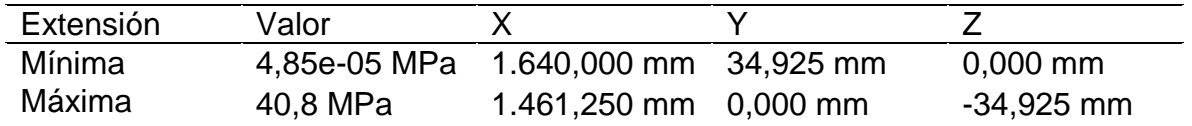

Fuente: Elaboración propia

En la Figura 41 se puede observar que, en las zonas de color amarillo y rojas, las cuales son el punto donde mayor criticidad existe, se determina un valor máximo de 40,8 MPa, el cual a comparación del límite elástico del material que es 725,49 MPa, posee un rango bastante amplio con relación a la cantidad de carga que puede soportar.

# 5.2 SIMULACIÓN DEL EJE PRINCIPAL CON CARGA MÁXIMA

Para establecer los valores máximos con los que fue determinado el diseño del eje, es necesario aumentar la magnitud de la carga por cuestiones de factor de seguridad. Para el proyecto en estudio se usó un factor de 2, por lo cual se duplicará el valor de dichas cargas; de esta manera, la fuerza generada por el rollo de papel será de 18.865,3846 N/m, ilustradas en la Figura 39.

A continuación, se presentan los parámetros de simulación y de estudio

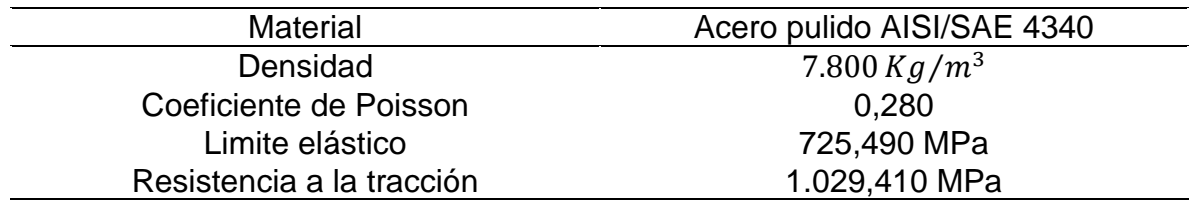

Tabla 13. Parámetros de simulación del eje.

Fuente: Elaboración propia

5.2.1 Resultados desplazamiento con máxima carga

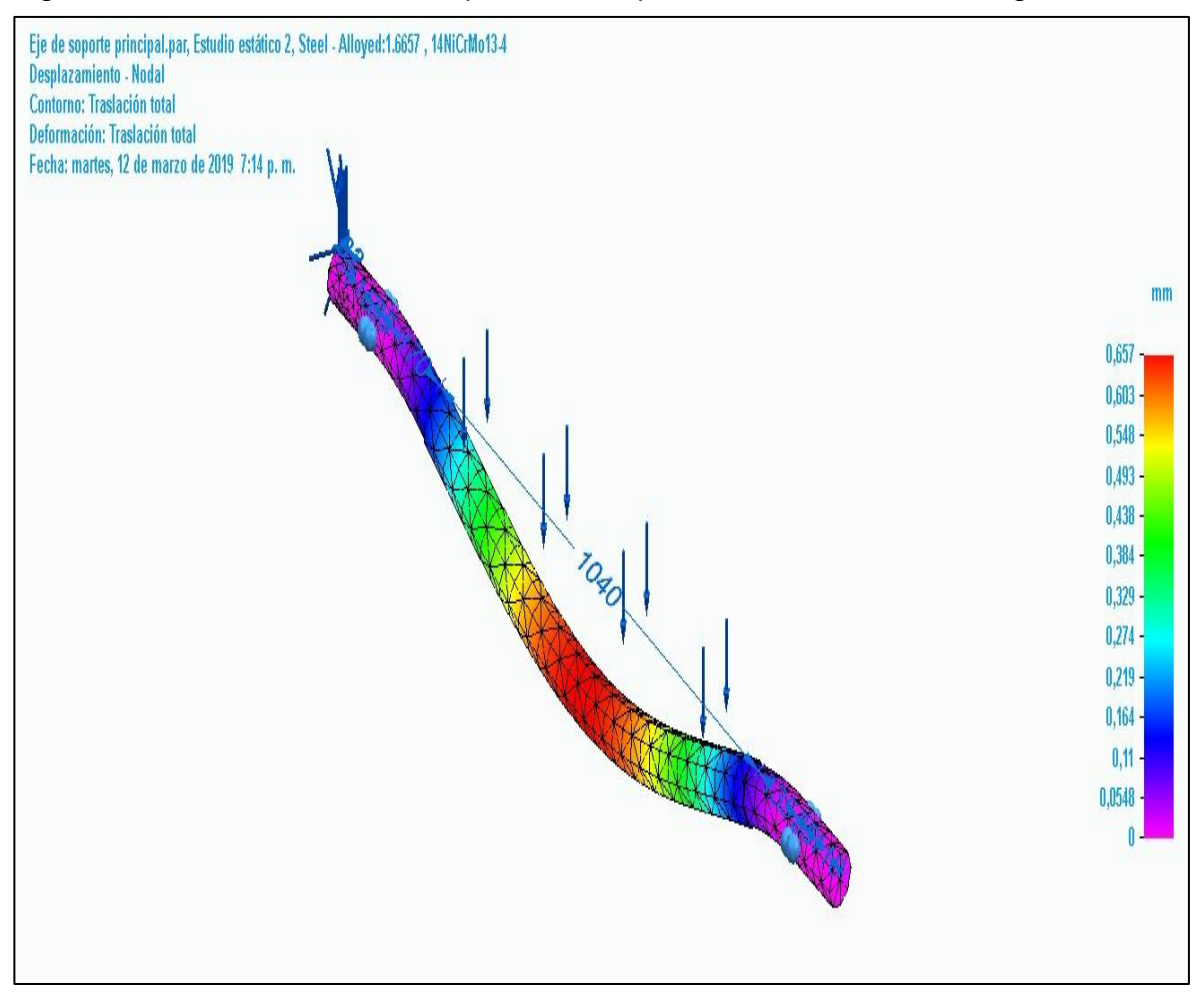

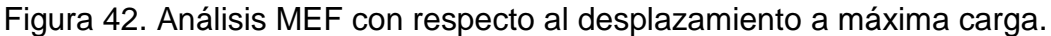

Fuente: Elaboración propia

Tabla 14. Resultados de desplazamiento del eje.

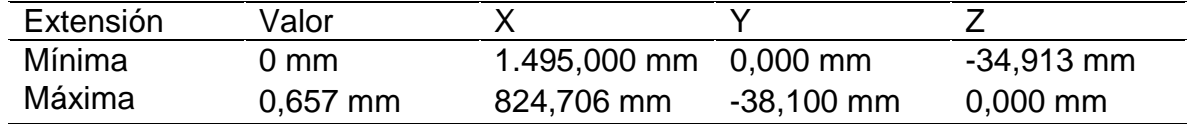

Fuente: Elaboración propia

En la Figura 42 se puede observar el desplazamiento en mm generado por las cargas generadas al eje multiplicadas por el factor de seguridad; de esta manera se determina que el valor máximo es de 0,657 mm ubicado en la zona central del eje lo que se puede considerar un desplazamiento muy bajo con relación a la carga aplicada.
5.2.2 Resultados de tensión con máxima carga.

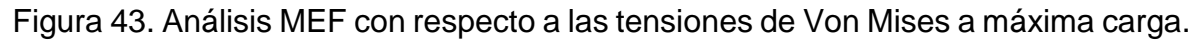

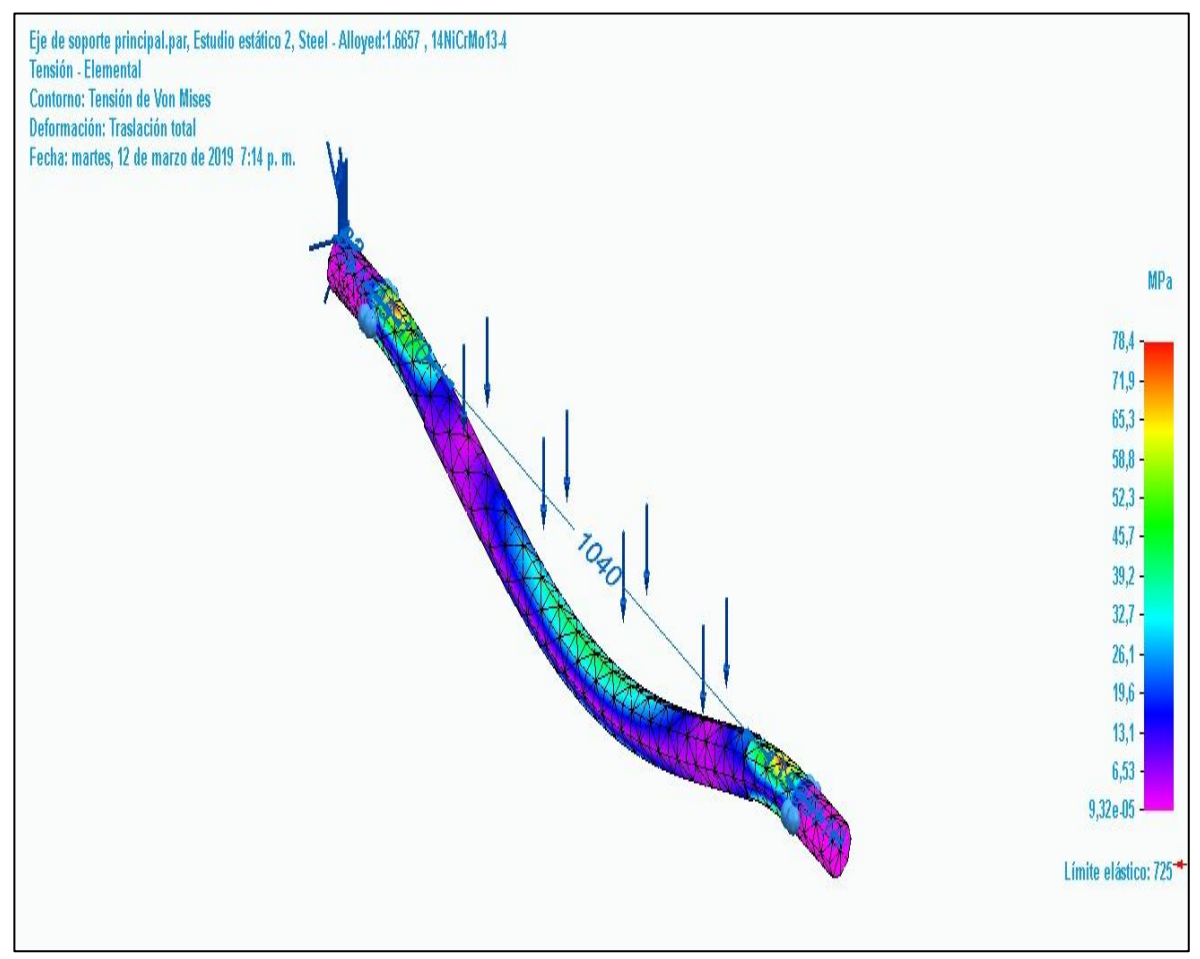

Fuente: Elaboración propia

Tabla 15. Resultados de tensiones de Von Mises del eje.

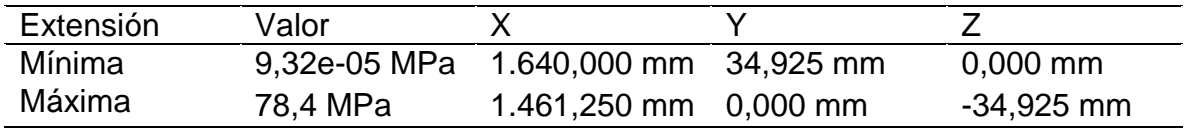

Fuente: Elaboración propia

En la Figura 43 se puede observar que, en las zonas rojas, las cuales son el punto donde mayor criticidad existe, se determina un valor máximo de 78,4 MPa, el cual a comparación del límite elástico del material que es 725,49 MPa y usando el factor de seguridad para aumentar la carga del eje sigue obteniendo un rango bastante amplio con relación a la cantidad de carga que puede soportar.

# 5.3 SIMULACIÓN ESTRUCTURA DE SOPORTE

Es necesario determinar mediante elementos finitos la estructura donde se apoya el eje, esto sirve como sustento para comprobar que tan resistente es la estructura actual bajo la acción de la nueva carga de diseño.

A continuación, se presentan los parámetros de diseño mediante los cuales se realizó la simulación.

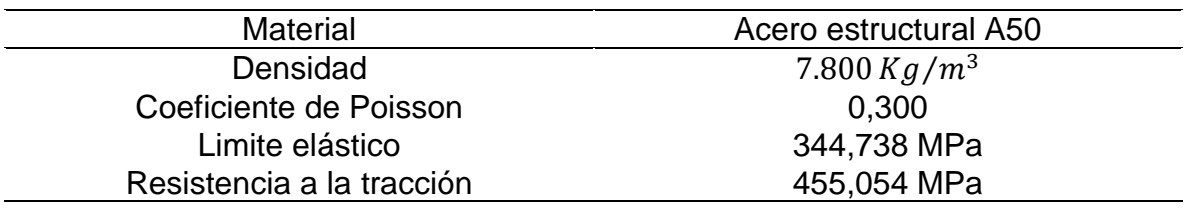

Tabla 16. Parámetros de simulación de la estructura.

Fuente: elaboración propia

En condiciones normales se aplica una carga de 4905 N la zona donde se ubicará el eje principal. Finalmente se agregan las restricciones fijas en donde se apoya la máquina.

Cuadro 3. Parámetros de estudio de la estructura.

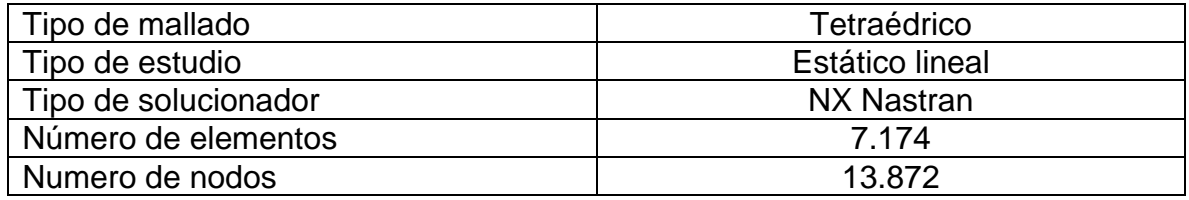

Fuente: elaboración propia

5.3.1 Resultado desplazamiento de la estructura.

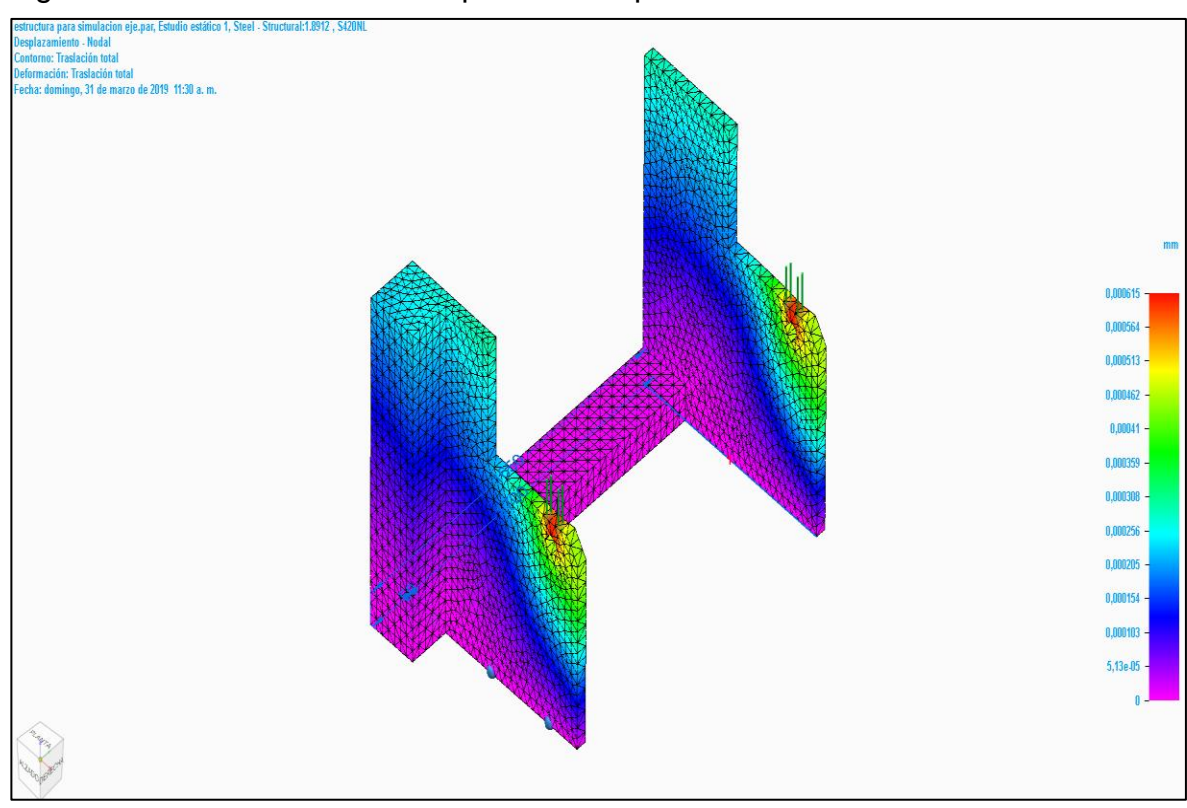

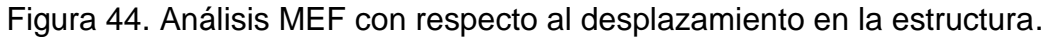

Fuente: elaboración propia

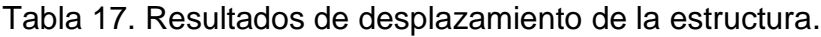

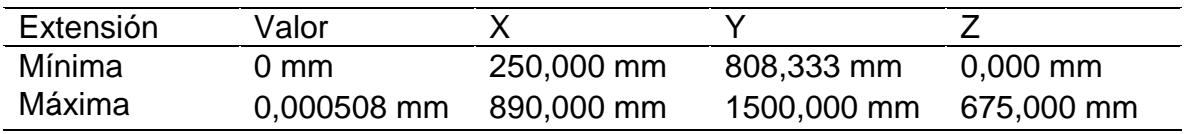

Fuente: elaboración propia

En la figura 44 se puede observar el desplazamiento en mm generado por las cargas generadas a la estructura, de esta manera se determina que el valor máximo es de 0,000508 mm en las zonas rojas.

5.3.2 Resultado de tensión para la estructura

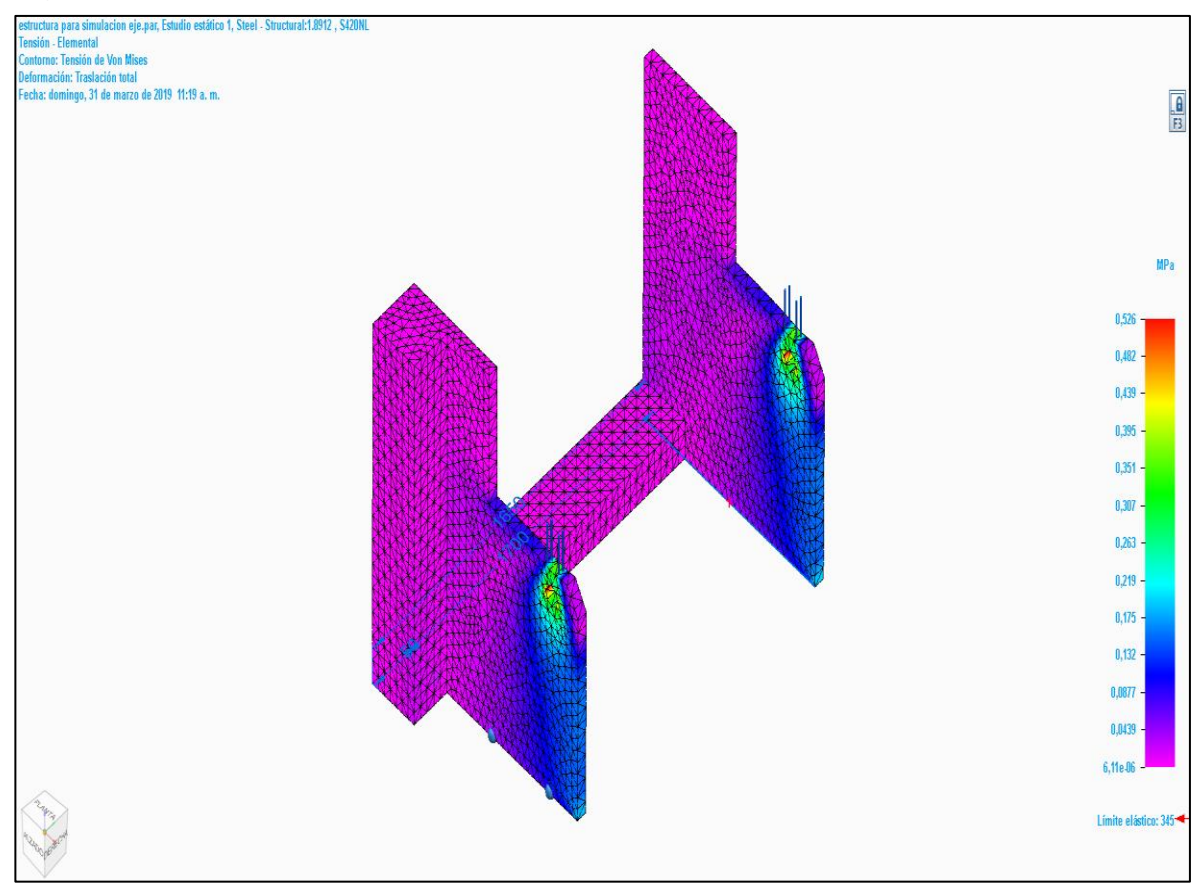

Figura 45. Análisis MEF con respecto a las tensiones de Von Mises en la estructura.

Fuente: Elaboración propia

| Tabla 18. Resultados de tensiones de Von Mises para la estructura. |
|--------------------------------------------------------------------|
|--------------------------------------------------------------------|

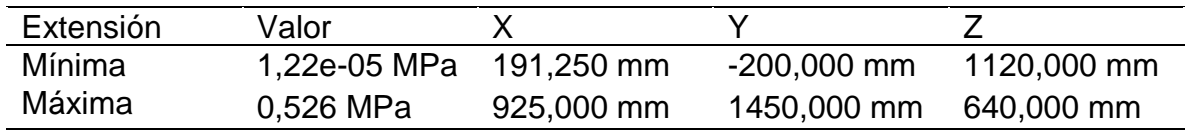

Fuente: Elaboración propia

En la figura 45 se puede observar que, en las zonas rojas, las cuales son el punto donde mayor criticidad existe, se determina un valor máximo de 0,526 MPa en las zonas rojas, el cual a comparación del límite elástico del material que es 344,73 MPa.

# 5.4 SIMULACION BRAZO DE SOPORTE

Como se puede observar en la figura 8 es necesario determinar la resistencia del brazo que permite el levantamiento de los rollos de papel y el cual está conectado tanto a la estructura de la máquina como al actuador hidráulico. Su diseño es tomado tal cual está en la actualidad al igual que el material en el que fue fabricado.

A continuación, se presentan las diferentes los diferentes parámetros con los cuales se realizaron la simulación

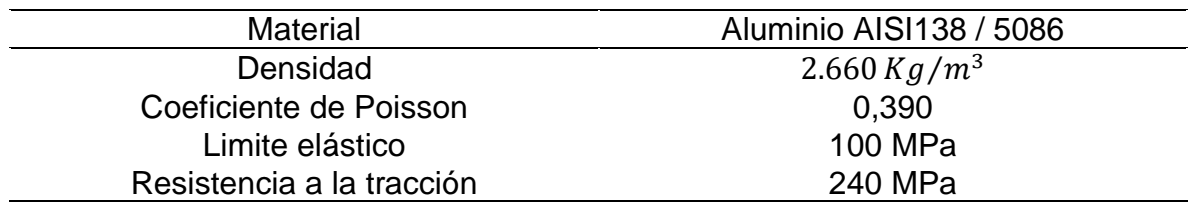

Tabla 19. Parámetros de simulación de la estructura

Fuente: Elaboración propia

Se aplican dos fuerzas las cuales corresponden a la ubicación donde se encuentra el empalme entre el brazo de soporte y la punta del cilindro hidráulico y la segunda fuerza está ubicada en la parte inicial en donde se ubica el eje.

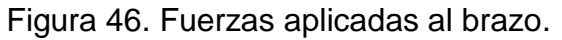

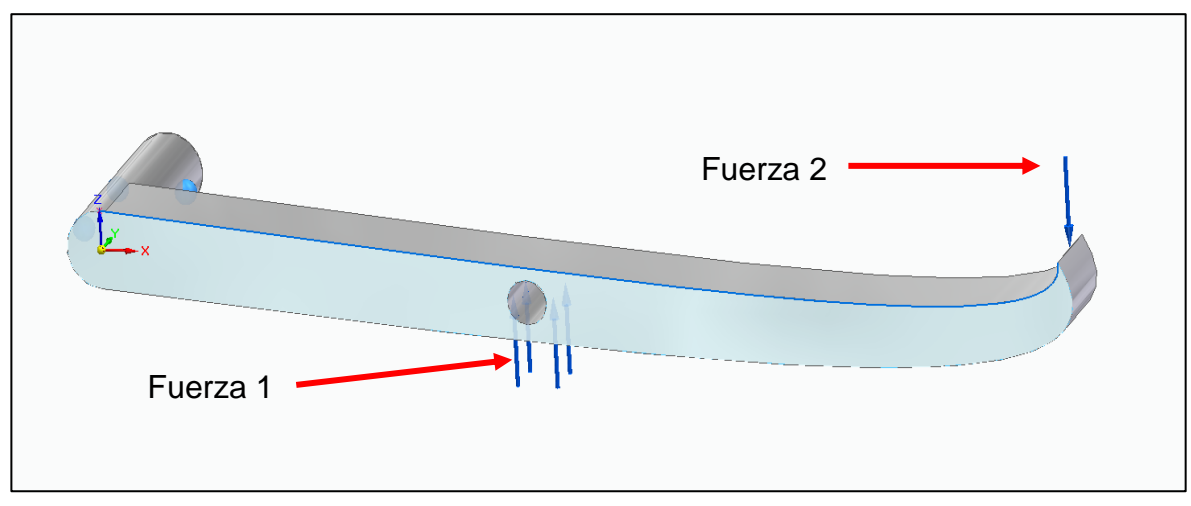

Fuente: Elaboración propia

Cuadro 4. Parámetros de estudio del brazo.

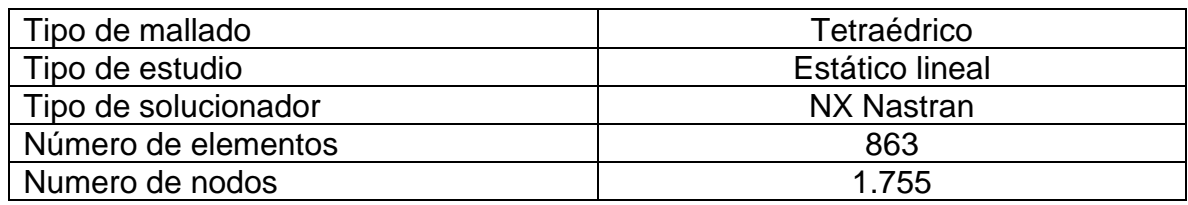

Fuente: Elaboración propia

5.4.1 Resultados desplazamiento brazo de soporte

Figura 47. Análisis MEF con respecto al desplazamiento en el brazo.

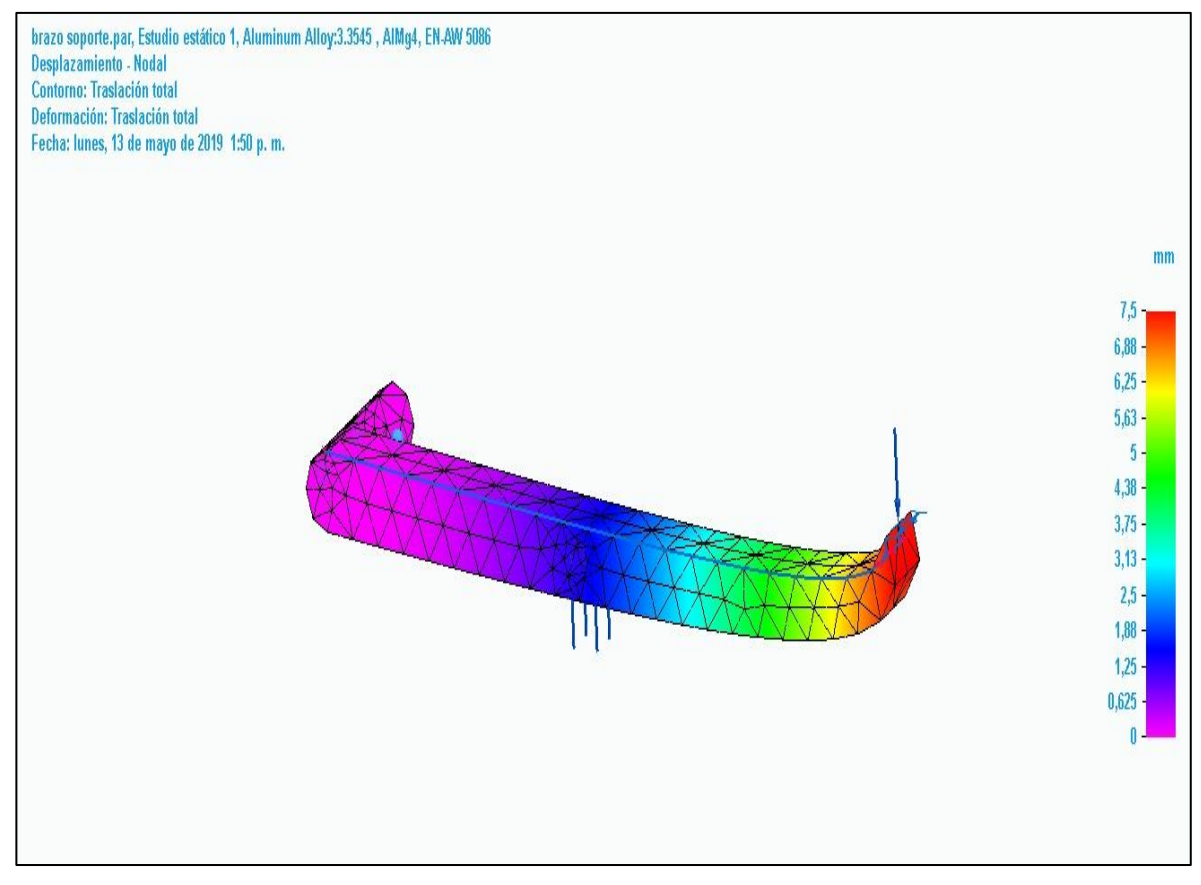

#### Fuente: Elaboración propia

Tabla 20. Resultados de desplazamiento del brazo.

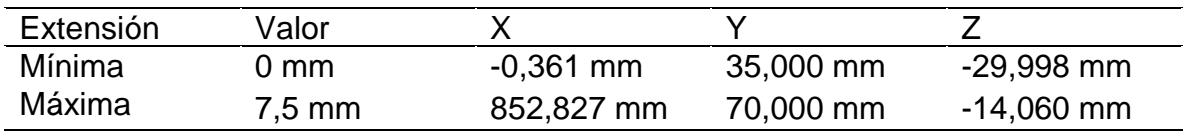

Fuente: Elaboración propia

En la figura se puede observar el desplazamiento en mm generado por las cargas generadas al brazo, de esta manera se determina que el valor máximo es de 7,5mm en las zonas rojas.

5.4.2 Resultados de tensión en el brazo.

Figura 48. Análisis MEF con respecto a las tensiones de Von Mises en el brazo.

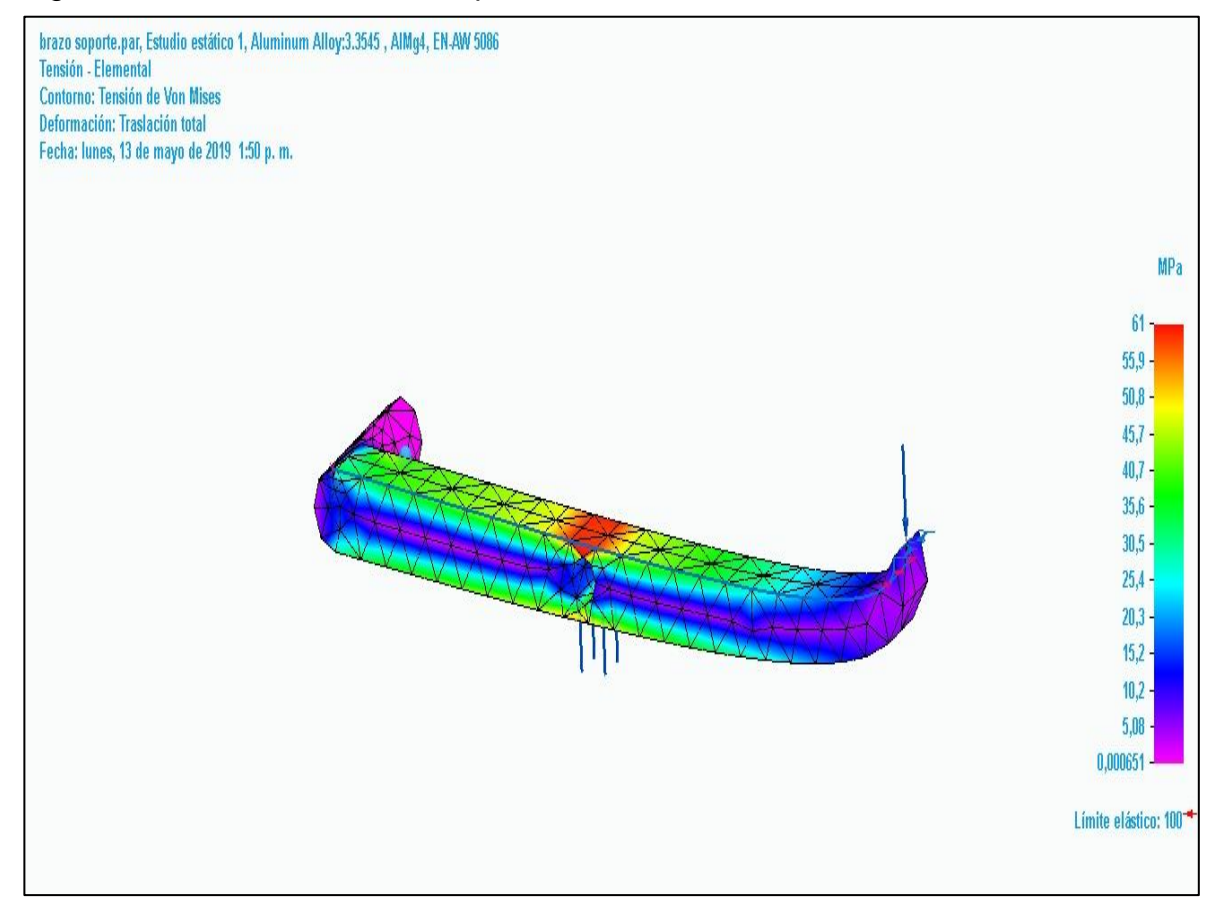

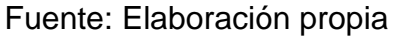

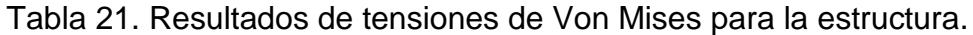

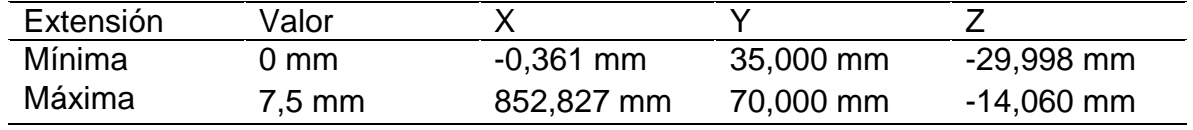

Fuente: Elaboración propia

En la figura se puede observar que, en las zonas rojas, las cuales son el punto donde mayor criticidad existe, se determina un valor máximo de 61 MPa en las zonas rojas, el cual a comparación del límite elástico del material que es 100 MPa.

5.5 SIMUMLACION EJE DE RODAMIENTOS

Es necesario determinar cómo reacciona el eje en donde se soportan los rodamientos con respecto a la nueva carga que va a tolerar. Para este caso se toman las medidas actuales del eje que se encuentra en la máquina y se aplica la carga de 9432,6923 N/m.

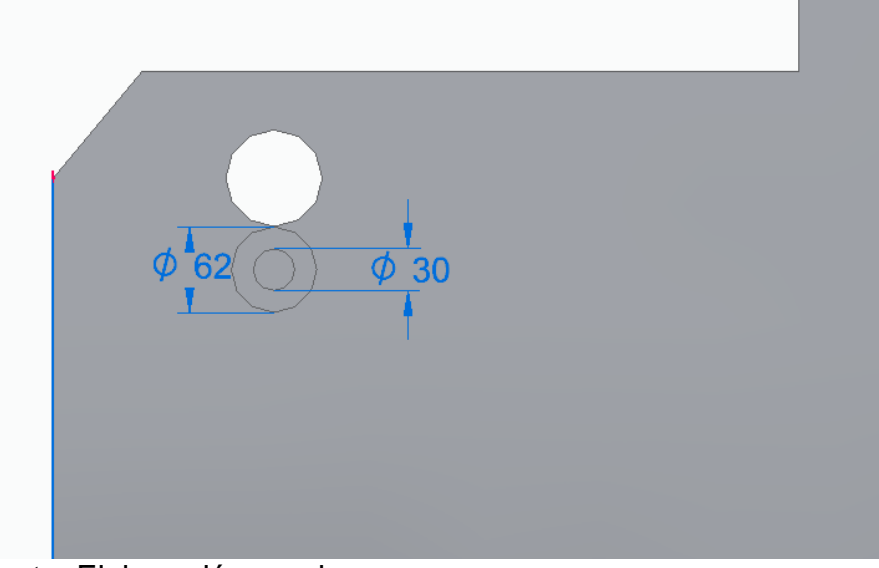

Figura 49. Eje de rodamientos

Fuente: Elaboración propia

Tabla 22. Parámetros de simulación del eje de rodamientos.

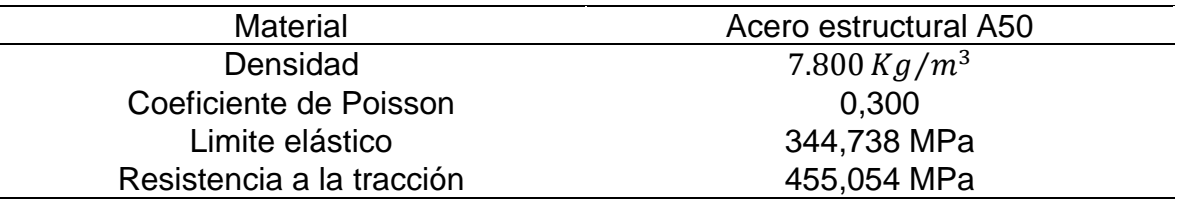

Fuente: Elaboración propia

Cuadro 5. Parámetros de estudio de eje de rodamientos.

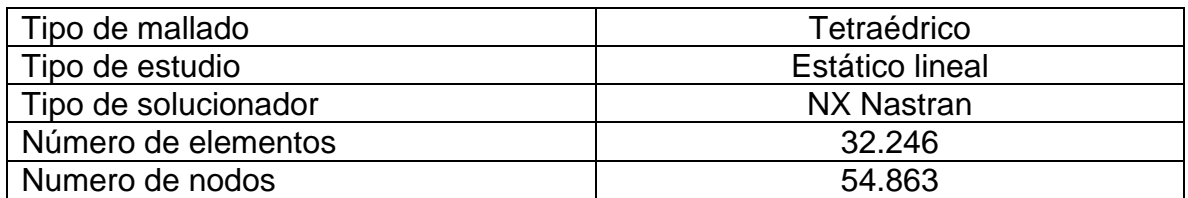

Fuente: elaboración propia

5.5.1 Resultado desplazamiento de eje de rodamientos.

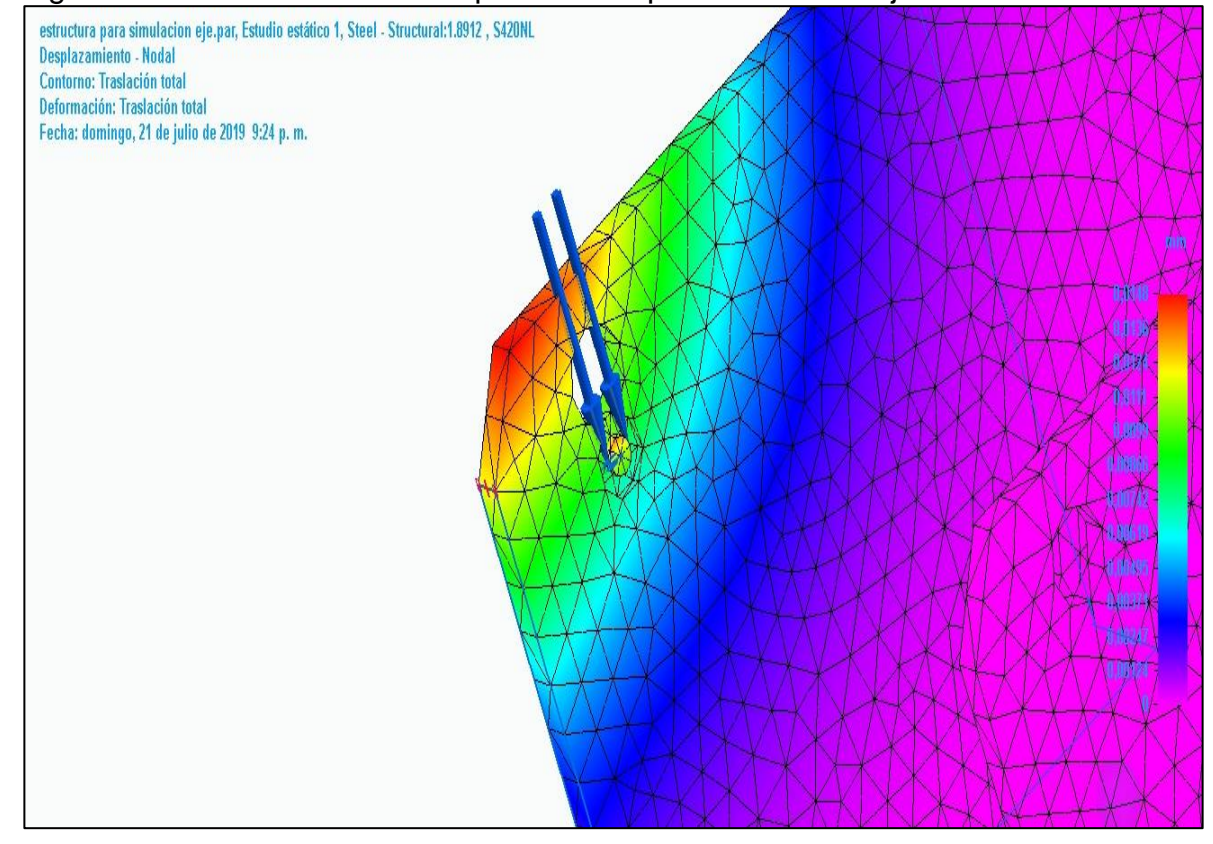

Figura 50. Análisis MEF con respecto al desplazamiento en eje de rodamientos

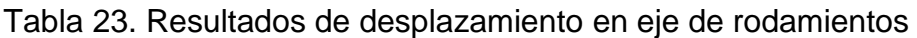

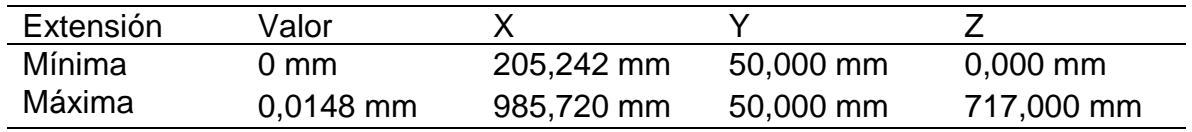

Fuente: elaboración propia

En la figura se puede observar el desplazamiento en mm generado por la carga generada al eje donde soportan los rodamientos, de esta manera se determina que el valor máximo es de 0,0148 mm en las zonas rojas.

5.5.2 Resultado de tensión para eje de rodamientos

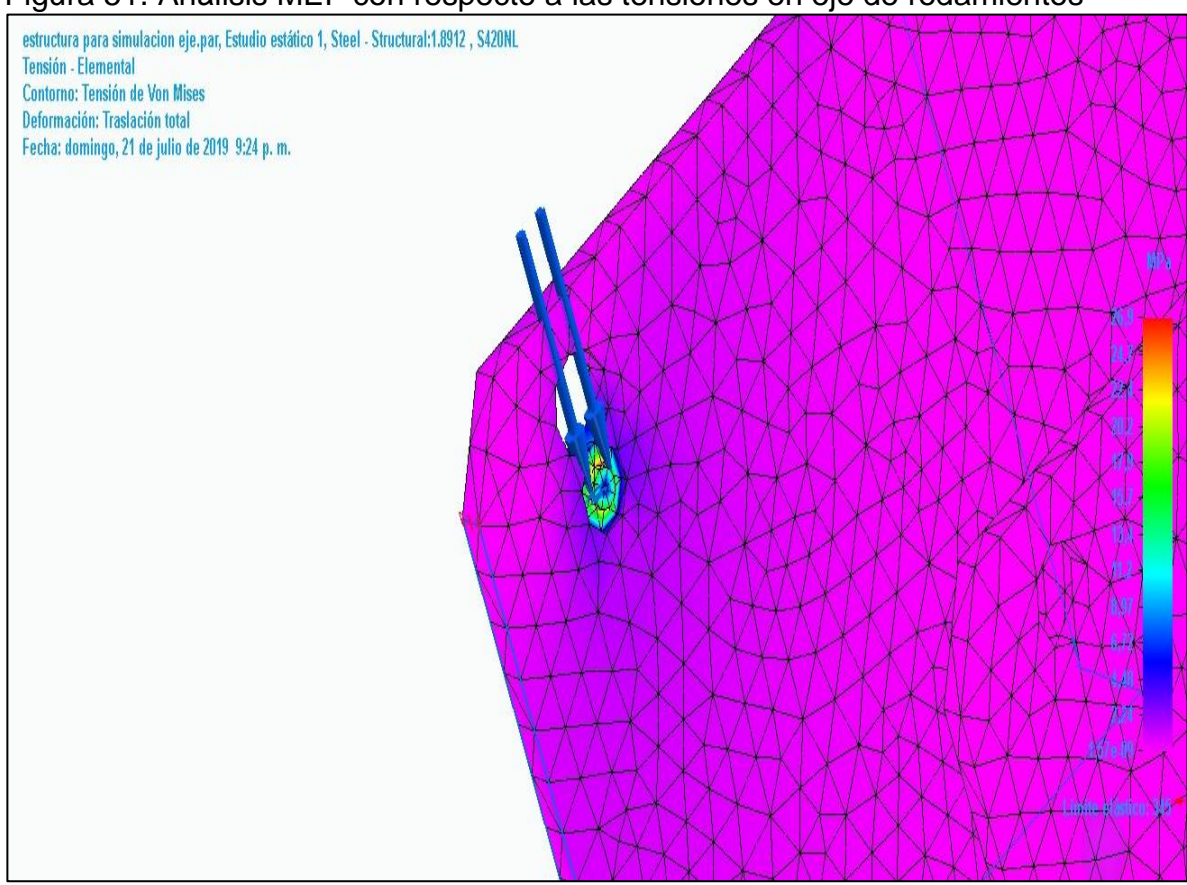

Figura 51. Análisis MEF con respecto a las tensiones en eje de rodamientos

Fuente: Elaboración propia

|  |  |  | Tabla 24. Resultados de tensiones en eje de rodamientos |
|--|--|--|---------------------------------------------------------|
|  |  |  |                                                         |

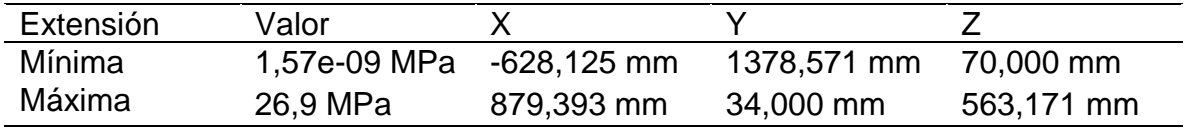

Fuente: elaboración propia

En la figura se puede observar que, en las zonas rojas, las cuales son el punto donde mayor criticidad existe, se determina un valor máximo de 26,9 MPa en las zonas rojas, el cual a comparación del límite elástico del material que es 344,73 MPa.

# 6. PLANOS DE DISEÑO, UBICACIÓN, FABRICACIÓN Y ENSAMBLE

El diseño del sistema de levantamiento está compuesto principalmente de un sistema hidráulico, un eje principal y rodamientos. Estos componentes serán tanto seleccionados mediante catálogos, como lo es el caso del sistema hidráulico y rodamientos y un diseño el cual se manda a fabricar como lo es el eje principal; teniendo en cuenta que se debe realizar posterior a los cálculos ejecutados en el capítulo numero 4 correspondiente al DISEÑO DETALLADO.

En este capítulo se darán a conocer únicamente los planos de diseño de los elementos los cuales fueron diseñados y no seleccionados mediante catálogos. La parte correspondiente al ensamble se profundizará en el capítulo siguiente con una mayor claridad con base a todos los elementos necesarios para el diseño del sistema.

#### 6.1 PLANOS DE DISEÑO

Para el proyecto se realizó únicamente el diseño del eje principal el cual soporta el rollo de papel de una tonelada, es el elemento más crítico ya que los esfuerzos que se generan sobre este son bastantes altos.

A continuación, se presentarán las diferentes vistas del diseño del eje principal en donde se podrán observar los detalles y dimensiones necesarios para su fabricación.

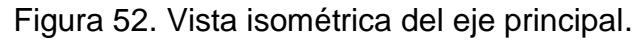

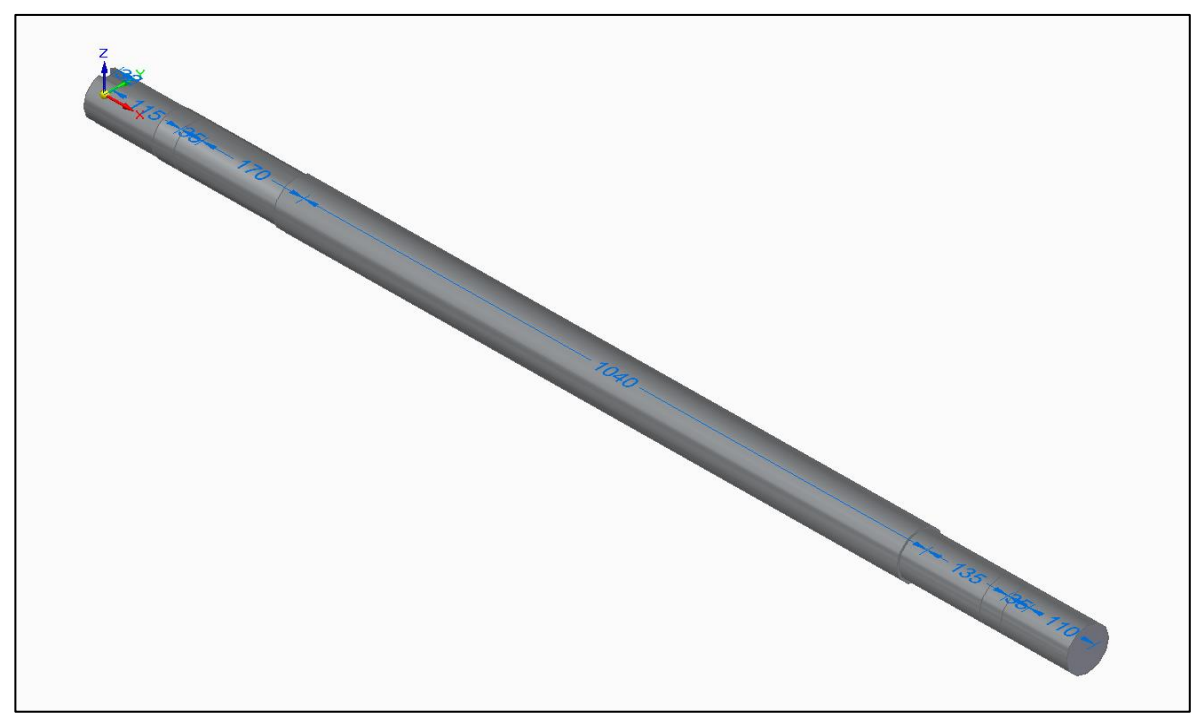

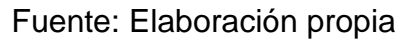

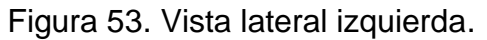

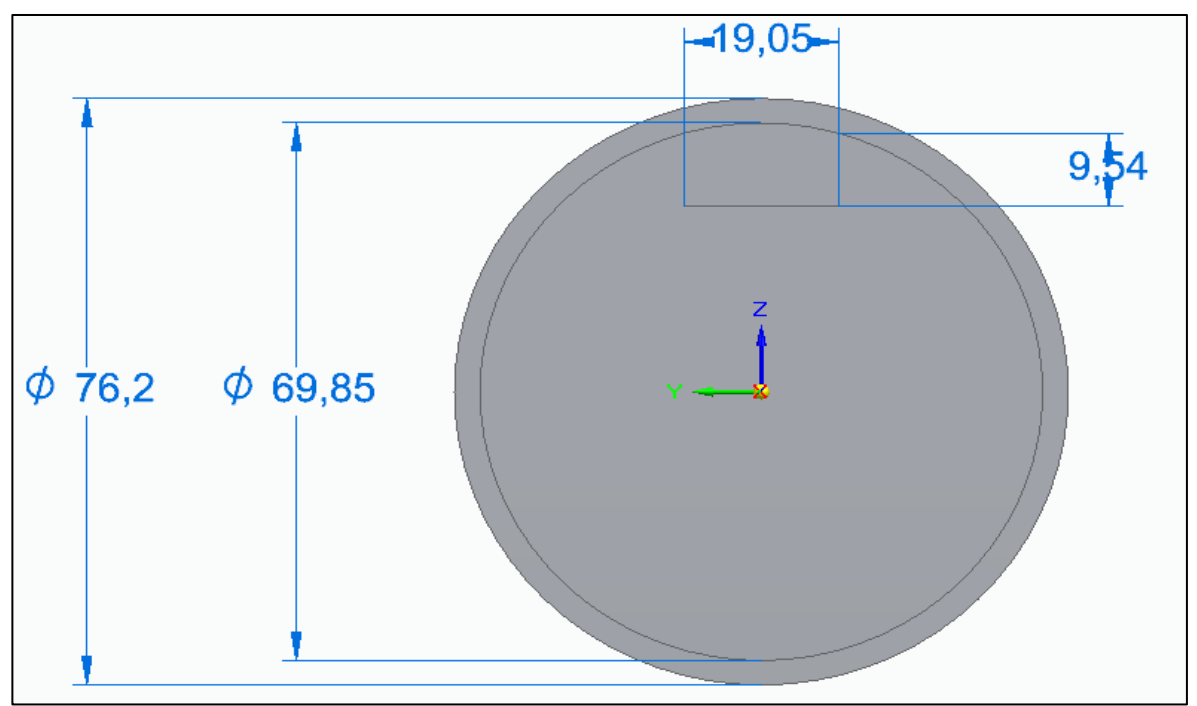

Fuente: Elaboración propia

Figura 54. Vista frontal eje principal.

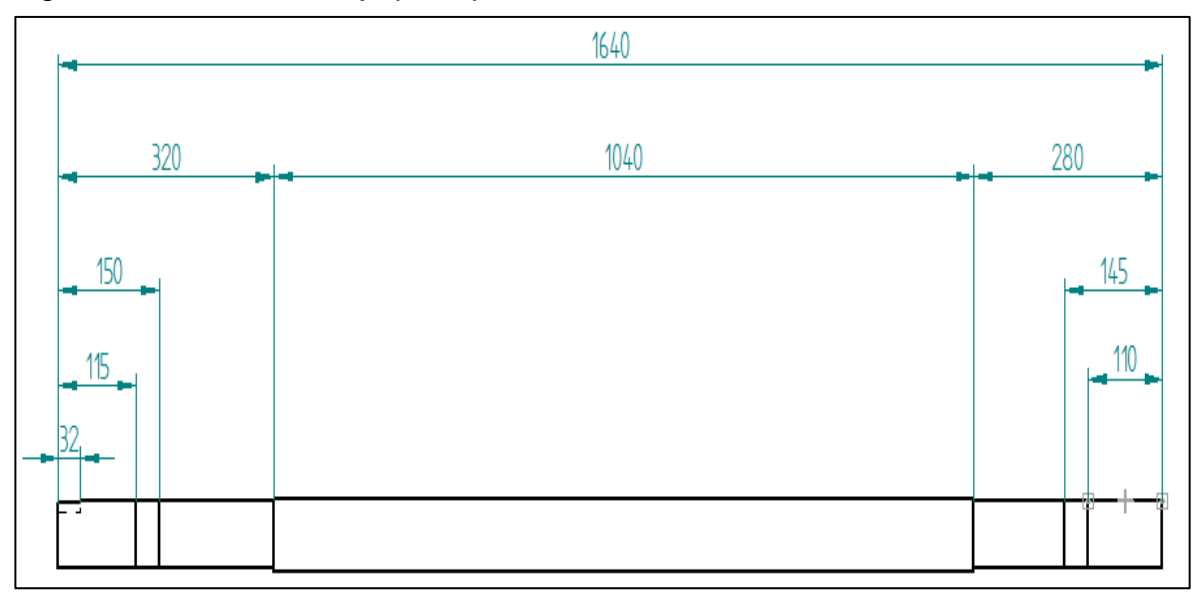

Fuente: Elaboración propia

## 6.2 UBICACIÓN DE LOS COMPONENTES DEL SISTEMA DE LEVANTAMIENTO

Actualmente la empresa LEGIS ya posee un espacio donde esta ubica la máquina rebobinadora y cortadora de papel a la cual implementar el sistema de levantamiento. La ubicación de los componentes será la misma en la cual se encuentran en este momento, el fin del proyecto consiste en diseñar nuevos elementos los cuales soporten los nuevos requerimientos y de esta manera reemplazarlos.

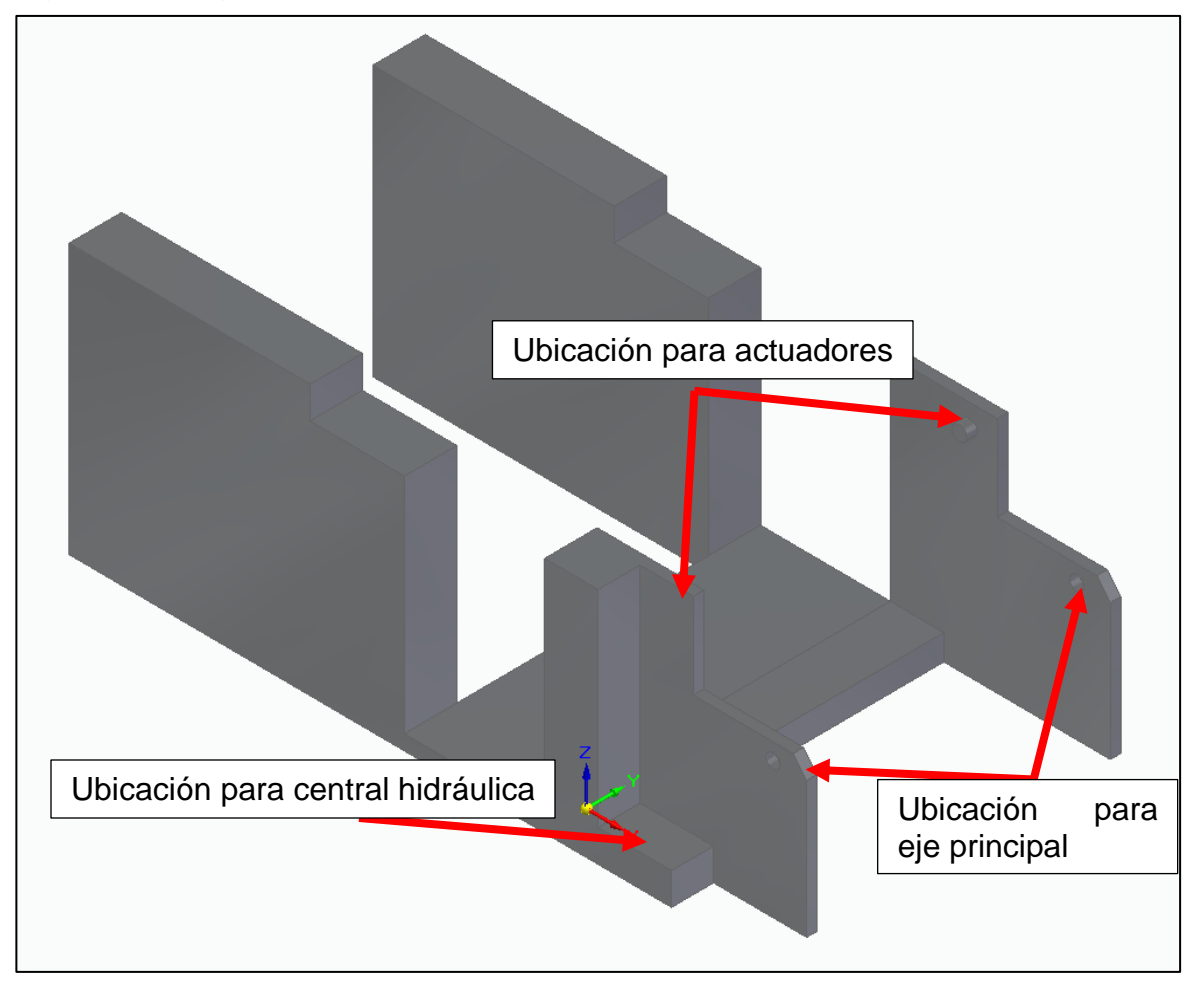

Figura 55. Diagrama de maquina rebobinadora y cortadora de papel.

Fuente: Elaboración propia

6.2.1 ubicación sistema hidráulico. El sistema cuenta con tres componentes principales, una bomba hidráulica la cual permite transportar el fluido desde el depósito hasta los cilindros, un depósito donde se ubica el líquido hidráulico y los cilindros los cuales realizan la operación.

Como se mencionó anteriormente la máquina pose unos espacios los cuales ya están destinados para ubicar los elementos tales como, los cilindros, el depósito y la bomba, no es necesario realizar modificaciones en la estructura para situar los elementos, dado que solo se necesitan ser reemplazados.

## 7. MANUALES DE INSTALACIÓN, OPERACIÓN, MANTENIMIENTO Y SEGURIDAD

La máquina rebobinadora y cortadora de papel está diseñada para la fabricación de diferentes productos tales como facturas para supermercados, productos académicos, entre otros, los cuales están elaborados de diferentes clases de papeles como lo son el papel térmico y el papel bond.

#### 7.1 MANUALES DE INSTALACIÓN

El sistema de levantamiento de rollos papel consta de un subsistema y un componente que permite el soporte del rollo de papel. Para comprender de una mejor manera la instalación y ensamble, se procederá a realizar un paso a paso de cada uno de los elementos que componen sistema de levantamiento.

7.1.1 Primer paso. La instalación del sistema hidráulico la realizan empresas como Parker, BOSCH REXROTH o VICKERS, las cuales se especializan en este tipo de sistemas, poseen un servicio el cual con las especificaciones obtenidas en el capítulo 4 brindan centrales las cuales están compuestas por la bomba hidráulica, el depósito y los actuadores.

El primer paso consiste en la selección del elemento de sujeción como se observa en la figura 53, para este caso se usará una sujeción tipo rotula, ya que permite un leve movimiento sobre los soportes y de esta manera una correcta ubicación.

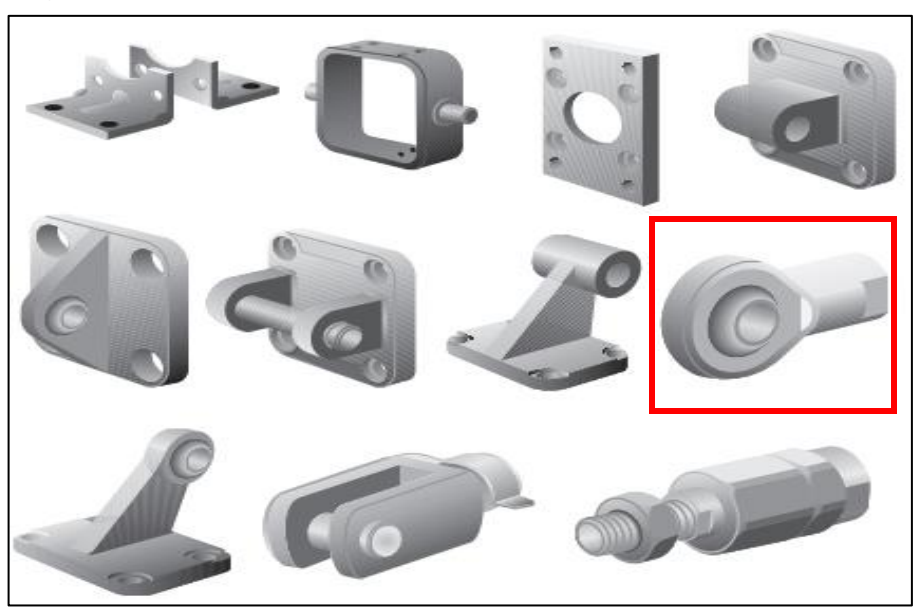

Figura 56. Sujeción para actuadores.

Fuente: DIPRAX. Fijación para cilindros. Disponible en: http://www.diprax.es/aire-comprimido/fijaciones-para-cilindros/

La selección de la sujeción depende del tipo de aplicación y el espacio disponible que se tenga en la máquina. Actualmente se usará una sujeción de tipo rotula, así como se indica en la Figura 54, dado que es el sistema implementado en este momento y se ajustará mediante una guasa la cual no permite que se salga el cilindro.

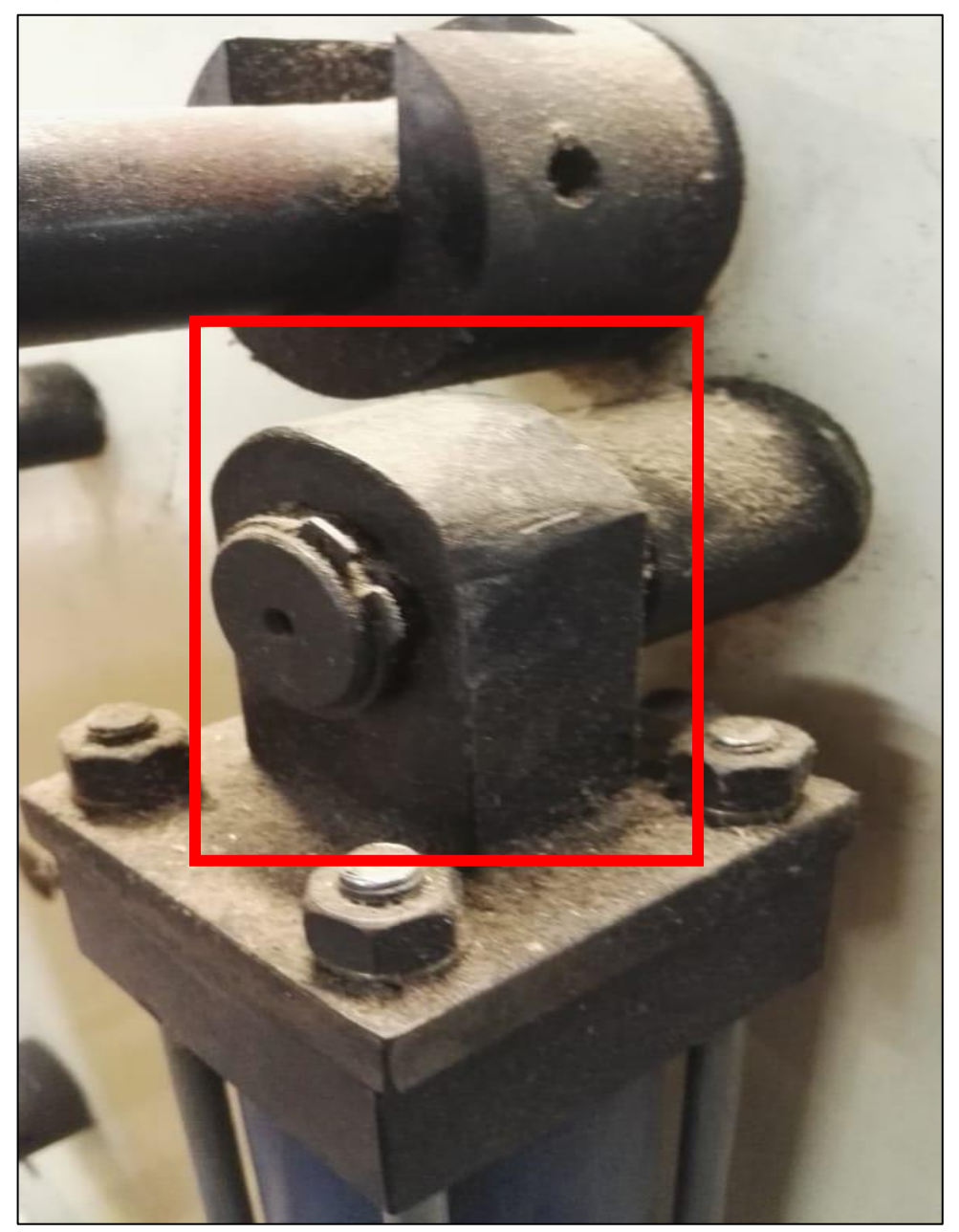

Figura 57. Sujeción del cilindro actual.

Fuente: Elaboración propia

7.1.2 Segundo paso. La instalación del eje principal de la máquina se realiza cuando se de uso de ella, esta posee un sistema de mordazas los cuales permiten su fácil ubicación en medio de los rodamientos que se encuentran insertados dentro de la estructura de la máquina. Ver Figura 55.

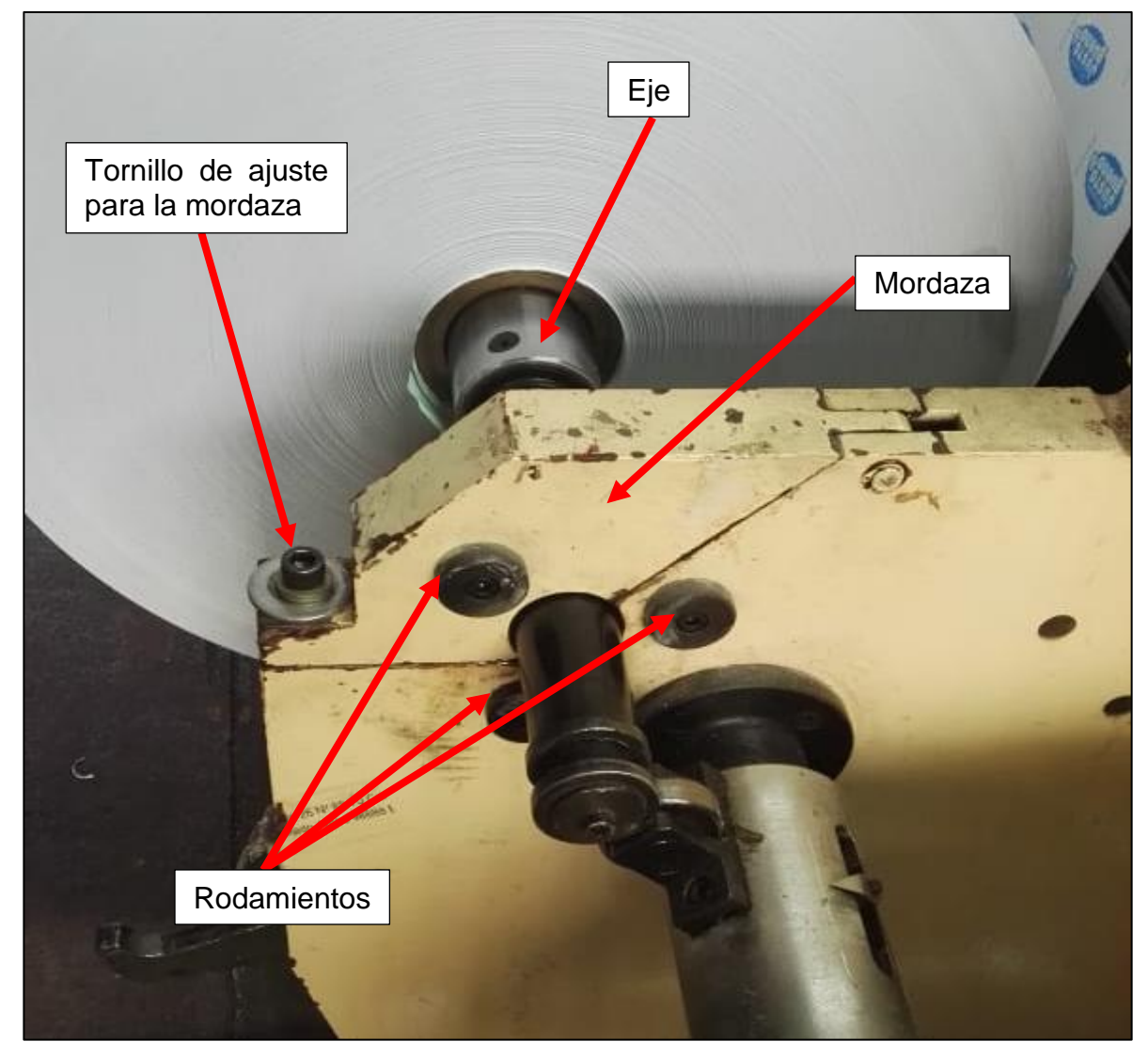

Figura 58. Ubicación del eje principal y componentes del sistema.

Fuente: Elaboración propia

Una vez el operario haya ubicado el rollo de papel en el eje, este es elevado mediante el sistema hidráulico y posteriormente situado entre los rodamientos en donde se finaliza con el cierre y ajuste de la mordaza.

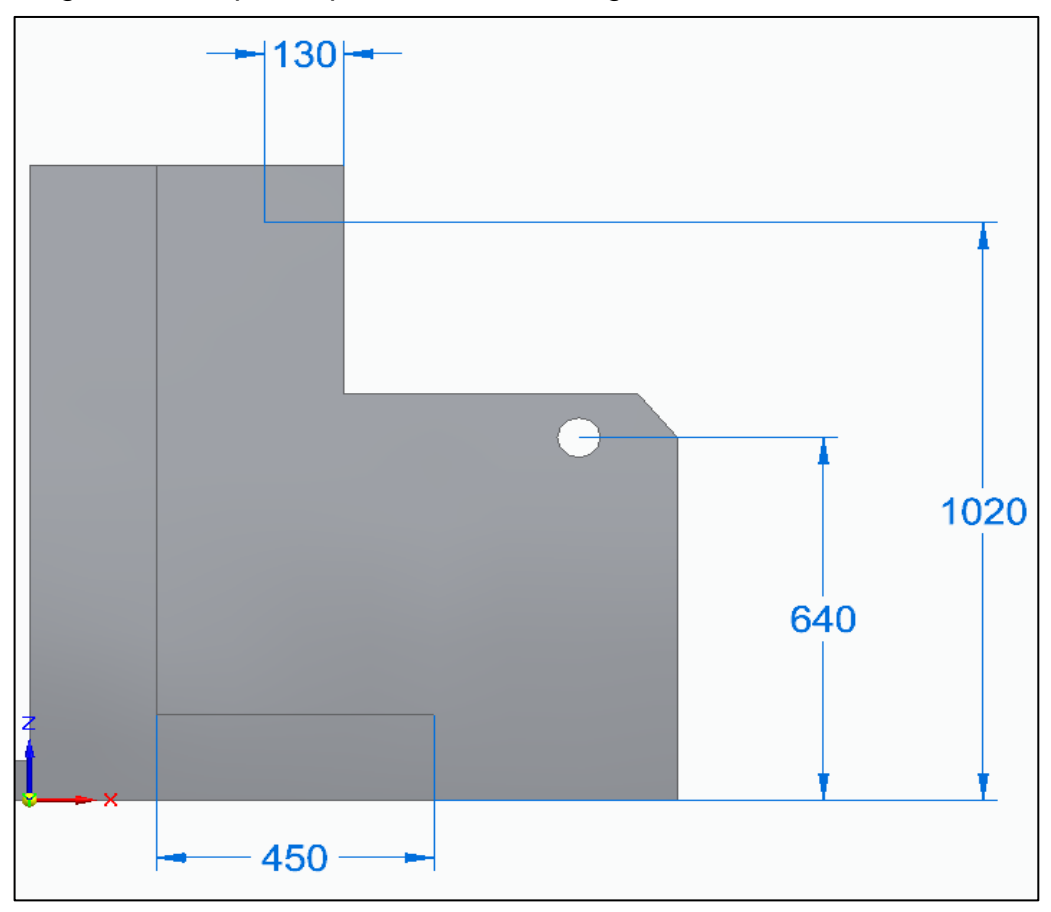

Figura 59. Esquema plano de ubicación general.

Fuente: Elaboración propia

7.1.3 Tercer paso. El proceso de instalación de rodamientos posterior a ser seleccionados comienza en retirar los existentes, el sistema necesita de 6 rodamientos. Es necesario de una llave hexagonal la cual ajusta al rodamiento ya que únicamente cuenta con un tornillo el cual retiene y evita que el rodamiento salga de su posición.

Figura 60. Ubicación de rodamientos.

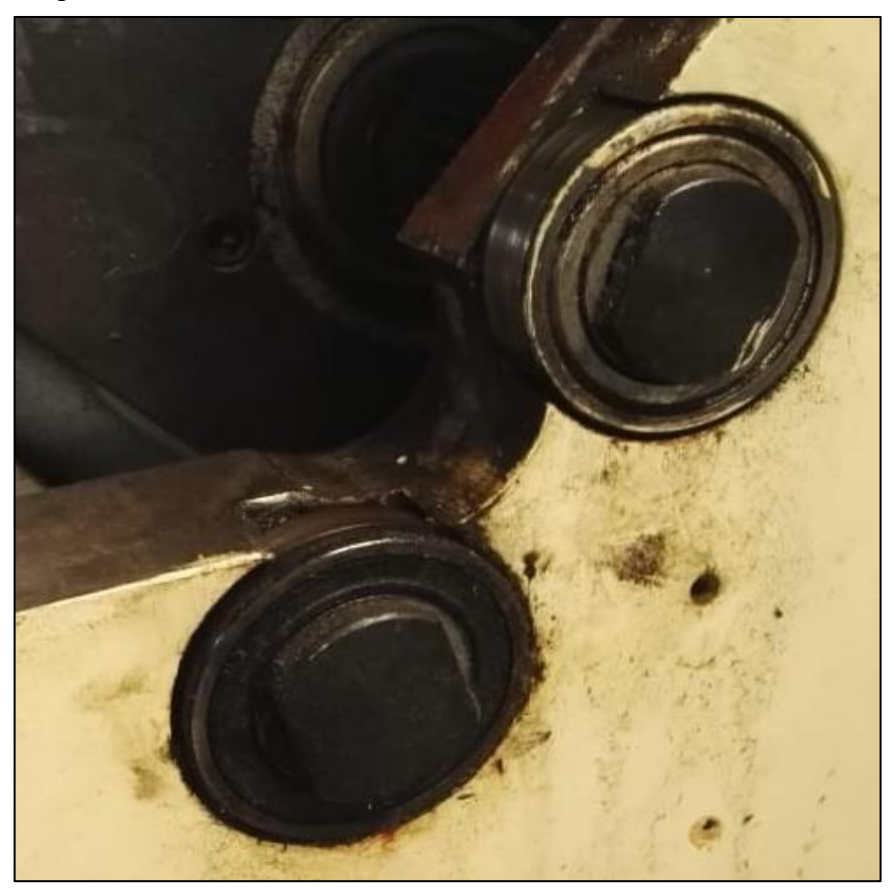

Fuente: Elaboración propia

# 7.2 MANUALES DE OPERACIÓN

A continuación, se presenta el paso a paso del procedimiento para el correcto uso de la máquina rebobinadora y cortadora de papel para el sistema de levantamiento de rollos de papel de una tonelada.

El proceso de activación de la maquina no será modificado, dado que no es parte del proyecto y es necesario para la implantación del nuevo sistema.

Figura 61. Máquina rebobinadora y cortadora de papel actual.

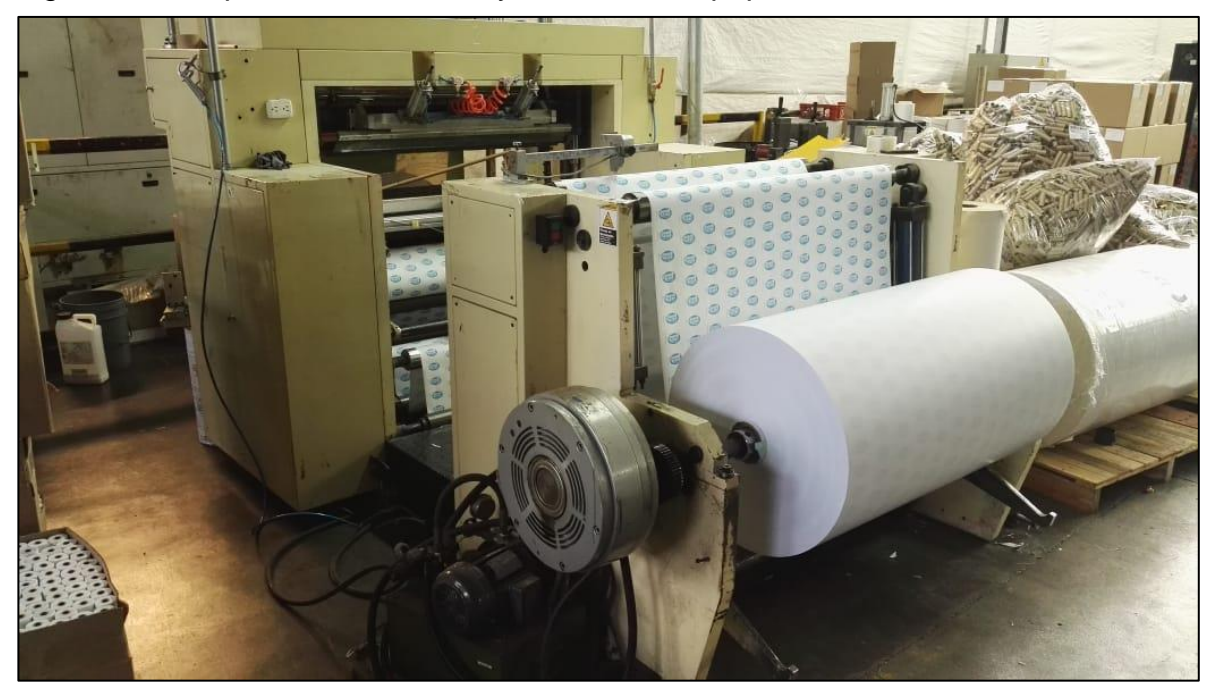

Fuente: Elaboración propia

7.2.1 Descripción de la máquina rebobinadora y cortadora de papel. Su diseño se basa en la producción de rollos facturas para diferentes supermercados, posee una capacidad para desenvolver rollos de papel de hasta 400 Kg con dimensiones menores a 1 m de diámetro con una longitud de 1,04 m a una velocidad máxima de 100 RPM con un par generado por un freno de polvo magnético de 35 N.m

7.2.2 Medidas de seguridad para la operación. El momento previo a la operación se llama Setup, en este proceso el operario debe ubicar correctamente el eje entre los rodamientos de la máquina y realizar un buen apriete con el tornillo de ajuste indicado en la Figura 54.

Figura 62. Tornillo de ajuste.

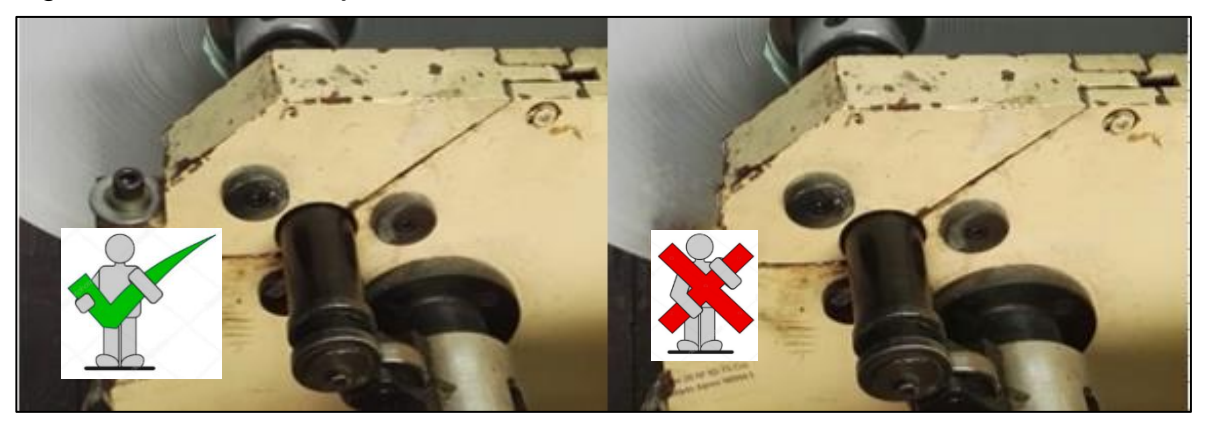

Fuente: Elaboración propia

Se requiere realizar un previo desembobinado el cual consiste en que el operario manualmente debe ir atravesando el papel entre los rodillos hasta completar el recorrido de la máquina, por cuestión de seguridad se recomienda no ubicarse debajo del rollo al momento de efectuar el proceso para evitar de esta manera accidentes, se sugiere ejecutar esta tarea por los laterales de la máquina.

7.2.3 Operación manual de funcionamiento. Inicialmente con base al tipo de producto que se quiera realizar, se debe seleccionar la clase de papel, entre las cuales se encuentran, papel térmico de 48 gramos y papel bond de 90 gramos, una vez posicionado el rollo de papel en el eje, se lleva hasta los soportes (ver Figura 9) donde mediante un pulsador ubicado en la estructura lateral de la maquina (ver Figura 55) eleva el eje hasta la posición donde lo reciben los rodamientos.

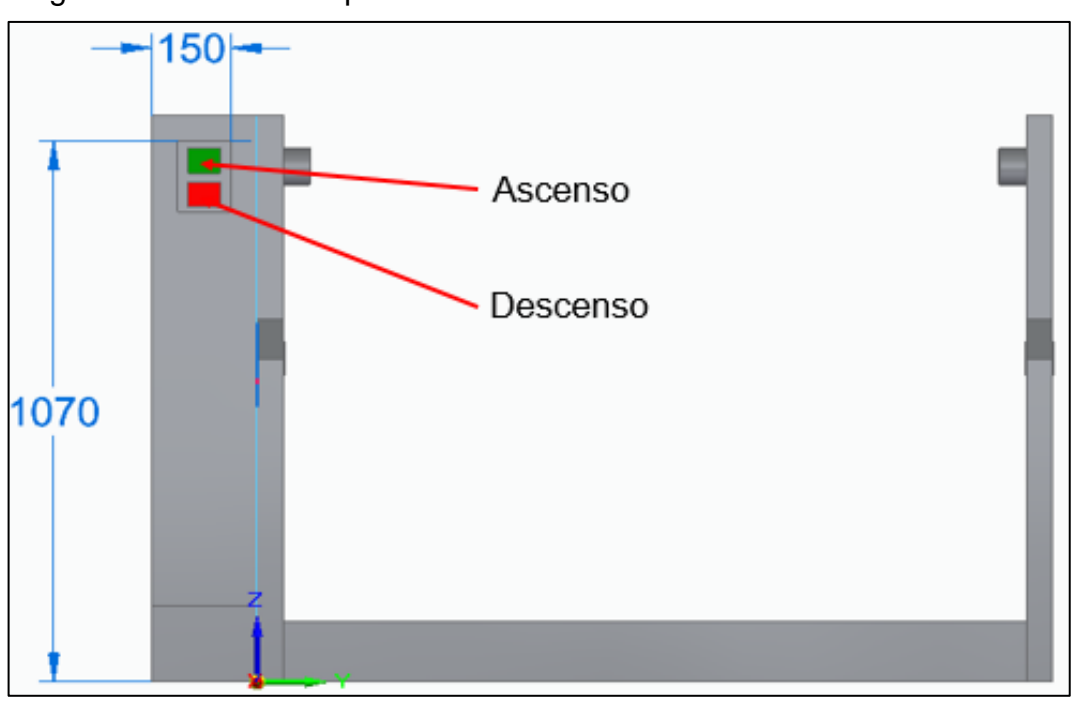

Figura 63. Pulsadores para el sistema hidráulico.

Fuente: Elaboración propia

Una vez ubicado el eje y realizado el apriete con las mordazas, se procede a realizar el control de las RPM a las cuales el freno de polvo magnético va a colocar a girar el eje, este proceso se inspecciona desde el panel de control. Ver Figura 56.

### Figura 64. Panel de control.

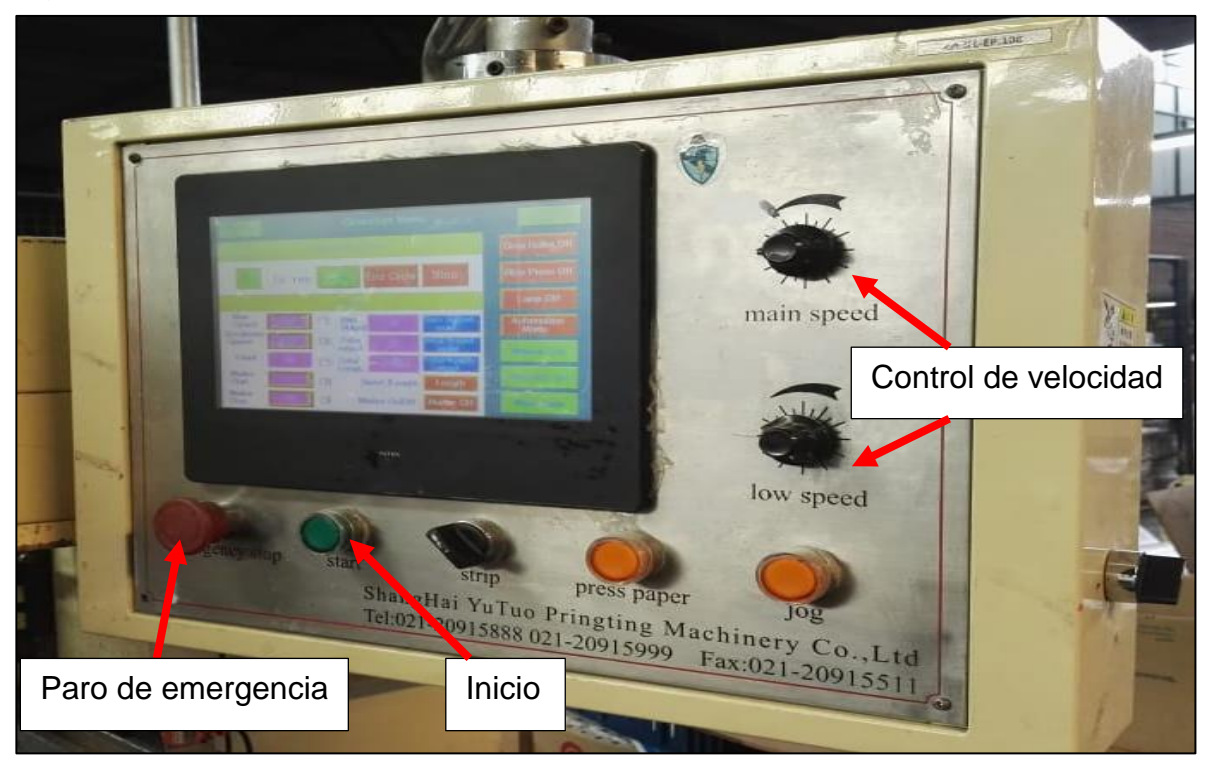

Fuente: Elaboración propia

# 7.3 MANUALES DE MANTENIMIENTO

Las siguientes recomendaciones permiten extender la vida útil de la máquina y evitar accidentes o fallos repentinos.

Si el diseño realizado para la maquina rebobinadora y cortadora de papel es operado en las condiciones establecidas en las que fueron planteadas, será necesario únicamente elaborar un mantenimiento preventivo.

7.3.1 Plan de mantenimiento. Se recomienda realizar una inspección visual a los sistemas de la maquina cada vez que se ejecute un Setup nuevo o se cambie de tipo de papel. Con base a esto los elementos a revisar son los siguientes:

- ➢ Inspección total del eje, si se encuentras fisuras o grietas, se recomienda remplazarlo
- ➢ Verificar el estado de las mangueras del sistema hidráulico, si se presentan fugas se recomiendo cambiar empaques o mangueras
- ➢ Revisión constante de la presión generada por el sistema hidráulico
- ➢ Realizar control del líquido hidráulico anualmente mediante un laboratorio dos veces al año o su cambio total cada 5000 horas de trabajo
- ➢ Inspección auditiva y visual de los rodamientos en donde gira el eje principal, se recomienda la sustitución cada 30.000 horas de servicio según como lo especifica el fabricante.

Cuadro 6. Periodos de cambio y lubricación.

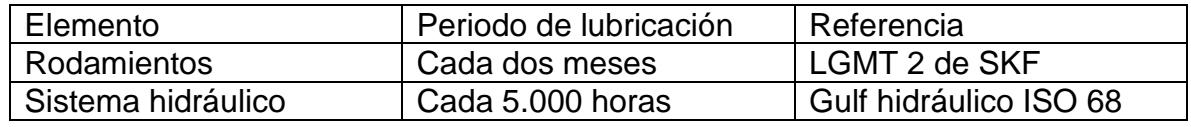

Fuente: Elaboración propia

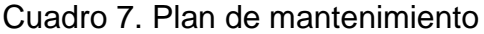

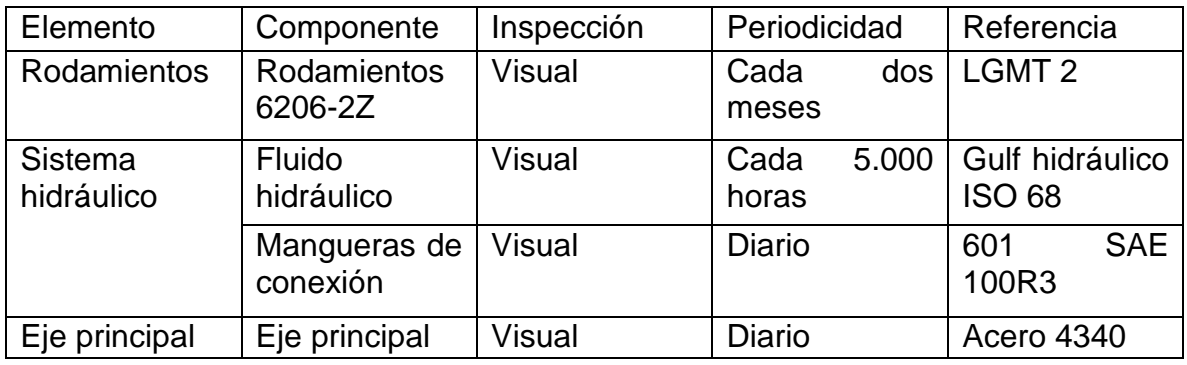

Fuente: Elaboración propia

# 8. IMPACTO AMBIENTAL

Actualmente los estudios que se realizan sobre el impacto ambiental que genera un proyecto de diseño sobre el medio ambiente, llegan a identificar las diferentes problemáticas o aspectos que pueden afectar zonas cercanas en donde trabaja la maquina o al mismo ecosistema. A continuación, se presentan formas de controlar el riesgo ambiental que puede generar algún componente del sistema.

## 8.1 PARAMETRIZACIÓN DEL IMPACTO AMBIENTAL

Los impactos ambientales vienen asociados a uno o varios aspectos generados por el desarrollo del diseño del proyecto, para esto se debe evaluar cada aspecto con base a una valoración y calificación, tal y como se muestra en la siguiente tabla.

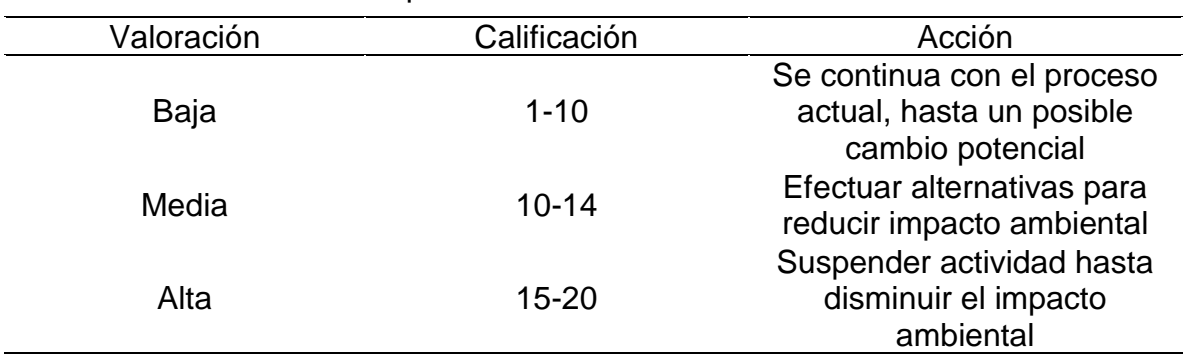

Tabla 25. Parámetros del impacto ambiental.

### Fuente: Elaboración propia

A continuación, se presentan los criterios de evaluación los cuales serán calificados entre baja, media y alta con los parámetros mencionados anteriormente en la tabla 22.

### Cuadro 8. Criterios de evaluación.

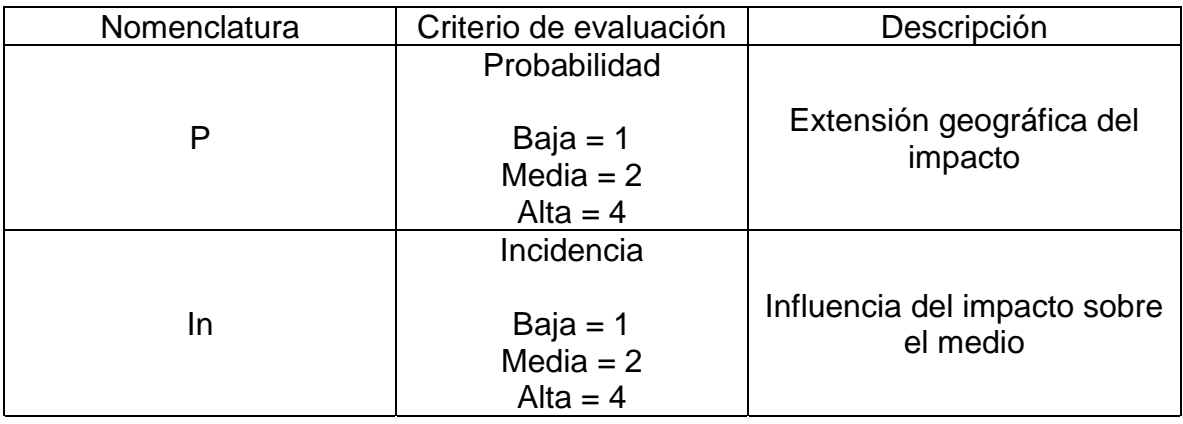

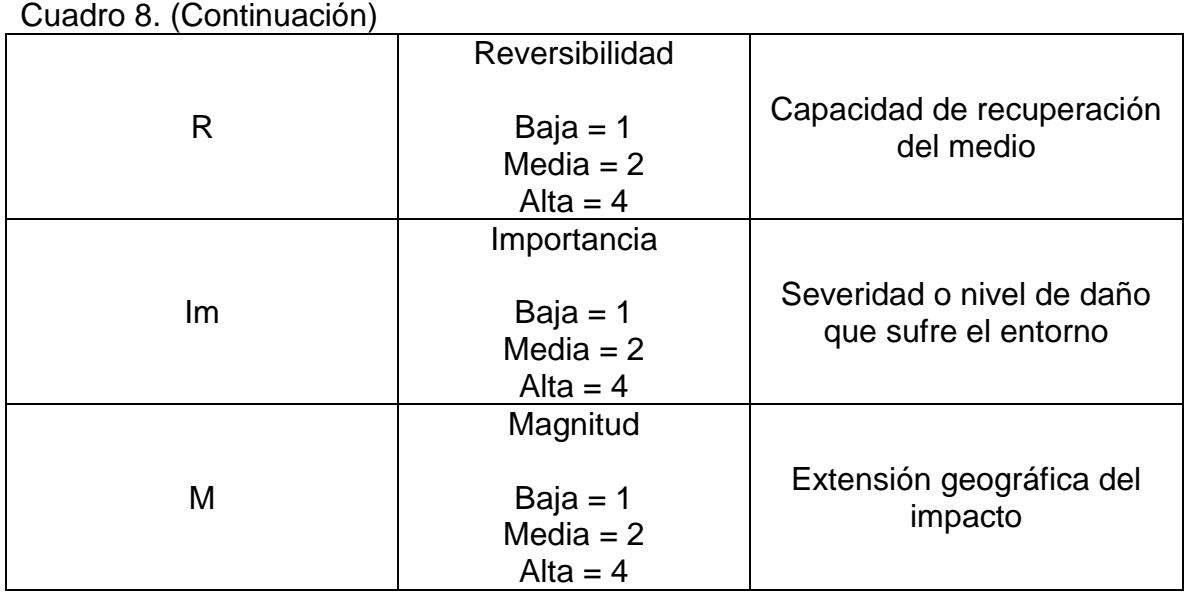

Fuente: Elaboración propia

En la siguiente tabla se muestran los impactos ambientales generados por las actividades o procesos que desarrolla el sistema de levantamiento. Independientemente que el proyecto sea solo un diseño, para el desarrollo de la matriz es necesario incluir los procesos de fabricación e instalación, para de esta manera dar un amplio estudio ambiental del proceso completo.

Cuadro 9. Impactos ambientales con base al proceso.

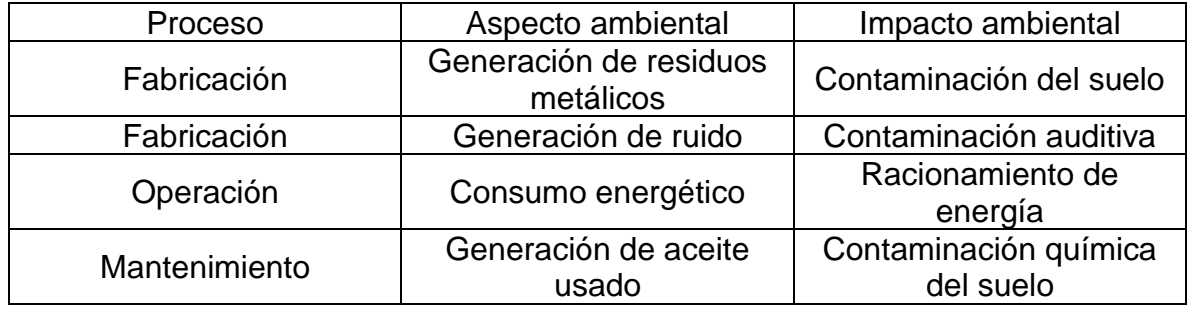

Fuente: Elaboración propia

### 8.2 MATRIZ DE EVALUACIÓN AMBIENTAL

Una vez establecidos los diferentes procesos y los criterios de evaluación, se procede a realizar la matriz de evaluación ambiental. El total hace referencia a la suma de los valores cuantitativos de los criterios de evaluación y la calificación es el valor cualitativo del impacto ambiental (ver tabla 20)

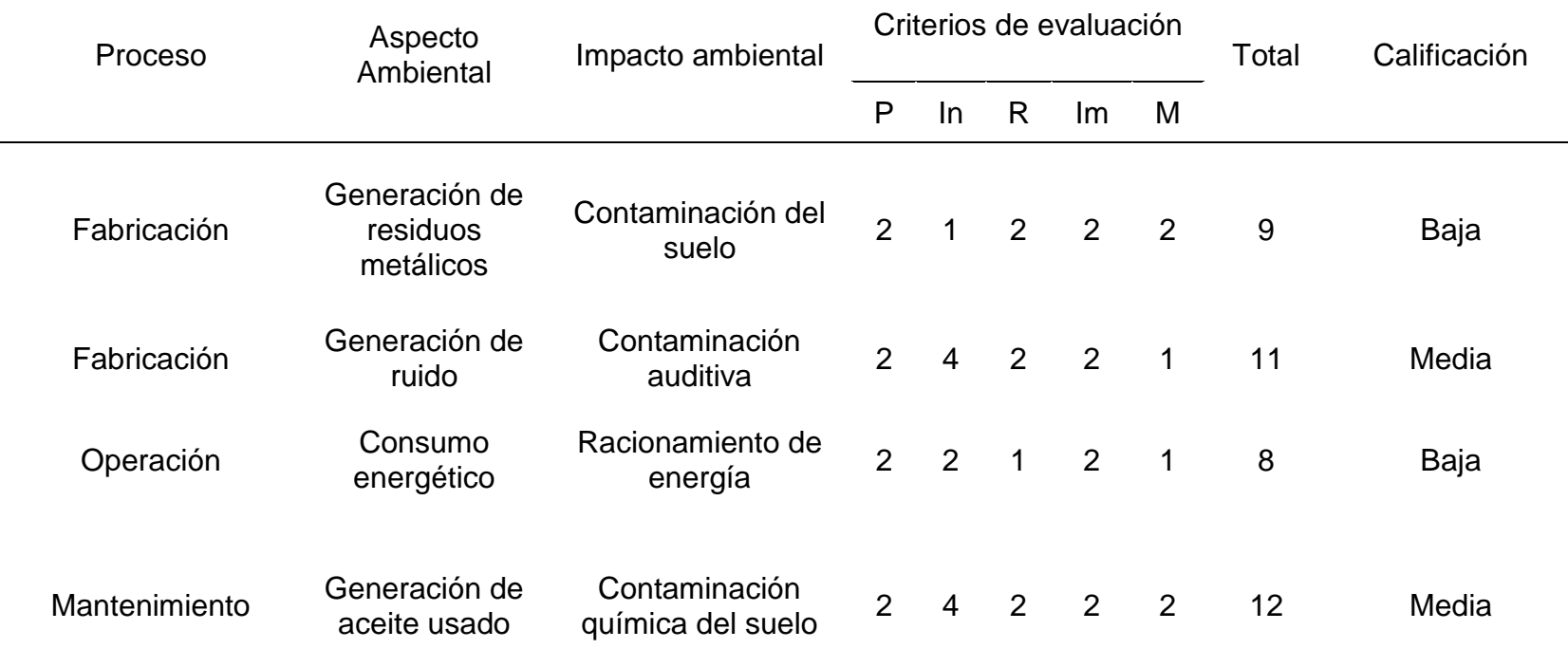

Tabla 26. Evaluación impacto ambiental.

Fuente: Elaboración propia

# 9. EVALUACIÓN FINANCIERA DEL PROYECTO

En este capítulo se desarrollará la evaluación financiera del proyecto en donde se va a determinar la viabilidad por parte de la empresa LEGIS para ejecutar el diseño propuesto.

El desarrollo de la evaluación financiera estará en pesos constantes dado que el proyecto no será afectado por la inflación.

Los principales costos del proyecto y los cuales se presentarán a continuación son los siguientes:

- ➢ Costos de ingeniería
- $\triangleright$  Costos de materiales
- ➢ Costos de fabricación
- 9.1 INVERSIÓN DEL PROYECTO

9.1.1 Costos de ingeniería. A continuación, se presentan los costos implícitos por parte del área de ingeniería para el desarrollo del proyecto

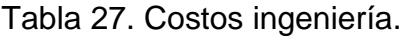

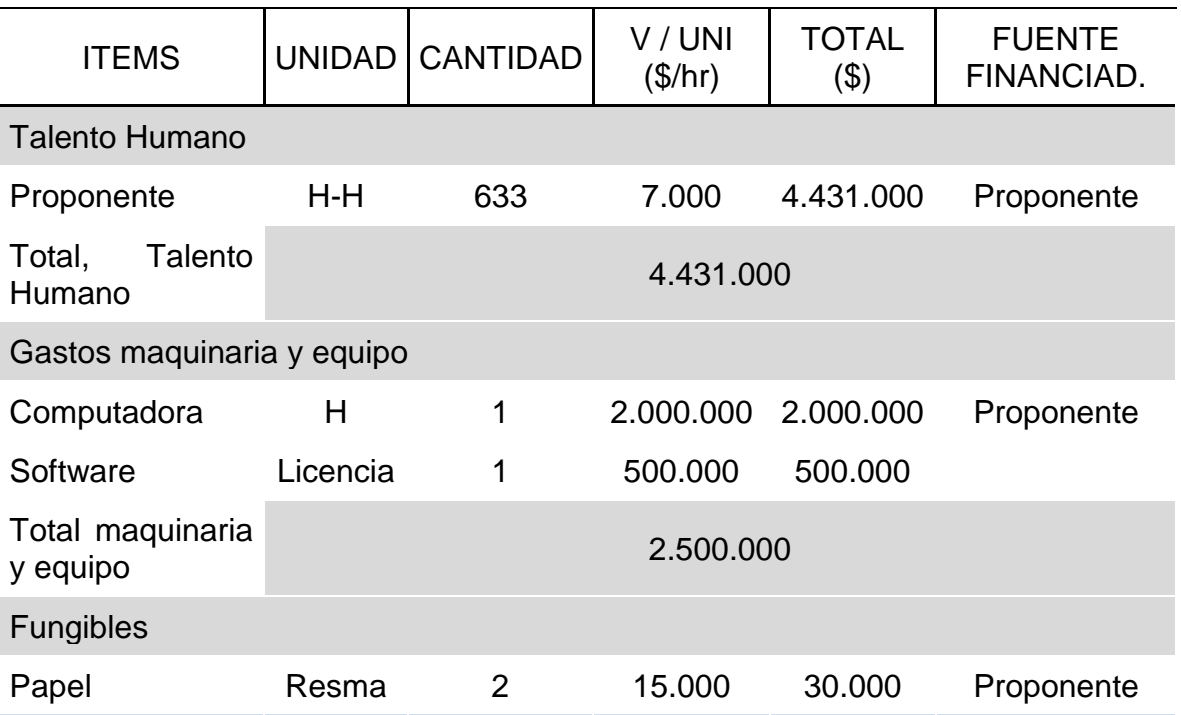

#### Tabla 27. (Continuación)

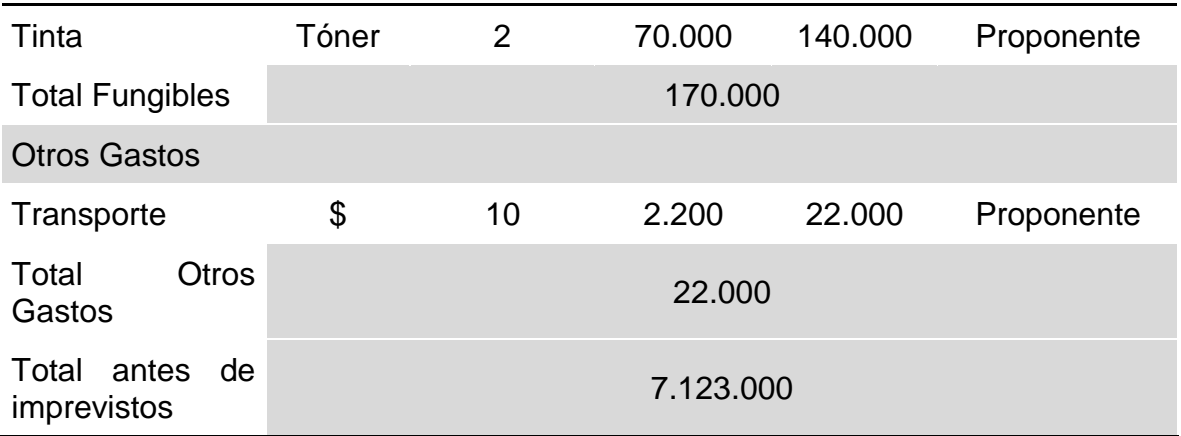

Fuente: Elaboración propia

9.1.2 Costos de materiales. En la siguiente tabla se especifica los materiales necesarios y la cantidad exacta que se necesita para el desarrollo del proyecto.

Tabla 28. Costos materiales.

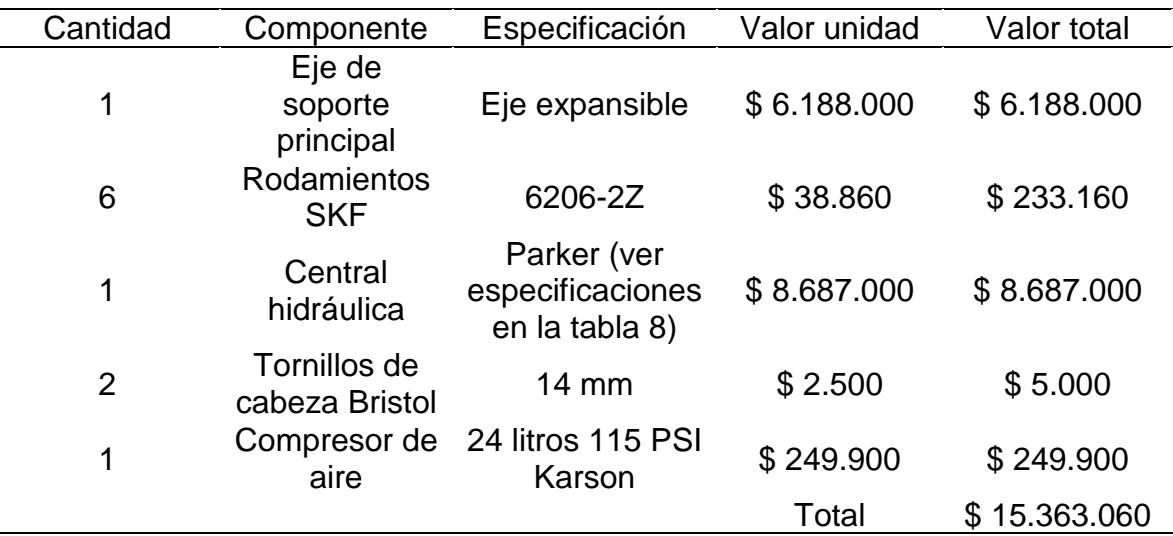

# Fuente: Elaboración propia

9.1.3 Costos de fabricación. A continuación, se muestran los costos extras para para finalizar con el desarrollo del sistema.

Se debe tener en cuenta que todos estos gastos se suman al costo total, permitiendo de esta manera generar una mejor evaluación financiera.

Tabla 26. Costos de fabricación.

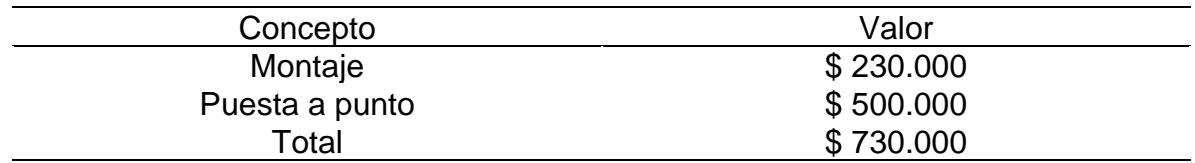

Fuente: Elaboración propia

9.1.4 Costos totales. Para determinar el total de inversión del proyecto es necesario realizar la suma de los diferentes costos principales establecidos anteriormente.

#### Tabla 29. Costos totales.

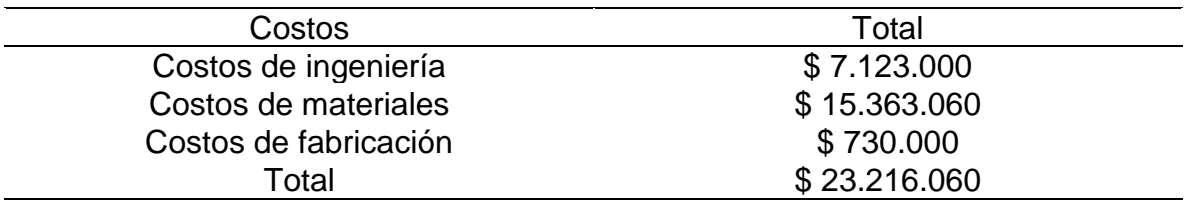

Fuente: Elaboración propia

### 9.2 ANÁLISIS FINANCIERO

El aspecto económico más importante para el desarrollo del proyecto es en la parte de tiempos. El alcance será disminuir los tiempos actuales que la empresa presenta para de esta manera reducir los costos de producción.

LEGIS tiene un tiempo promedio de 6 horas para desembobinar un rollo de 800Kg en dos rollos de 400Kg, esto hace que la necesidad del proyecto aumente y que la propuesta diseñada sea de gran aporte para la efectividad de la empresa, teniendo en cuenta la premisa que el tiempo tiene un precio, al momento de reducir o eliminar las 6 horas extra que se necesitan para el proceso se obtendrá una reducción significativa en el costo de producción.

Para el análisis se tendrá en cuenta el consumo de energía para el mes de Marzo<sup>12</sup> durante el periodo de 6 horas, así como también el valor del operario que se necesita para realizar el proyecto.

Tabla 30. Consumo de energía.

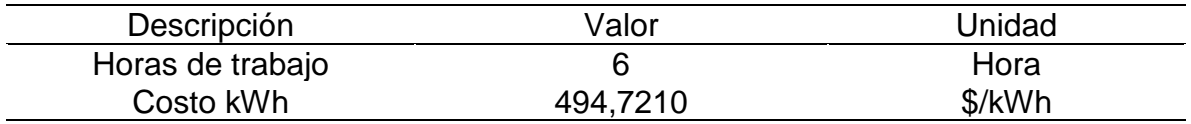

<sup>12</sup> Enel-Codensa, Tarifas de energía Enel-Codensa. Tarifario Marzo 2019. Disponible en internet: <https://www.enel.com.co/es/personas/tarifas-energia-enel-codensa.html>

Tabla 28. (Continuación)

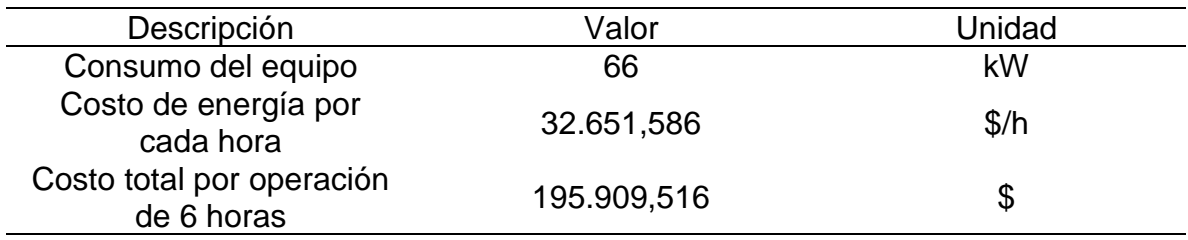

Fuente: Elaboración propia

Durante estas 6 horas, es necesario un operario el cual está a cargo de la inspección del proceso y que por ende genera un costo extra. Se tendrá como base una carga de trabajo de 8 horas diarias.

Los siguientes valores son tomados de la página TuSalario Colombia<sup>13</sup> la cual actualiza toda la información con respecto al año actual (2019). Se tomó como base que el operario posee un salario mínimo legal vigente para el año 2019.

#### Tabla 31. Costo operario.

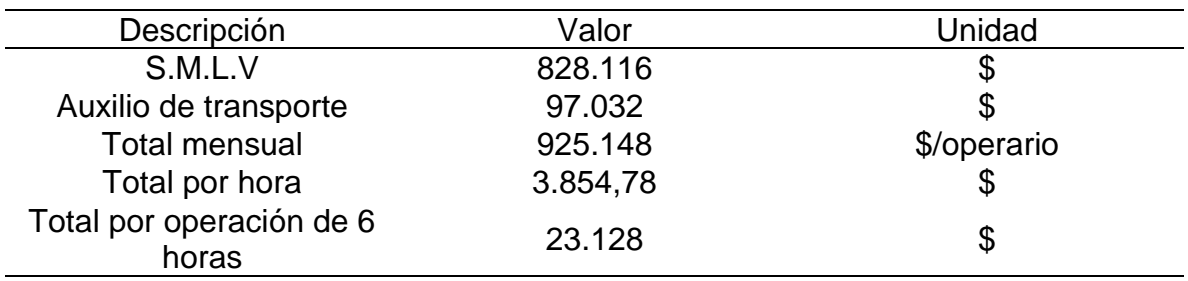

Fuente: Elaboración propia

Una vez se identificaron financieramente los diferentes costos que genera realizar el proceso de desembobinado durante las 6 horas, se presenta el siguiente resultado

Tabla 32. Costo por operación.

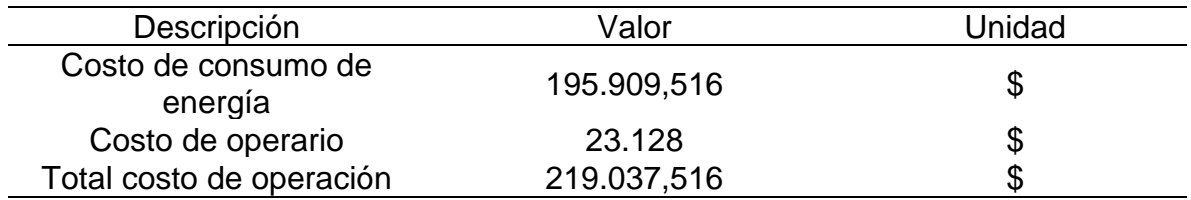

Fuente: Elaboración propia

<sup>13</sup> TuSalario Colombia, Información salarial. El SMLV en Colombia para 2019. Disponible en internet: <https://tusalario.org/colombia/tusalario/salario-minimo>

Con base a los datos brindados por el área de producción de la empresa LEGIS, se obtiene un promedio de 10 operaciones de desembobinado de rollos por semana, lo que permite determinar el costo mensual (4 semanas) aproximado para este proceso.

Tabla 33. Costo de operación mensual.

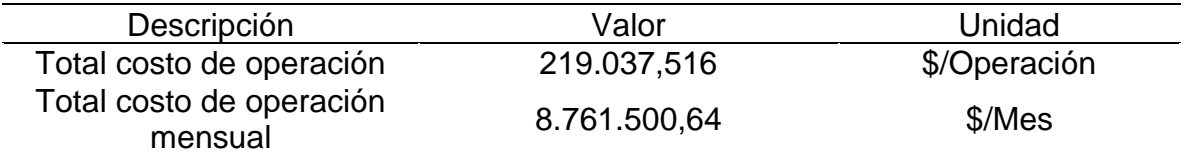

Fuente: Elaboración propia

9.2.1 Viabilidad del proyecto. A continuación, se determinará la viabilidad del proyecto con base a la inversión del capital y el ahorro que genera la eliminación del proceso de desembobinado que tiene una duración de 6 horas.

El valor presente neto es un criterio el cual consiste en traer los diferentes flujos de caja que genera nuestro proyecto al momento presente, esto con base a una tasa de descuento o tasa interna de oportunidad (TIO) la cual puede ser definida por la empresa o calculada mediante la DTF.

Para este caso mediante se realizará el proceso mediante la DTF promediada de los CDT a noventa días que brinda el Banco de Republica<sup>14</sup> el cual corresponde a un valor del 4,59% EA. Se debe tener en cuenta aumentar entre 2 o 3 puntos para mantener un margen.

 $TIO = DTF + 3%$ 

 $TIO = 4.59\% + 3\% = 7.59\%$  *EA* 

Los flujos de caja que se van a usar para determinar el VPN están dados en términos mensuales, para esto es necesario convertir la TIO de tasa efectiva anual (EA) a una tasa mensual.

$$
(1 + i_{\text{Anual}})^n = (1 + i_{\text{mensual}})^m
$$

Donde:

 $i_{Anual}$  = tasa efectiva anual  $i_{mensual}$ = tasa mensual  $N = m = N$ umero de capitalización con base a la tasa i

 $14$  Banco de la Republica. Depósito a término fijo – Tasa efectiva. Colombia, 2019. Disponible en internet:<http://www.banrep.gov.co/es/tasas-captacion-semanales-y-mensuales>

 $(1 + 0.0759)^{1} = (1 + i_{\text{meansual}})^{12}$ 

$$
i_{mensual} = 0.006115 = 0.6115\%
$$
 mensual

Una vez determinada la tasa con la que se trabajará el valor presente neto, se procede a evaluar la viabilidad del proyecto.

$$
VPN = -S_0 \sum_{t=1}^{n} \frac{S_t}{(1+i)^t}
$$

Donde:

VPN= Valor presente neto  $S_0$ = Inversión inicial del proyecto  $S_t$ = Flujo de efectivo  $i$ = Tasa interna de oportunidad

$$
VPN = -23.216.060 + \left(\frac{$8.761.500}{(1+0.006115)}\right) + \left(\frac{$8.761.500}{(1+0.006115)^2}\right) + \left(\frac{$8.761.500}{(1+0.006115)^3}\right)
$$

 $VPN = $ 2.750.226,977$ 

En el siguiente diagrama se ve reflejado el flujo de ingresos.

Figura 65. Diagrama de ingresos.

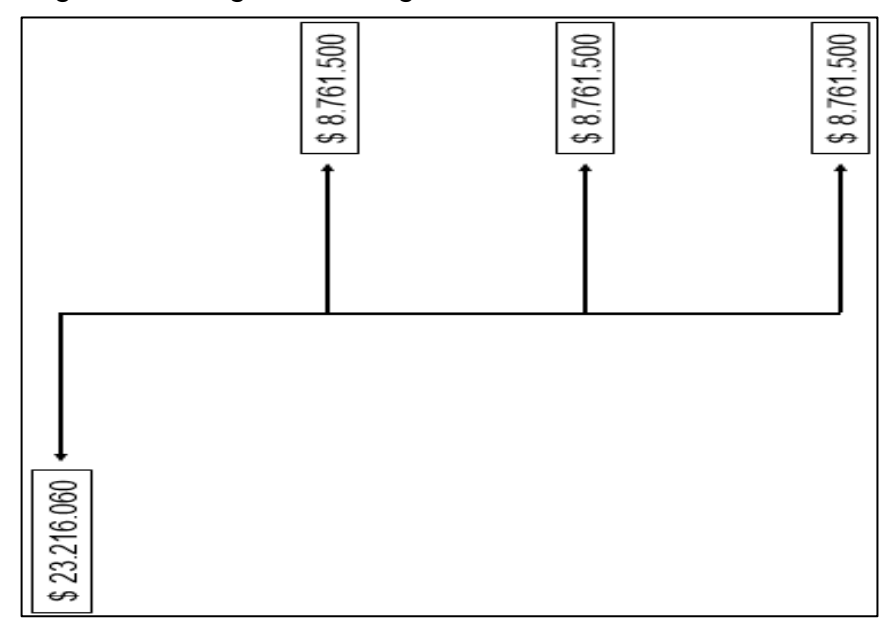

Fuente: Elaboración propia

A continuación, se indica el flujo de efectivo del proyecto hasta el periodo de retorno.

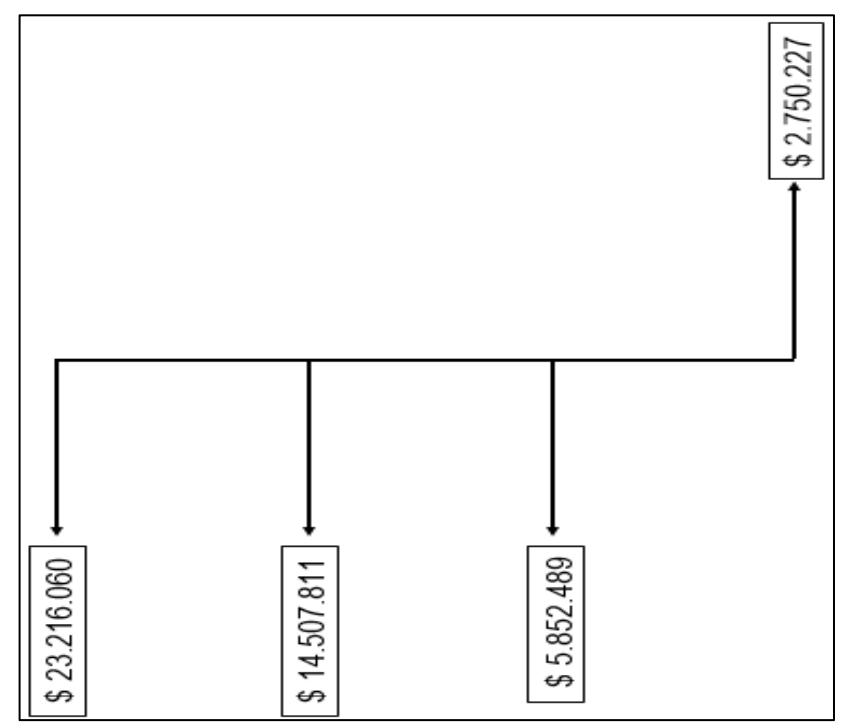

Figura 66. Flujo de efectivo.

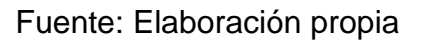

Se puede observar que desde el tercer periodo existe un retorno positivo para la empresa, esto quiere decir que el periodo de retorno es bajo y genera grandes ganancias a partir de ese momento.

## 10. CONCLUSIONES

- ✓ El desarrollo del proyecto es económicamente viable, dado que la empresa LEGIS podrá disminuir considerablemente los costos que genera el proceso de desembobinar un rollo de entre 800 Kg y una tonelada, mejorando de esta manera la producción y la eficiencia de la maquina rebobinadora y cortadora de papel.
- ✓ Mediante el análisis por el método de Scoring se logró identificar la mejor alternativa para el diseño del sistema de levantamiento. Los parámetros que se establecen y los que la empresa requiera, permiten una mejor selección dando como resultado que el sistema hidráulico por su capacidad de transmitir grandes fuerzas mediante fluidos, brinden un sistema más compacto y eficiente.
- $\checkmark$  Mediante los resultados obtenidos por el software CAD se evidencio que tanto la estructura como el eje principal, los cuales son los elementos más importantes en el soporte de la nueva carga, permiten tolerar los nuevos criterios de diseño a los cuales estarán sometidos
- $\checkmark$  La elaboración de los diferentes manuales permite que el operario encargado de realizar los trabajos en la maquina rebobinadora y cortadora de papel, pueda ejecutar una mejor operación con mayor seguridad y brindando una mayor información al momento de efectuar el proceso de mantenimiento.
- ✓ El proyecto diseñado presenta una disminución positiva en el tiempo de producción, ya que se logra reducir 6 horas de trabajo lo equivalente a un ahorro de \$ 219.037,516.

## 11. RECOMENDACIONES

- ✓ Implementar un sistema para la ubicación de los rollos de papel en el eje principal, para de esta manera eliminar el uso de montacargas
- ✓ Evaluar un sistema automático en el proceso final del corte y rebobinado de los rollos de papel, el cual consiste en aplicar por parte de un operario una cantidad de pegamento en los rollos de factura, para posteriormente ser embalados en cajas
## BIBLIOGRAFÍA

ACEROS OTERO. Productos, Barras de acero aleado. Disponible en internet: [http://www.acerosotero.cl/acero\\_aleado\\_sae\\_4340.html](http://www.acerosotero.cl/acero_aleado_sae_4340.html)

BANCO DE LA REPUBLICA. Depósito a término fijo – Tasa efectiva. Colombia, 2019. Disponible en internet: [http://www.banrep.gov.co/es/tasas-captacion](http://www.banrep.gov.co/es/tasas-captacion-semanales-y-mensuales)[semanales-y-mensuales](http://www.banrep.gov.co/es/tasas-captacion-semanales-y-mensuales)

CENTRAL DE MANGUERAS S.A. Catálogo de productos, mangueras hidráulicas. Disponible en internet: [https://www.centraldemangueras.com/product](https://www.centraldemangueras.com/product-category/mangueras-y-acoples/hidraulicas/mangueras-hidraulicas/parker/)[category/mangueras-y-acoples/hidraulicas/mangueras-hidraulicas/parker/](https://www.centraldemangueras.com/product-category/mangueras-y-acoples/hidraulicas/mangueras-hidraulicas/parker/)

ENEL-CODENSA, Tarifas de energía Enel-Codensa. Tarifario Marzo 2019. Disponible en internet: [https://www.enel.com.co/es/personas/tarifas-energia-enel](https://www.enel.com.co/es/personas/tarifas-energia-enel-codensa.html)[codensa.html](https://www.enel.com.co/es/personas/tarifas-energia-enel-codensa.html)

FLEXTEC. Accesorios, Ejes expandibles. Disponible en internet: <https://flextec.com.co/productos-y-servicios/accesorios/ejes/>

FUNDACIÓN UNIVERSIDAD DE AMÉRICA. Guía metodológica para la elaboración de trabajos de grado y proyectos de investigación en pregrado. Bogotá D.C.: 2011.p. 101

FUNDACIÓN UNIVERSIDAD DE AMÉRICA. NORMA ICONTEC NTC-1486 (2018). Disponible en internet:<https://goo.gl/7cNDQk>

GULF. Lubricantes, Industria metalmecánica, Gulf Hidráulico 68. Disponible en internet:<https://gulfcolombia.com/product/gulf-hidraulico-iso-68/>

INSTITUTO COLOMBIANO DE NORMAS TECNICAS Y CERTIFICACION. Compendio de normas para trabajos escritos NTC-1486-6166. Bogota D.C: El instituto, 2018. ISBN 9789588585673

MOTT, Rober L. Diseño de Elementos de Máquinas. Diseño de ejes. Mexico. Editorial PEARSON EDUCATION. 2006

ROEMHELD HILMA, STARK. 2012. Cosas interesantes a conocer sobre cilindros hidráulicos. Disponible en internet:https://www.roemheldgruppe.de/fileadmin/user\_upload/downloads/technisc he informationen/Wissenswertes Hydraulikzylinder es 0212.pdf

ROLDAN VILORIA, José. Prontuario de Hidráulica Industrial. Madrid, España. Editorial Paraninfo. 2001

ROLLOS DE PAPEL TERMICO. Ofitor 2000. ¿Qué es el papel térmico? (8 de febrero de 2017). p. 1. Disponible en: [https://www.rollospapeltermico.es/que-es-el](https://www.rollospapeltermico.es/que-es-el-papel-termico-personalizado/)[papel-termico-personalizado/](https://www.rollospapeltermico.es/que-es-el-papel-termico-personalizado/)

SKF. Rodamientos rígidos de bolas, herramienta para la selección de rodamientos. Disponible en internet: [https://www.skf.com/co/products/bearings-units](https://www.skf.com/co/products/bearings-units-housings/ball-bearings/deep-groove-ball-bearings/index.html)[housings/ball-bearings/deep-groove-ball-bearings/index.html](https://www.skf.com/co/products/bearings-units-housings/ball-bearings/deep-groove-ball-bearings/index.html)

TUSALARIO COLOMBIA. Información salarial, El SMLV en Colombia para 2019. Disponible en internet:<https://tusalario.org/colombia/tusalario/salario-minimo>

**ANEXOS** 

## ANEXO A PROPIEDADES DEL ACERO ALEADO 4340

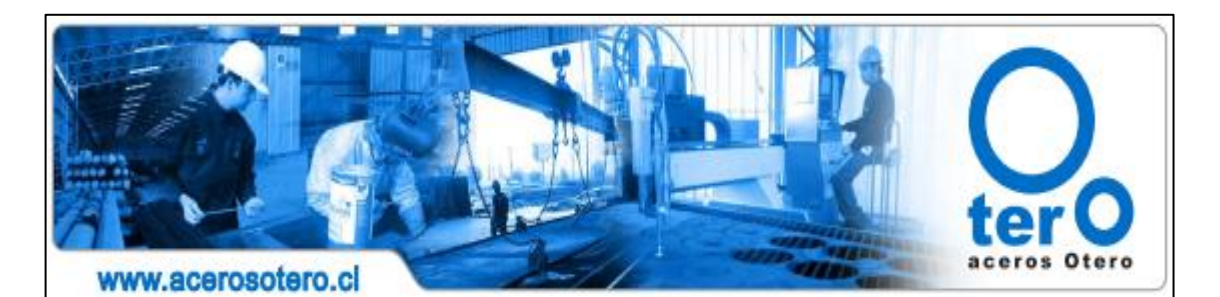

### **BARRAS DE ACERO ALEADO**

AISI / SAE 4340

Forma

 $\bigcirc$ 

Color

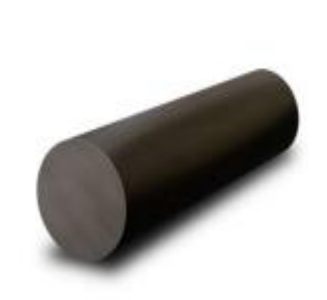

#### Estado de Suministro

Laminado con tratamiento térmico de bonificado Forjado con tratamiento térmico de bonificado

#### Características

Acero de baja aleación al Cromo Níquel Molibdeno. Posee gran templabilidad, tenacidad y resistencia a la fatiga. Se suministra con tratamiento térmico de bonificado (temple y revenido). Se utiliza en piezas que están sometidas a grandes exigencias de dureza, resistencia mecánica y tenacidad. Su maquinabilidad es regular y posee baja soldabilidad.

#### **Aplicaciones**

Se utiliza en la fabricación y reparación de partes y repuestos que están sometidos a muy altos esfuerzos dinámicos tales como cigüeñales, ejes de levas, árboles de transmisión, barras de torsión, ejes, vástagos, componentes oleohidráulicos, poleas, barras de parrillas para harnero, componentes de barras de perforación, discos de freno, piñones, pernos y tuercas sometidos a grandes esfuerzos. En general, es recomendado en aplicaciones de piezas de gran sección con elevadas exigencias mecânicas.

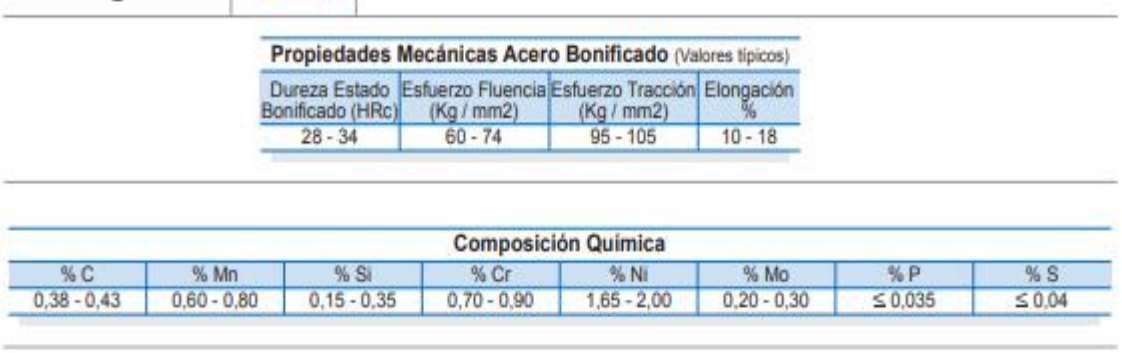

## ANEXO B CATÁLOGO DE BOMBAS HIDRÁULICAS

## ALUMINUM SLEEVE BEARING PUMPS - MODEL D

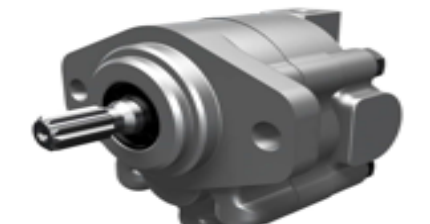

 $\overline{a}$ 

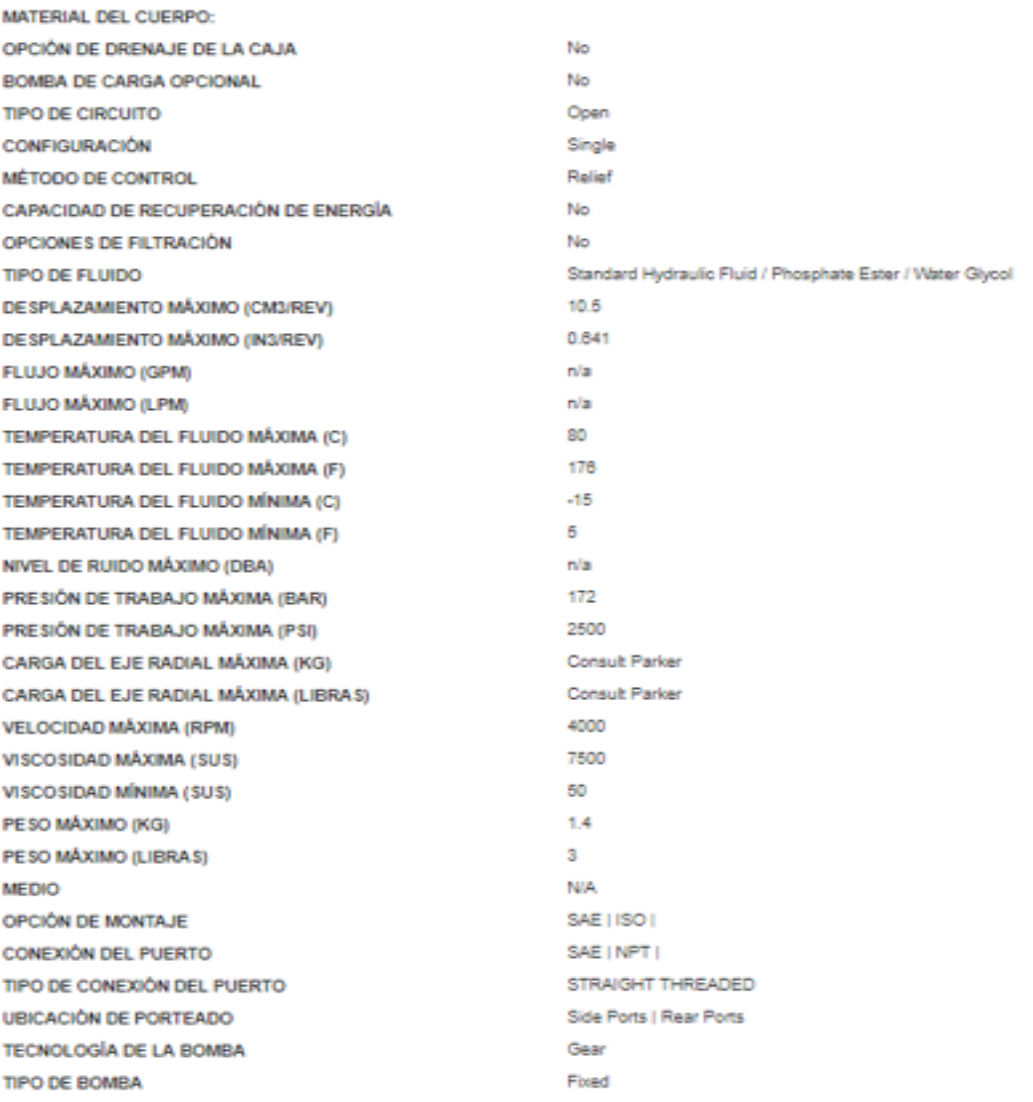

# ANEXO C<br>CATÁLOGO DE MANGUERAS HIDRÁULICAS

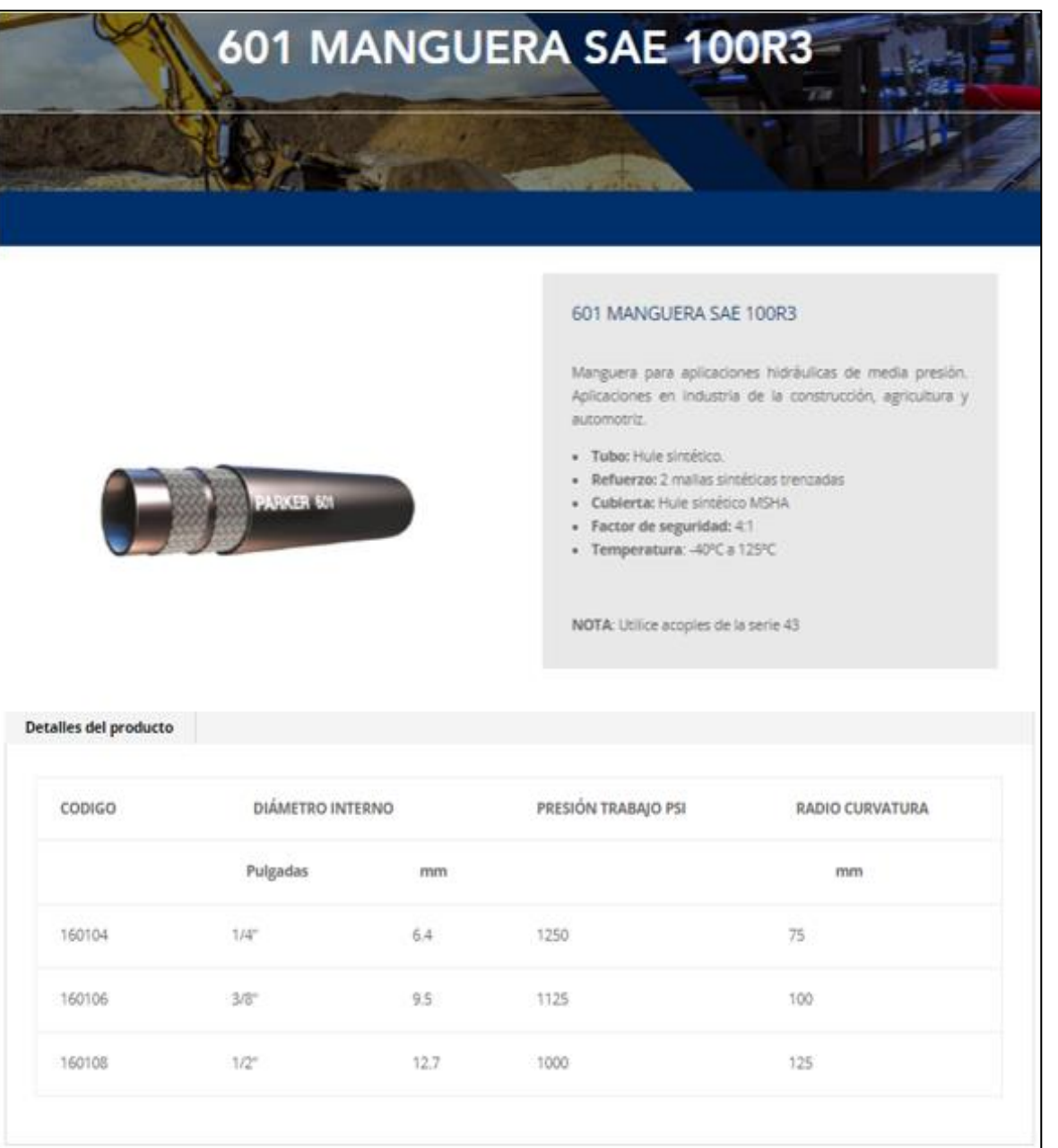

# ANEXO D<br>CATÁLOGO DE ACEITE HIDRÁULICO

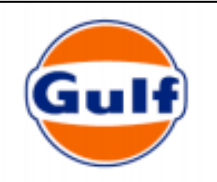

### **Gulf Hidráulico ISO 68**

Aceite para Sistemas Hidráulicos

#### Descripción del producto.

Gulf Hidráulico ISO 68 es un lubricante hidráulico formulado con bases minerales y un paquete de aditivos balanceado químicamente que provee buenas propiedades antidesgaste y buena estabilidad a la oxidación en condiciones normales de operación y de limpieza. Posee propiedades antiherrumbantes que aumenta la protección de las piezas contra el ataque de aqua y aire con óptimas características de separación de aqua y control de la espuma generada al interior del sistema.

#### Características y ventajas.

- Mejora la estabilidad termo-oxidativa controlando la acumulación de lodo depósitos
- Buena protección antidesgaste, reduciendo las paradas y los costos de mantenimiento.
- · Buena resistencia a la oxidación, que permite tener en servicio más tiempo el lubricante.
- · Optima protección contra la corrosión y la herrumbre, reduciendo los daños causados por el agua y aire que ingresan al sistema.
- Resistencia a la emulsión con agua y formación de espuma, con esto se reduce la formación de lodos y depósitos, estas características mejora la lubricidad y funcionamiento del sistema.

#### Aplicaciones.

- · Gulf Hidráulico ISO 68 es recomendado para todas las aplicaciones industriales que requieren de un nivel de calidad antidesgaste.
- · Se recomienda su uso en sistemas hidráulicos que requieren viscosidad ISO 68.
- · Sistemas hidráulicos de circulación que requieren protección antidesgaste y el uso de aceite convencional.
- · Sistemas que emplean bombas de engranajes, paletas y de pistones radiales y axiales donde se recomiendan aceites hidráulicos anti-desgaste.

## Gulf Hidráulico ISO 68

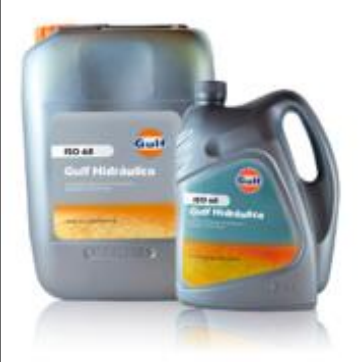

## Gulf Hidráulico ISO 68

Nivel Servicio : ISO 68

Linea : Aceite para Sistemas Hidráulicos

Gulf Hidráulico ISO 68 es un lubricante hidráulico formulado con bases minerales y un paquete de aditivos balanceado químicamente que provee buenas propiedades antidesgaste y buena estabilidad a la oxidación en condiciones normales de operación y de limpieza. Posee propiedades antiherrumbantes que aumenta la protección de las piezas contra el ataque de agua y aire con óptimas características de separación de agua y control de la espuma generada al interior del sistema.

## **Gulf Hidráulico ISO 68**

#### Aceite para Sistemas Hidráulicos

#### Especificaciones, Aprobaciones y Propiedades Típicas.

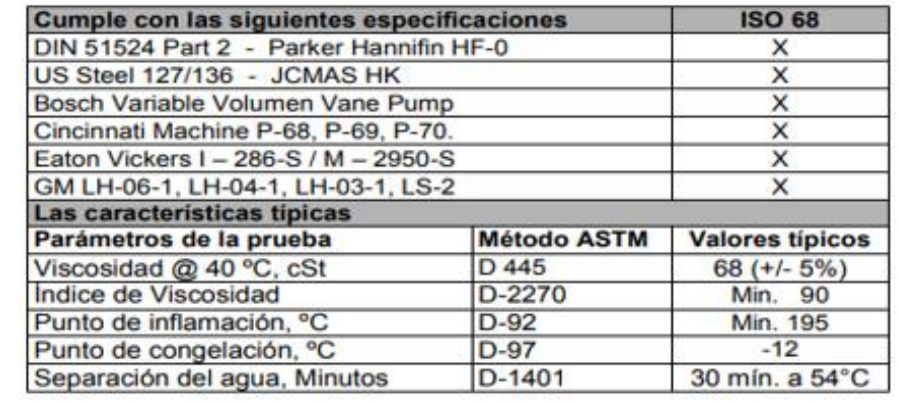

## ANEXO E CATÁLOGO DE RODAMIENTOS

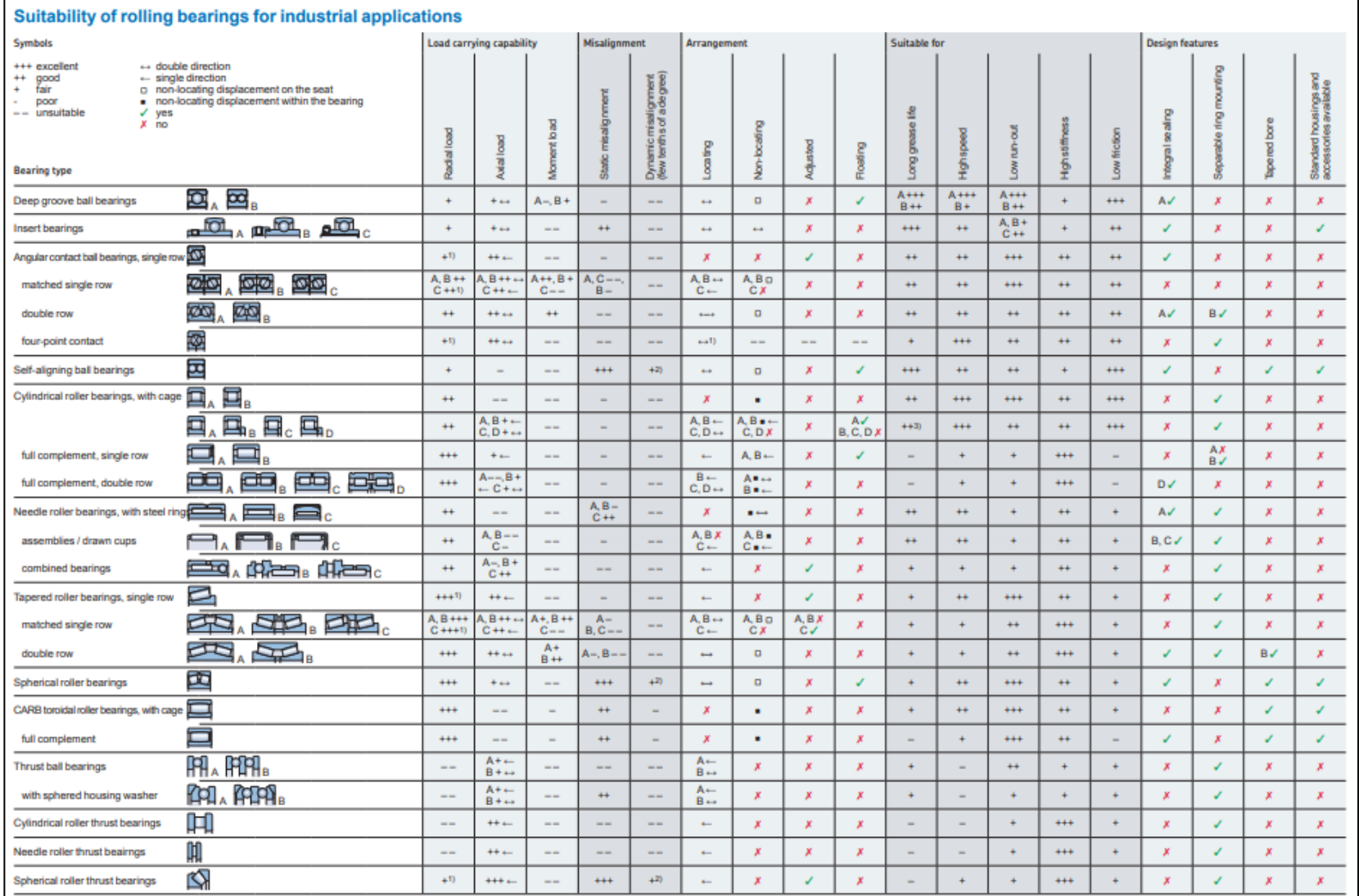

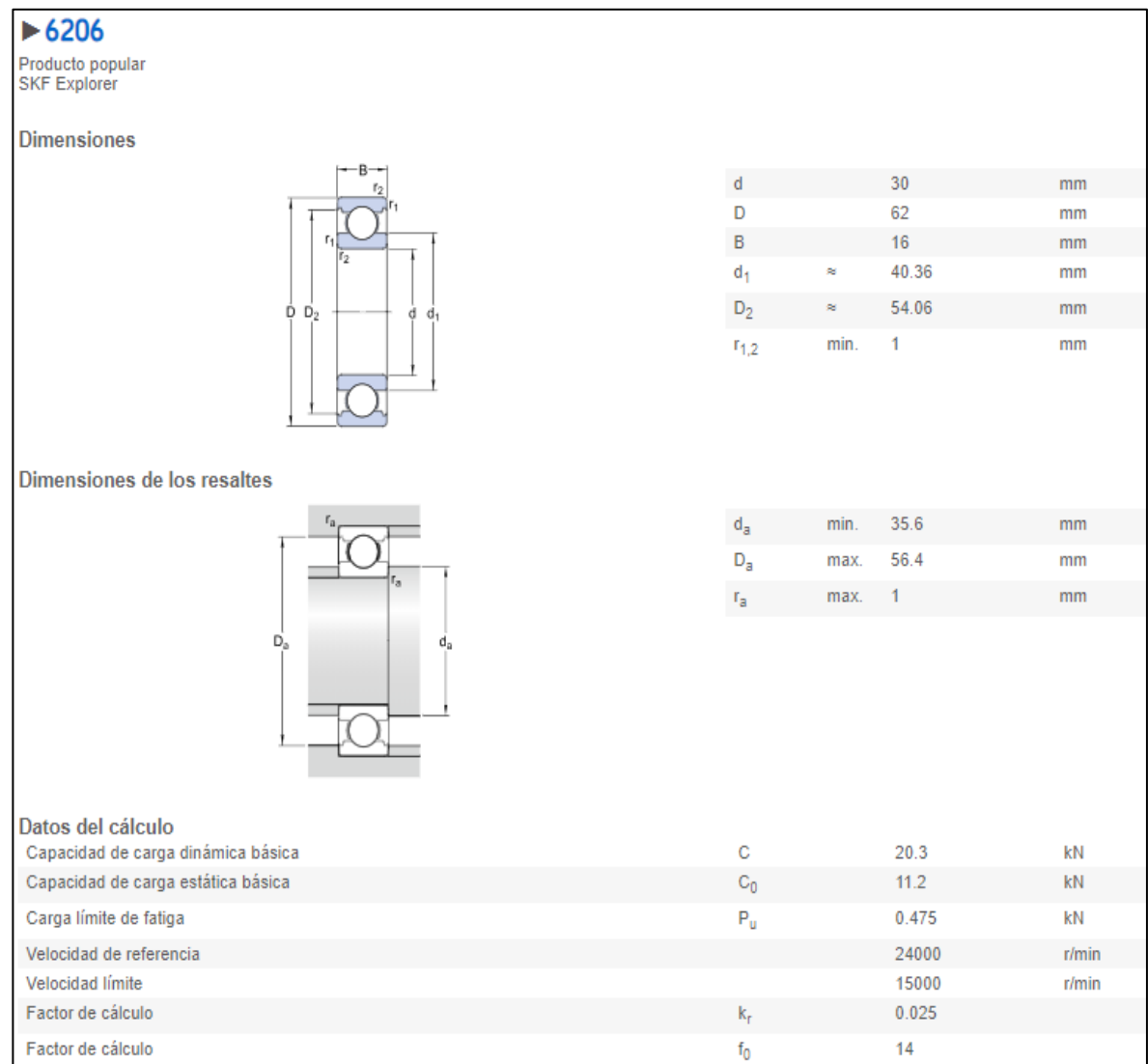

## ANEXO F PLANO EJE PRINCIPAL

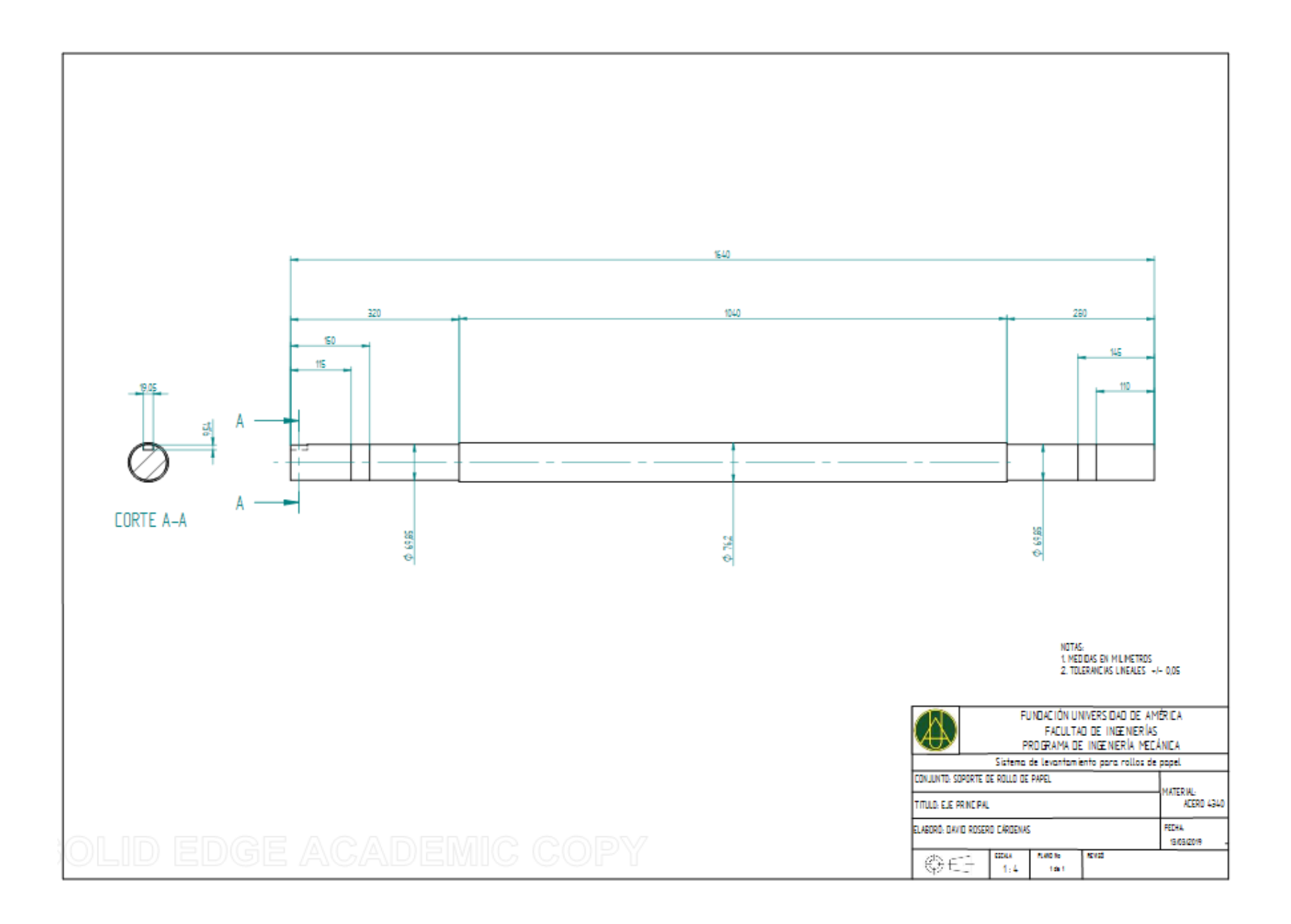

## ANEXO G **COTIZACIONES**

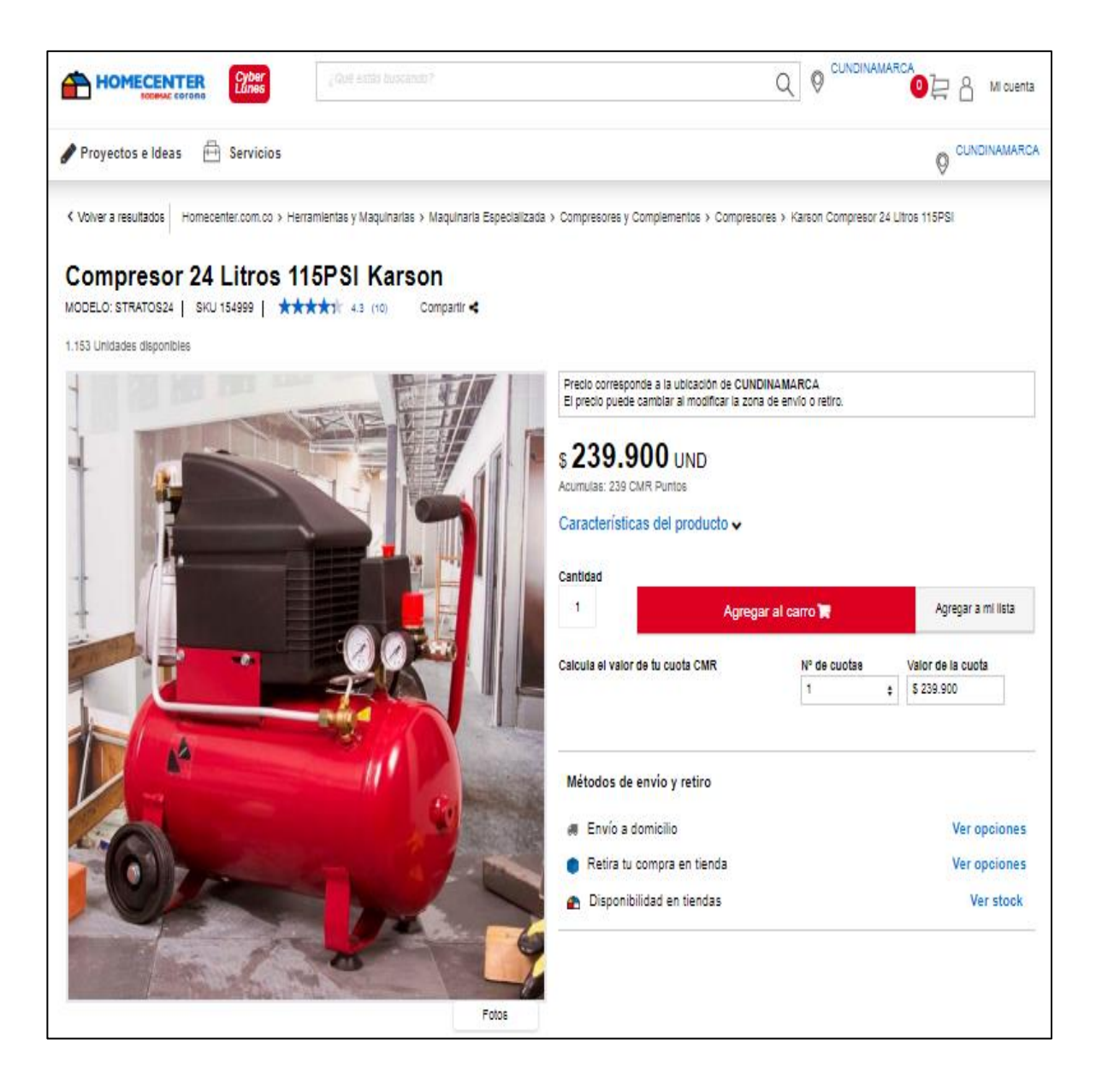

Info <info@engesercolombia.com.co> para mí + David Buenas tardes. De acuerdo a su solicitud estamos cotizando - presión: 1000 psi - 2 cilindros doble efecto - fuerza de 1 tonelada - Diámetro pistón: 50mm - diámetro vástago: 28mm - velocidad de avance: 100 mm/sg - potencia mínima: 3HP El valor total de la unidad es de 7.300.000 masn IVA Cualquier inquietud al respecto con gusto estamos para servirle Cordialmente. **ENGESER COLOMBIA S.A.S.** Calle 14 No. 53 - 32 Ing. Jeisson Rodriguez Cel. 315 295 9722 Tel. 40 500 30

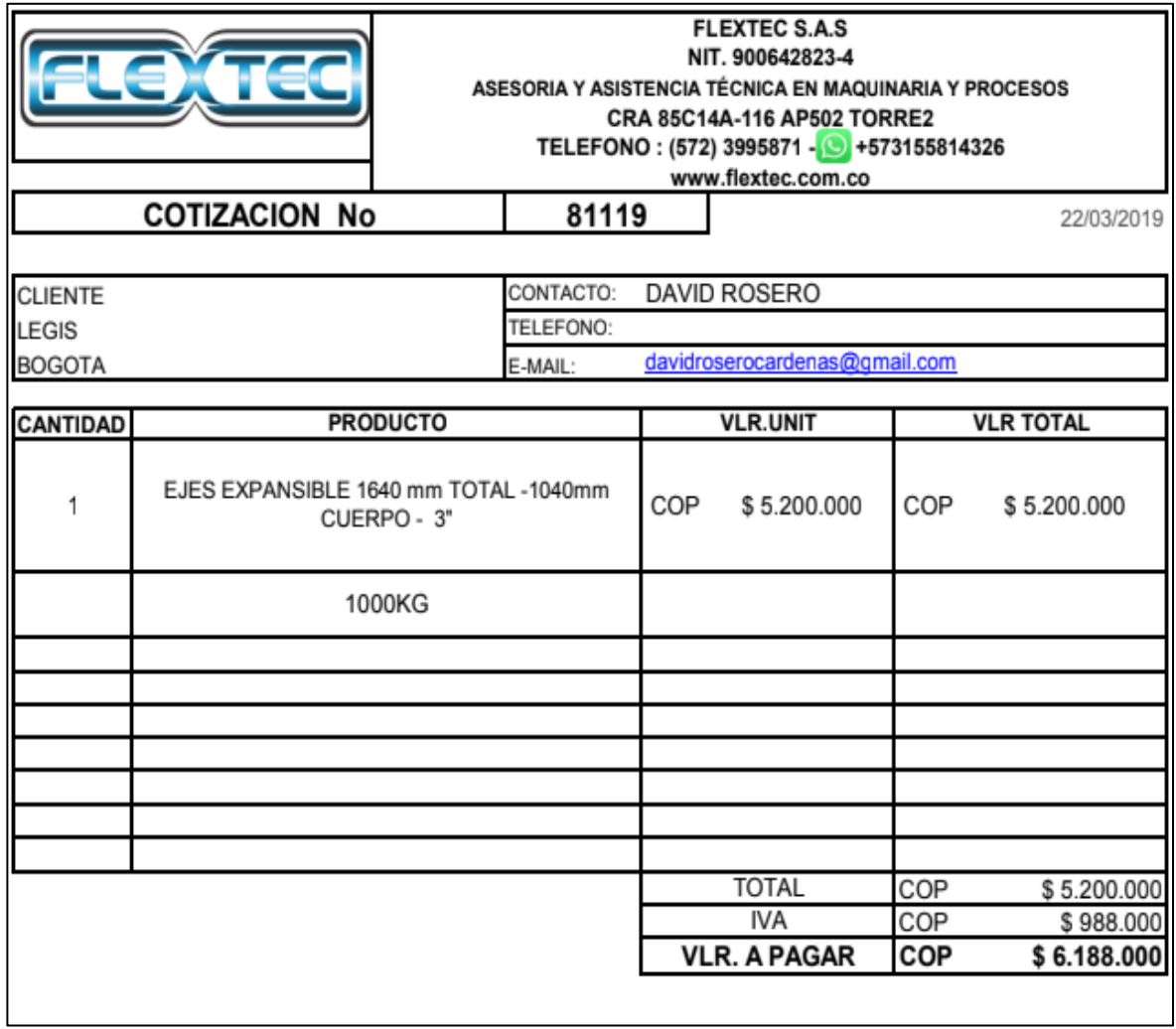

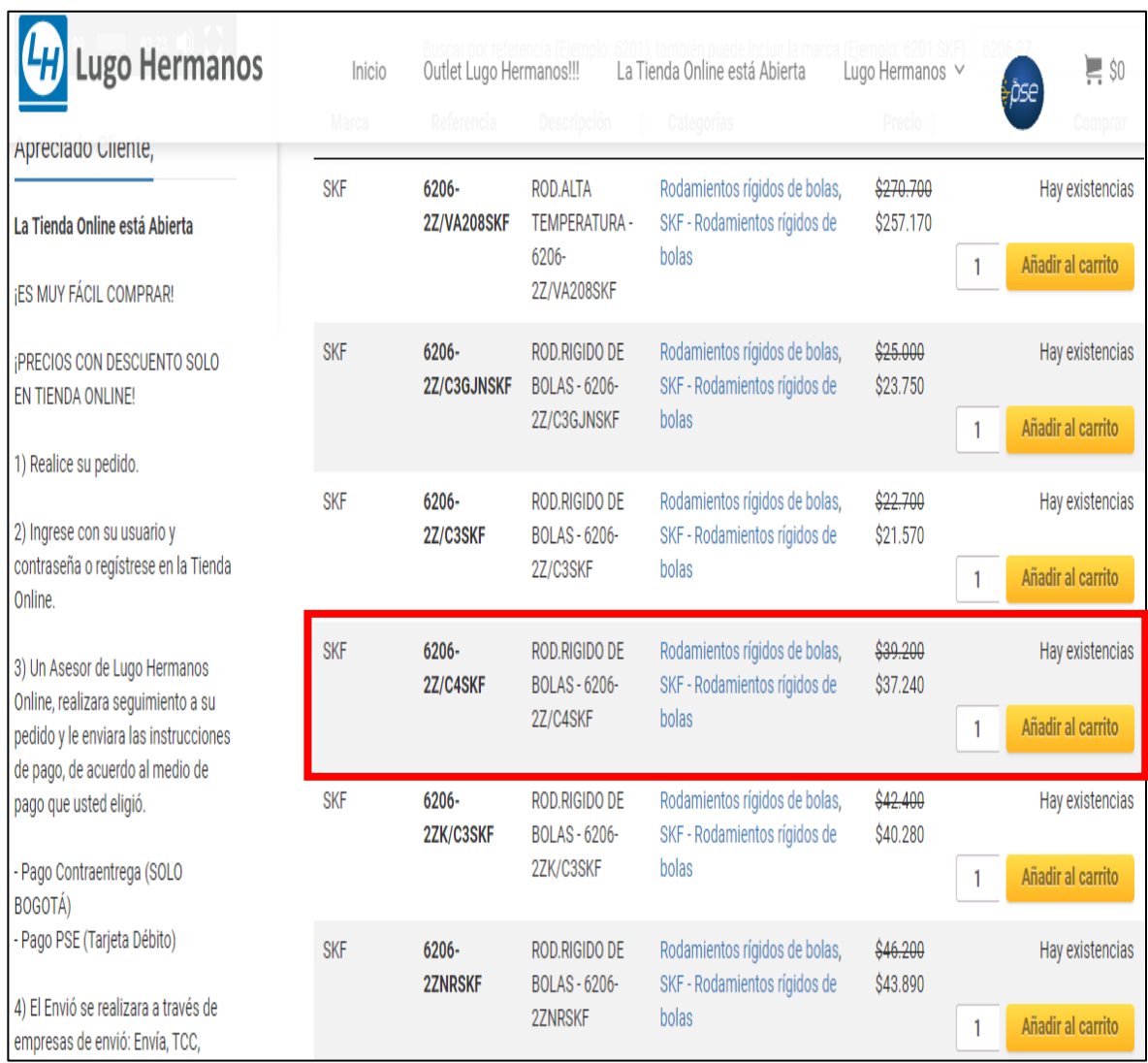